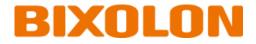

# SPP-C200/SPP-C300 Command Manual

Ver. 1.00

http://www.bixolon.com

# Contents

| 1. Notice                               | 3 |
|-----------------------------------------|---|
|                                         |   |
| 2. SPP-C200/SPP-C300 Supported Commands | 4 |
| 2-1 Command Description Items           |   |
| 2-2 Details of Control Commands         | 6 |

# 1. Notice

This document contains proprietary information of BIXOLON Corporation and its affiliates. You may utilize the information solely for the purpose of facilitating authorized sales and service of, or developing software and similar products for authorized use with, BIXOLON products, provided that such proprietary information may not be used, reproduced, or disclosed to any other parties for any other purpose without the prior written permission of BIXOLON Corporation. BIXOLON has no liability for loss or damage arising from or relating to your use of or reliance on the information in the document.

We at BIXOLON maintain ongoing efforts to enhance and upgrade the functions and quality of all our products. In following, product specifications and/or user manual content may be changed without prior notice.

# 2. SPP-C200/SPP-C300 Supported Commands

| No. | Command | Function                               |
|-----|---------|----------------------------------------|
| 1   | EOT     | Transmit status                        |
| 2   | HT      | Horizontal tab                         |
| 3   | LF      | Print and line feed                    |
| 4   | FF      | Form feed (in page mode)               |
| 5   | CR      | Print and carriage return              |
| 6   | DLE     | Set real-time command mode             |
| 7   | CAN     | Cancel the print data in page mode     |
| 8   | ESC SP  | Set the character right space          |
| 9   | ESC !   | Set print mode                         |
| 10  | ESC \$  | Set absolute print position            |
| 11  | ESC *   | Specify bit image mode                 |
| 12  | ESC -   | Turn underline mode on/off             |
| 13  | ESC 2   | Select default line spacing            |
| 14  | ESC 3   | Set line spacing                       |
| 15  | ESC =   | Select peripheral device               |
| 16  | ESC @   | Initialize printer                     |
| 17  | ESC D   | Set horizontal tab positions           |
| 18  | ESC E   | Turn emphasized mode on/off            |
| 19  | ESC G   | Turn double-strike mode on/off         |
| 20  | ESC J   | Print and feed paper                   |
| 21  | ESC L   | Select page mode                       |
| 22  | ESC M   | Select character font                  |
| 23  | ESC R   | Specify an international character set |
| 24  | ESC S   | Select standard mode                   |
| 25  | ESC T   | Select print direction in page mode    |
| 26  | ESC W   | Set print area in page mode            |
| 27  | ESC \   | Set relative print position            |
| 28  | ESC a   | Set position alignment                 |
| 29  | ESC d   | Print and feed n lines                 |
| 30  | ESC t   | Select character code table            |
| 31  | ESC {   | Turn upside-down print mode on/off     |

| No. | Command          | Function                                          |
|-----|------------------|---------------------------------------------------|
| 32  | FS &             | Select Kanji character mode                       |
| 33  | FS.              | Cancel Kanji character mode                       |
| 34  | GS !             | Select character size                             |
| 35  | GS \$            | Set absolute vertical print position in page mode |
| 36  | GS ( A           | Execute test print                                |
| 37  | GS (F            | Set black mark control functions                  |
| 38  | GS ( k           | Specify and print the symbol                      |
| 39  | GS ( L<br>GS 8 L | Select graphics data                              |
| 40  | GS:              | Start/end macro definition                        |
| 41  | GS B             | Turn white/black reverse print mode on/off        |
| 42  | GS H             | Select print position of HRI characters           |
| 43  | GSI              | Transmit printer ID                               |
| 44  | GSIb             | Transmit battery status                           |
| 45  | GS L             | Set left margin                                   |
| 46  | GS T             | Set print position to the beginning of print line |
| 47  | GS W             | Set print area width                              |
| 48  | GS \             | Set relative vertical print position in page mode |
| 49  | GS ^             | Execute macro                                     |
| 50  | GS a             | Enable/disable Automatic Status Back (ASB)        |
| 51  | GS f             | Select font for HRI characters                    |
| 52  | GS h             | Set bar code height                               |
| 53  | GS k             | Print bar code                                    |
| 54  | GS r             | Transmit status                                   |
| 55  | GS v 0           | Print raster bit image                            |
| 56  | GS w             | Set bar code width                                |
| 57  | BS L A           | Execute automatic calibration in black mark mode  |
| 58  | BSLL             | Select black mark mode                            |
| 59  | BS L R           | Select receipt mode                               |
| 60  | BS M             | Select device font type                           |
| 61  | FS D             | Draw Line & Box                                   |

#### 2-1 Command Description Items

#### Command

- Function: Command function outline
- Code: Command format expressed in ASCII, hexadecimal, and decimal codes
- Range: Argument value (Setting range) for the command
- Default: Initial argument value for the command
- Description: Detailed command function description
- Remarks: Additional information about using the command
- Differences: Variations depending on the printer model
- Example: Refer to example command code

### 2-2 Details of Control Commands

EOT

### Function: Transmit status

Code:

| ASCII   | EOT | n |
|---------|-----|---|
| Hex     | 04  | n |
| Decimal | 4   | n |

**Range:**  $1 \le n \le 4$ 

Default: None

**Description:** This command transmits the printer-related status specified by n as follows:

| n | Function                          |
|---|-----------------------------------|
| 1 | Transmit printer status           |
| 2 | Transmit off-line status          |
| 3 | Transmit error status             |
| 4 | Transmit paper roll sensor status |

Printer transmits the following status

n = 1: Printer status

| Bit | Binary | Hex | Decimal | Status                 |
|-----|--------|-----|---------|------------------------|
| 0   | 0      | 00  | 0       | Not used. Fixed to Off |
| 1   | 1      | 02  | 2       | Not used. Fixed to On  |
| 2   | 0      | 00  | 0       | Not used. Fixed to Off |
| 2   | 0      | 00  | 0       | Online                 |
| 3   | 1      | 08  | 8       | Offline                |
| 4   | 1      | 10  | 16      | Not used. Fixed to On  |
| 5   | 0      | 00  | 0       | Not used. Fixed to Off |
| 6   | 0      | 00  | 0       | Not used. Fixed to Off |
| 7   | 0      | 00  | 0       | Not used. Fixed to Off |

### SPP-C200/SPP-C300 Command Manual

n = 2: Off-line status

| Bit | Off/On | Hex | Decimal | Status                                                |
|-----|--------|-----|---------|-------------------------------------------------------|
| 0   | Off    | 00  | 0       | Fixed                                                 |
| 1   | On     | 02  | 2       | Fixed                                                 |
| 2   | Off    | 00  | 0       | Cover is closed                                       |
| 2   | On     | 04  | 4       | Cover is open                                         |
| 3   | Off    | 00  | 0       | Paper is not being fed by using the paper FEED button |
| 3   | On     | 08  | 8       | Paper is being fed by the paper FEED button           |
| 4   | On     | 10  | 16      | Fixed                                                 |
| F   | Off    | 00  | 0       | No paper-end stop                                     |
| 5   | On     | 20  | 32      | Printing is being stopped                             |
| 6   | Off    | 00  | 0       | Fixed                                                 |
| 7   | Off    | 00  | 0       | Fixed                                                 |

### n = 3: Error status

| Bit | Binary | Hex | Decimal | Status                 |
|-----|--------|-----|---------|------------------------|
| 0   | 0      | 00  | 0       | Not used. Fixed to Off |
| 1   | 1      | 02  | 2       | Not used. Fixed to On  |
| 2   | 0      | 00  | 0       | Not used. Fixed to Off |
| 3   | 0      | 00  | 0       | Not used. Fixed to Off |
| 4   | 1      | 10  | 16      | Not used. Fixed to On  |
| 5   | 0      | 00  | 0       | Not used. Fixed to Off |
| 6   | 0      | 00  | 0       | Not used. Fixed to Off |
| 7   | 0      | 00  | 0       | Not used. Fixed to Off |

### SPP-C200/SPP-C300 Command Manual

n = 4: paper sensor status

| Bit | Binary | Hex | Decimal | Status                              |
|-----|--------|-----|---------|-------------------------------------|
| 0   | 0      | 00  | 0       | Not used. Fixed to Off              |
| 1   | 1      | 02  | 2       | Not used. Fixed to On               |
| 2   | 0      | 00  | 0       | Not used. Fixed to Off              |
| 3   | 0      | 00  | 0       | Not used. Fixed to Off              |
| 4   | 1      | 10  | 16      | Not used. Fixed to On               |
| E G | 00     | 00  | 0       | Paper end sensor: paper present     |
| 5,6 | 11     | 60  | 96      | Paper end sensor: paper not present |
| 7   | 0      | 00  | 0       | Not used. Fixed to Off              |

Remarks:

This command can be executed in a real time mode using DLE.

In a real time mode, the status is transmitted to the host upon being requested that can check the printer operational condition with it and takes appropriate measures accordingly.

**Differences:** 

|              | HI                                                                                                    |  |  |  |  |
|--------------|----------------------------------------------------------------------------------------------------|--|--|--|--|
| Function:    | Horizontal tab                                                                                                    |  |  |  |  |
| Code:        | ASCIIHTHex09Decimal9                                                                                                    |  |  |  |  |
| Range:       | None                                                                                                    |  |  |  |  |
| Default:     | None                                                                                                    |  |  |  |  |
| Description: | This command moves the print position to the next horizontal tab position. If the next horizontal tab position is not specified, this command will be void.                                          |  |  |  |  |
| Remarks:     | <ul> <li>The horizontal tab position is set by <esc> D.</esc></li> <li>With the underline mode turned on, the underline printing is not applied to the tab space created by this command.</li> </ul> |  |  |  |  |
| Differences: | None                                                                                                    |  |  |  |  |
| Example:     | ■ Input:<br>0x54 0x45 0x53 0x54 0x0a<br>0x54 0x09 0x45 0x09 0x53 0x09 0x54 0x0a                                                                                                    |  |  |  |  |
|              | ■ Output:                                                                                                    |  |  |  |  |

UT.

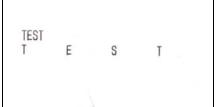

| Function:    | Print and line feed                                                                                                    |
|--------------|----------------------------------------------------------------------------------------------------|
| Code:        | ASCIILFHex0ADecimal10                                                                                                    |
| Range:       | None                                                                                                    |
| Default:     | None                                                                                                    |
| Description: | This command prints the data in the print buffer and feeds one line based on the current set line spacing in standard mode. |
| Remarks:     | ■ In page mode, the printer does not perform actual printing, but moving only the print position to the next line.          |
| Differences: | None                                                                                                    |
| Example:     | <ul> <li>Input:</li> <li>0x31 0x0a</li> <li>0x32 0x0a 0x0a</li> <li>0x33 0x0a 0x0a</li> <li>0x34 0x0a</li> </ul>            |
|              | ■ Output:                                                                                                    |

LF

3

4

| FF FF                                                                                                    |
|----------------------------------------------------------------------------------------------------|
| Form feed (in page mode)                                                                                                    |
| ASCIIFFHex0CDecimal12                                                                                                    |
| None                                                                                                    |
| None                                                                                                    |
| This commands prints all data collected in the printer buffer In page mode. After completion of printing, the printer is returned to standard mode.                                      |
| <ul> <li>The printer is returned to standard mode after completion of printing.</li> <li>This command works in page mode enabled by ESC L</li> </ul>                                     |
| None                                                                                                    |
| <ul> <li>Input:<br/>0x1b 0x4c</li> <li>0x1b 0x57 0x00 0x00 0x00 0x80 0x01 0xf0 0x00</li> <li>0x50 0x61 0x67 0x65 0x20 0x6d 0x6f 0x64 0x65 0x0a</li> <li>0x0c</li> <li>Output:</li> </ul> |
|                                                                                                    |

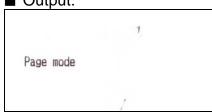

|              | CK CK                                                                                                    |
|--------------|----------------------------------------------------------------------------------------------------|
| Function:    | Print and carriage return                                                                                        |
| Code:        | ASCIICRHex0DDecimal13                                                                                            |
| Range:       | None                                                                                                    |
| Default:     | None                                                                                                    |
| Description: | This command prints the data. With auto line feed enabled, it performs printing and one line feeding same as LF. |
| Remarks:     | Auto line feed is only enabled with a parallel interface using the DIP switch.                                   |
| Differences: | None                                                                                                    |

CR

### DLE

| Function:    | Set real-time command mode                                                                                                    |
|--------------|----------------------------------------------------------------------------------------------------|
| Code:        | ASCIIDLEHex10Decimal16                                                                                                    |
| Range:       | None                                                                                                    |
| Default:     | None                                                                                                    |
| Description: | This command enables commands to be operable in real-time.                                                                                                    |
| Remarks:     | <ul> <li>A single command following this command is regarded as a real time command.</li> <li>The real time command is stored into the receive buffer and executed with higher priority than other commands.</li> <li>If this command is processed as a parameter of the other command, the data following this command might bring about the unwanted result.</li> <li>The commands that are allowed to be executed in real time mode vary depending on the printer model.</li> </ul> |
| Differences  | Commands that can be executed in real time mode: EOT CS r CS L CS Lb                                                                                                    |

Differences: Commands that can be executed in real time mode: EOT, GS r, GS I, GS I b

### CAN

| Function:    | Cancel the print data in page mode                                                                                                    |  |  |  |
|--------------|----------------------------------------------------------------------------------------------------|--|--|--|
| Code:        | ASCIICANHex18Decimal24                                                                                                    |  |  |  |
| Range:       | None                                                                                                    |  |  |  |
| Default:     | None                                                                                                    |  |  |  |
| Description: | This command clears the receive buffer and print buffers in page mode.                                                                                                    |  |  |  |
| Remarks:     | This command is effective only in page mode that is set by ESC L.                                                                                                    |  |  |  |
| Differences: | None                                                                                                    |  |  |  |
| Example:     | <ul> <li>Input:<br/>0x54 0x45 0x53 0x54 0x31 0x0a<br/>0x1b 0x4c</li> <li>0x1b 0x57 0x00 0x00 0x00 0x80 0x01 0xf0 0x00</li> <li>0x54 0x45 0x53 0x54 0x32 0x0a</li> <li>0x54 0x45 0x53 0x54 0x33 0x0a</li> <li>Output:</li> </ul> |  |  |  |

TEST3

# ESC SP

| Function:    | Set the cha                                                                                                    | aracter                                       | right sp  | ace    |                                                        |
|--------------|----------------------------------------------------------------------------------------------------|-----------------------------------------------|-----------|--------|--------------------------------------------------------|
| Code:        | ASCII                                                                                                    | ESC                                           | SP        | n      | ]                                                      |
|              | Hex                                                                                                    | 1B                                            | 20        | n      | ]                                                      |
|              | Decimal                                                                                                    | 27                                            | 32        | n      |                                                        |
| Range:       | 0 ≤ n ≤ 255                                                                                                    |                                               |           |        |                                                        |
| Default:     | n = 0                                                                                                    |                                               |           |        |                                                        |
| Description: |                                                                                                    |                                               |           |        | pace to right of character.<br>motion units].          |
| Remarks:     |                                                                                                    |                                               |           | -      | t space will be doubled.<br>pending the printer model. |
| Differences: | Horizont                                                                                                    | al motio                                      | n unit: 0 | .125mm | (1/203 inch)                                           |
| Example:     | <ul> <li>Input:<br/>0x1b 0x20<br/>0x31 0x32<br/>0x1b 0x20<br/>0x31 0x32<br/>0x1b 0x20<br/>0x31 0x32</li> <li>Output:</li> <li>1 2 3</li> </ul> | 0x33 0x<br>0x40<br>0x33 0x<br>0x60<br>0x33 0x | 0a        |        |                                                        |
|              | 1 2 3<br>1 2<br>1 2                                                                                                    | 3<br>3                                        |           |        |                                                        |

#### ESC!

Function: Set print mode

Code:

| ASCII   | ESC | -  | n |
|---------|-----|----|---|
| Hex     | 1B  | 21 | n |
| Decimal | 27  | 33 | n |

**Range:**  $0 \le n \le 255$ 

**Default:** n = 0

**Description:** This command selects print mode(s) with bits having following meanings.

| Bit | Off/On | Hex | Decimal | Function                        |
|-----|--------|-----|---------|---------------------------------|
| 0   | Off    | 00  | 0       | Character font A selected       |
| 0   | On     | 01  | 1       | Character font B selected       |
| 1,2 | Off    | 00  | 0       | Reserved                        |
| 3   | Off    | 00  | 0       | Emphasized mode not selected    |
| 3   | On     | 08  | 8       | Emphasized mode selected        |
| 1   | Off    | 00  | 0       | Double-height mode not selected |
| 4   | On     | 10  | 16      | Double-height mode selected     |
| 5   | Off    | 00  | 0       | Double-width mode not selected  |
| 5   | On     | 20  | 32      | Double-width mode selected      |
| 6   | Off    | 00  | 0       | Reserved                        |
| 7   | Off    | 00  | 0       | Underline mode not selected     |
| /   | On     | 80  | 128     | Underline mode selected         |

Remarks:

- As alternative to this command, ESC M, ESC E and ESC can be used for the selection for character font, emphasized mode and underline mode respectively.
  - The entire character print width is underlined, but the space skipped by HT is not.
  - If both double width and double height are selected, the characters will be quadrupled.

**Differences:** ■ Character configuration(Font A, Font B): Font A(12 × 24), Font B(9 × 17)

# **BIXOLON**

**Example:** Input :

0x1b 0x21 0x00 0x46 0x6f 0x6e 0x74 0x41 0x0a 0x1b 0x21 0x01 0x46 0x6f 0x6e 0x74 0x42 0x0a 0x1b 0x21 0x08 0x45 0x6d 0x70 0x68 0x61 0x73 0x69 0x7a 0x65 0x64 0x20 0x6d 0x6f 0x64 0x65 0x0a 0x1b 0x21 0x30 0x44 0x6f 0x75 0x62 0x6c 0x65 0x20 0x73 0x69 0x7a 0x65 0x0a 0x1b 0x21 0x80 0x55 0x6e 0x64 0x65 0x72 0x6c 0x69 0x6e 0x65 0x20 0x6d 0x6f 0x64 0x65 0x0a

| Output :                                                           |  |
|--------------------------------------------------------------------|--|
| FontA<br>FontB<br>Emphasized mode<br>Double size<br>Underline mode |  |

# ESC \$

| Function:    | Set absolute print position                                                                                                    |
|--------------|----------------------------------------------------------------------------------------------------|
| Code:        | ASCIIESC\$nLnHHex1B24nLnHDecimal2736nLnH                                                                                                    |
| Range:       | 0 ≤ (nL + nH x 256) ≤ 65535 (0 ≤ nH ≤ 255, 0 ≤ nL ≤ 255)                                                                                                    |
| Default:     | None                                                                                                    |
| Description: | This command specifies the next print starting position in reference to the left edge of the print area. The printing start position is calculated using (nL + nH x 256) x (vertical or horizontal motion units).                                                                                                    |
| Remarks:     | <ul> <li>Any setting values that go beyond the printable area is ignored.</li> <li>In standard mode, the horizontal motion unit is used for the calculation.</li> <li>In page mode, the horizontal motion unit is applied when printing start poison is defined to the upper right or lower right of print area using ESC T, otherwise, the vertical motion unit is used.</li> </ul> |
| Differences: | Horizontal motion unit: 0.125mm(1/203 inch)                                                                                                    |
| Example:     | <ul> <li>Input:<br/>0x41<br/>0x1b 0x24 0x20 0x00 0x42<br/>0x1b 0x24 0x50 0x00 0x43<br/>0x1b 0x24 0xa0 0x00 0x44 0x0a</li> <li>Output:<br/>A B C D</li> </ul>                                                                                                    |

#### ESC \*

#### Function: Specify bit image mode

Code:

| ASCII   | ESC | *  | m | nL | nH | d1dk |
|---------|-----|----|---|----|----|------|
| Hex     | 1B  | 2A | m | nL | nH | d1dk |
| Decimal | 27  | 42 | m | nL | nH | d1dk |

Range:

| m = 0, 1, 32, 33                                            |
|-------------------------------------------------------------|
| 0 ≤ nL ≤ 255                                                |
| $0 \le nH \le 3$                                            |
| 0 ≤ d ≤ 255                                                 |
| $k = nL + nH \times 256$ [in case of m = 0, 1]              |
| $k = (nL + nH \times 256) \times 3$ [in case of m = 32, 33] |

### Default: None

**Description:** This command specifies the bit image for the mode m as to the number of dots specified by nL and nH.

- d specifies the bit image data with 1 for printed data and 0 for not printed.
- k denotes the number of horizontal dots.

DPI : Dots per Inch (25.4mm)

| m  | Mode                 | Number of dots in vertical direction | Vertical dot<br>density (DPI) | Horizontal dot<br>density (DPI) | Number of bytes (k) |
|----|----------------------|--------------------------------------|-------------------------------|---------------------------------|---------------------|
| 0  | 8-dot single-dens    | ity 8                                | 203/3                         | 203/2                           | nL + nH x 256       |
| 1  | 8-dot double-dens    | sity 8                               | 203/3                         | 203                             | nL + nH x 256       |
| 32 | 2 24-dot single-dens | sity 24                              | 203                           | 203/2                           | (nL + nH x 256) x 3 |
| 33 | 3 24-dot double-den  | sity 24                              | 203                           | 203                             | (nL + nH x 256) x 3 |

Remarks:
If the bit image data being entered is beyond the number of dots to be printed, the surplus will be discarded.
If the value of m is beyond the conditions, the subsequent data after m will be treated as normal data.

Differences: None

# **BIXOLON**

### Example:

### Input:

0x1b 0x2a 0x00 0x0f 0x00 0x01 0x02 0x04 0x08 0x10 0x20 0x40 0x80 0x40 0x20 0x10 0x08 0x04 0x02 0x01 0x0a 0x1b 0x2a 0x01 0x0f 0x00 0x01 0x02 0x04 0x08 0x10 0x20 0x40 0x80 0x40 0x20 0x10 0x08 0x04 0x02 0x01 0x0a

# Output:

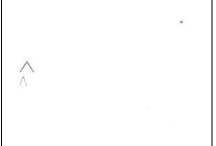

### ESC –

| Function:    | Turn underline mode on/off                                                                                                    |
|--------------|----------------------------------------------------------------------------------------------------|
| Code:        | ASCIIESC-nHex1B2DnDecimal2745n                                                                                                    |
| Range:       | 0 ≤ n ≤ 2, 48 ≤ n ≤ 50                                                                                                    |
| Default:     | n = 0                                                                                                    |
| Description: | <ul> <li>This command enables the print data following it to be printer out underlined.</li> <li>The underline mode varied depending on the following values of n:</li> </ul>                                                                    |
|              | n Function                                                                                                    |
|              | 0,48 Turns off underline mode                                                                                                    |
|              | 1,49 Turns on underline mode, set at 1-dot thick                                                                                                    |
|              | 2,50 Turns on underline mode, set at 2-dot thick                                                                                                    |
| Remarks:     | <ul> <li>The spaces generated by horizontal tab are not underlined.</li> <li>Using bit 7 of ESC !, the underline mode can be activated/deactivated as well.</li> </ul>                                                                           |
| Differences: | None                                                                                                    |
| Example:     | <ul> <li>Input:</li> <li>0x1b 0x2d 0x00</li> <li>0x54 0x45 0x53 0x54 0x30 0x30 0x0a 0x0a</li> <li>0x1b 0x2d 0x01</li> <li>0x54 0x45 0x53 0x54 0x30 0x31 0x0a 0x0a</li> <li>0x1b 0x2d 0x02</li> <li>0x54 0x45 0x53 0x54 0x30 0x32 0x0a</li> </ul> |

| Output: |  |
|---------|--|
|         |  |
|         |  |
| TEST00  |  |
| TEST01  |  |
| TEST02  |  |
|         |  |
|         |  |

### ESC 2

| Function:    | Select default line spacing                                                                                                   |  |  |  |  |
|--------------|----------------------------------------------------------------------------------------------------|--|--|--|--|
| Code:        | ASCII ESC 2                                                                                                    |  |  |  |  |
|              | Hex 1B 32                                                                                                    |  |  |  |  |
|              | <b>Decimal</b> 27 50                                                                                                    |  |  |  |  |
| Range:       | None                                                                                                    |  |  |  |  |
| Default:     | None                                                                                                    |  |  |  |  |
| Description: | This command sets the default line spacing The default line spacing is approximately 3.75 mm, which is equivalent to 30 dots. |  |  |  |  |
| Remarks:     | The line spacing can be set independently in standard mode and in page mode.                                                  |  |  |  |  |
|              | The setting of this command remains effective until ESC !, ESC @, printer reset or power cycling is executed.                 |  |  |  |  |
| Differences: | Default line spacing: 3.75 mm(30 dots)                                                                                        |  |  |  |  |

### ESC 3

| Function:                | Set line spacing                                                                                                    |                                                                                                    |                                                                                      |                                                         |
|--------------------------|----------------------------------------------------------------------------------------------------|----------------------------------------------------------------------------------------------------|--------------------------------------------------------------------------------------|---------------------------------------------------------|
| Code:                    | ASCII ESC 3                                                                                                    | n                                                                                                    |                                                                                      |                                                         |
|                          | Hex         1B         33           Decimal         27         51                                                                                                    | n<br>n                                                                                                    |                                                                                      |                                                         |
| Range:                   | 0 ≤ n ≤ 255                                                                                                    |                                                                                                    |                                                                                      |                                                         |
| Default:                 | Corresponding to the defa                                                                                                    | ult line spacing defined by ESC 2                                                                                                    |                                                                                      |                                                         |
| Description:             | <ul> <li>This command sets the line spacing using a following rule.</li> <li>Line spacing = n x (vertical or horizontal motion units)</li> </ul>                             |                                                                                                    |                                                                                      |                                                         |
|                          | <ul> <li>Line spacing = n x (v)</li> </ul>                                                                                                    | enical of nonzonial motion units)                                                                                                    |                                                                                      |                                                         |
|                          | <ul> <li>With standard mode se</li> <li>In page mode, the horiz right of print area using</li> <li>The line spacing is settaged</li> </ul>                                   | lected, the vertical motion unit is us<br>contal motion unit is applied when p<br>g ESC T, otherwise, the vertical mo<br>able independently for each of star | printing start poison is defined to t<br>tion unit is used.<br>Idard and page modes. | he upper right or lower                                 |
|                          | <ul> <li>With standard mode se</li> <li>In page mode, the horiz right of print area using</li> <li>The line spacing is setta</li> <li>Vertical or horizontal mode</li> </ul> | lected, the vertical motion unit is us<br>contal motion unit is applied when p<br>ESC T, otherwise, the vertical mo<br>able independently for each of star   | printing start poison is defined to t<br>tion unit is used.<br>Idard and page modes. |                                                         |
| Remarks:<br>Differences: | <ul> <li>With standard mode se</li> <li>In page mode, the horiz right of print area using</li> <li>The line spacing is settaged</li> </ul>                                   | lected, the vertical motion unit is us<br>contal motion unit is applied when p<br>g ESC T, otherwise, the vertical mo<br>able independently for each of star | printing start poison is defined to t<br>tion unit is used.<br>Idard and page modes. | he upper right or lower<br>Max line spacing<br>31.875mm |

| Output |  |
|--------|--|
|        |  |
| TEST00 |  |
| TEST01 |  |
| TEST02 |  |
| TEST03 |  |

### ESC =

| Code:                              | ASCII                            | ESC       | =       | n         |                                     |
|------------------------------------|----------------------------------|-----------|---------|-----------|-------------------------------------|
|                                    | Hex                              | 1B        | 3D      | n         |                                     |
|                                    | Decimal                          | 27        | 61      | n         |                                     |
| Range:<br>Default:<br>Description: | 1 ≤ n ≤ 3<br>n = 1<br>■ The sele | ection of | periphe | rals acco | rding to the n value is as follows. |
|                                    | n                                |           |         |           | Function                            |
|                                    | 1,3                              |           |         | P         | rinter Activation                   |
|                                    |                                  |           |         |           | nter Deactivation                   |

**Remarks:** When the printer is deactivated, all received data is not recognized, but "ESC =" and real-time commands are recognized.

Differences: None

# ESC @

| Function:    | Initialize printer                                                                                                    |
|--------------|----------------------------------------------------------------------------------------------------|
| Code:        | ASCII         ESC         @           Hex         1B         40           Decimal         27         64                                                                                                    |
| Range:       | None                                                                                                    |
| Default:     | None                                                                                                    |
| Description: | This command cancels conditions previously set and initializes the printer to the conditions having existed at power on.                                                                                                    |
| Remarks:     | <ul> <li>The data in the printer buffer is cleared.</li> <li>The settings of DIP switch are not re-read.</li> <li>The data in the receive buffer is not discarded.</li> <li>All of the settings such as print mode and line feed are cleared.</li> <li>NV graphics and NV user memory are not cleared.</li> <li>In page mode, this command removes the data in print areas, restores the initial settings and returns to standard mode.</li> </ul> |

Differences: None

#### ESC D

#### Function: Set horizontal tab position

Code:

| ASCII   | ESC | D  | n1nk | NUL |
|---------|-----|----|------|-----|
| Hex     | 1B  | 44 | n1nk | 00  |
| Decimal | 27  | 68 | n1nk | 0   |

**Range:**  $1 \le n \le 255$ ,  $0 \le k \le 32$ 

**Default:** n = 8, 16, 24, 32, 40,...., 232, 240, 248

#### **Description:** This command sets the horizontal tab position.

- n defines the number of columns from the beginning of the line to the horizontal tab setting.
- k denotes the number of horizontal tab positions to be set.
- The horizontal tab position is stored as a value of [character width x n] measured form the beginning of the line.

### **Remarks:**

- The data [n]k signifying the set position is transmitted in the ascending order and ends with a NUL code.
  - ESC D NUL cancels all horizontal tab positions.
  - Tab position is set at the value of [character width x n] from the beginning of the line.
  - The character width includes the space to the right of the character, and it will be twice the normal character when the double width characters are selected.
  - If the data [n]k is equal to or smaller than the preceding data [n]k-1, the horizontal tab setting has been completed.
  - Up to 32 horizontal tabs can be set, the data exceeding this limit is processed as normal ones.
  - Even if the character width is changed after setting the horizontal tab positions, the horizontal tab positions remain unchanged.

Differences: None

Example: ■ Input: 0x48 0x09 0x48 0x09 0x48 0x09 0x48 0x09 0x1b 0x44 0x0a 0x14 0x1e 0x00 0x48 0x09 0x48 0x09 0x48 0x09 0x48 0x0a

### Output:

|        | •      |   |   | 5 |   |
|--------|--------|---|---|---|---|
| H<br>H | H<br>H | Н | Н | Н | Н |
|        |        |   |   |   |   |

# ESC E

| Function:    | Turn emphasized mode on / off                                                                                                    |
|--------------|----------------------------------------------------------------------------------------------------|
| Code:        | ASCIIESCEnHex1B45nDecimal2769n                                                                                                    |
| Range:       | 0 ≤ n ≤ 255                                                                                                    |
| Default:     | n = 0                                                                                                    |
| Description: | <ul> <li>This command turns emphasized mode on or off by toggling the least significant bit of n like following.</li> <li>When the LSB of n is 0, emphasized mode is turned off.</li> <li>When the LSB of n is 1, emphasized mode is turned on.</li> </ul> |
| Remarks:     | ■ The setting of this command remains effective until ESC !, ESC @, printer reset or power cycling is executed.                                                                                                    |
| Differences: | None                                                                                                    |
| Example:     | Input:<br>0x1b 0x45 0x01<br>0x41 0x42 0x43 0x44 0x45 0x0a<br>0x1b 0x45 0x00<br>0x41 0x42 0x43 0x44 0x45 0x0a                                                                                                    |
|              | Output:  ABCDE ABCDE                                                                                                    |

### ESC G

| Function:    | Turn double-strike mode on/off                                                                                                    |
|--------------|----------------------------------------------------------------------------------------------------|
| Code:        | ASCII ESC G n                                                                                                    |
|              | <b>Hex</b> 1B 47 n                                                                                                    |
|              | Decimal 27 71 n                                                                                                    |
| Range:       | 0 ≤ n ≤ 255                                                                                                    |
| Default:     | n = 0                                                                                                    |
| Description: | <ul> <li>This command turns double-strike mode on or off by toggling the least significant bit of n like following.</li> <li>When the LSB of n is 0, emphasized mode is turned off.</li> <li>When the LSB of n is 1, emphasized mode is turned on.</li> </ul> |
| Remarks:     | ■ The setting of this command remains effective until ESC !, ESC @, printer reset or power cycling is executed.                                                                                                    |
| Differences: | None                                                                                                    |
| Example:     | <ul> <li>Input:<br/>0x1b 0x47 0x01<br/>0x41 0x42 0x43 0x44 0x45 0x0a<br/>0x1b 0x47 0x00<br/>0x41 0x42 0x43 0x44 0x45 0x0a</li> <li>Output:</li> </ul>                                                                                                    |
|              | ABCDE<br>ABCDE                                                                                                    |

### ESC J

| Function:    | Print and feed pape                                                                                                    | er                |                          |                               |           |
|--------------|----------------------------------------------------------------------------------------------------|-------------------|--------------------------|-------------------------------|-----------|
| Code:        | ASCII ESC                                                                                                    | J n               |                          |                               |           |
|              | Hex 1B                                                                                                    | 4A n              |                          |                               |           |
|              | Decimal 27                                                                                                    | 74 n              |                          |                               |           |
| Range:       | 0 ≤ n ≤ 255                                                                                                    |                   |                          |                               |           |
| Default:     | None                                                                                                    |                   |                          |                               |           |
| Description: | This command prints                                                                                                    | s the data in the | e print buffer and feeds | the paper [n X vertical motio | on unit]. |
| Remarks:     | <ul> <li>The maximum feed amount available varies depending on the printer model.</li> <li>With standard mode selected, the vertical motion unit is used.</li> <li>In page mode, the horizontal motion unit is applied when printing start poison is defined to the upper right or lower right of print area using ESC T, otherwise, the vertical motion unit is used.</li> <li>When used in page mode, this command moves only the print position, not executing actual printing.</li> </ul> |                   |                          |                               |           |
| Differences: | Vertical motion un                                                                                                    | it and maximur    | n feed amount:           |                               |           |
|              | Model                                                                                                    |                   | Vertical unit            | Max feed amount               |           |
|              | SPP-C200/SPP-C                                                                                                    | <b>300</b> 0.12   | 5mm (1/203 inches)       | 31.875mm                      |           |
| Example:     | ■ Input:                                                                                                    |                   |                          |                               |           |

0x41 0x42 0x43 0x44 0x45 0x1b 0x4a 0x50 0x41 0x42 0x43 0x44 0x45 0x1b 0x4a 0xa0 0x41 0x42 0x43 0x44 0x45 0x0a

| Output: |                   |
|---------|-------------------|
|         |                   |
| ABCDE   |                   |
|         |                   |
| ABCDE   | 8                 |
| ABCDE   |                   |
|         | State State State |
|         |                   |

### ESC L

| Function:    | Select pag                                                                                                    | e mode                |                     |                                                                                                    |  |  |  |
|--------------|----------------------------------------------------------------------------------------------------|-----------------------|---------------------|----------------------------------------------------------------------------------------------------|--|--|--|
| Code:        | ASCII                                                                                                    | ESC                   | L                   |                                                                                                    |  |  |  |
|              | Hex                                                                                                    | 1B                    | 4C                  |                                                                                                    |  |  |  |
|              | Decimal                                                                                                    | 27                    | 76                  |                                                                                                    |  |  |  |
| Range:       | None                                                                                                    |                       |                     |                                                                                                    |  |  |  |
| Default:     | None                                                                                                    |                       |                     |                                                                                                    |  |  |  |
| Description: | This comm                                                                                                    | and swit              | ches fro            | om standard mode to page mode.                                                                                                    |  |  |  |
| Remarks:     | ■ For print<br>by ESC                                                                                                    | • •                   | ige mod             | le, ESC T defines the print direction and starting position that is within the print area spec                                                                                                    |  |  |  |
|              | <ul> <li>The conditions by the following commands are defined independently in standard mode and page mode.</li> <li>ESC SP, ESC 2, ESC 3, ESC U, and FS S</li> </ul>                                                       |                       |                     |                                                                                                    |  |  |  |
|              | <ul> <li>The following commands are not activated in page mode.</li> <li>ESC L, FS q, GS (A, GS (E, GS T</li> </ul>                                                                                                    |                       |                     |                                                                                                    |  |  |  |
|              | <ul> <li>The following commands are not effective in page mode. The conditions set by these commands in page mode are available when the printer returns to standard mode.</li> <li>ESC a, ESC {, GS L, and GS W</li> </ul> |                       |                     |                                                                                                    |  |  |  |
|              | ■ The print ■ In page                                                                                                    | ter resur<br>mode, th | nes star<br>ne comn | -, and GS W<br>ndard mode by the use of ESC S, FF, and ESC@<br>nand, FF, prompts printing the data in the printer buffer collectively. LF, CR, ESC J, and I<br>psition, not performing actual printing. |  |  |  |

Differences: None

#### ESC M

Code:

| ASCII   | ESC | М  | n |  |
|---------|-----|----|---|--|
| Hex     | 1B  | 4D | n |  |
| Decimal | 27  | 77 | n |  |

**Range:** n = 0, 1, 2, 48, 49, 50

**Default:** n = 0

**Description:** • Selects only 1byte character fonts

| n     | Function                                     |
|-------|----------------------------------------------|
| 0, 48 | Character font A ( $12 \times 24$ ) selected |
| 1, 49 | Character font B $(9 \times 17)$ selected    |
| 2, 50 | Character font C (9 x 24)selected            |

- **Remarks:** The printer model has it own configuration of Font A, B and C.
  - The setting of this command remains effective until ESC !, ESC @, printer reset or power cycling is executed.
- **Differences:** Configuration of Font A and B, C: Font A(12 × 24), Font B(9 x 17), Font C(9x24)

Example: ■ Input: 0x1b 0x4d 0x00 0x41 0x42 0x43 0x44 0x45 0x0a 0x1b 0x4d 0x01 0x41 0x42 0x43 0x44 0x45 0x0a 0x1b 0x4d 0x02 0x41 0x42 0x43 0x44 0x45 0x0a

### Output:

| ABCDE |  |  |
|-------|--|--|
| ABCDE |  |  |
| ABCDE |  |  |

**BIXOLON** 

#### ESC R

| Function: Speci | fy international character set |
|-----------------|--------------------------------|
|-----------------|--------------------------------|

Code:

| ASCII   | ESC | R  | n |  |
|---------|-----|----|---|--|
| Hex     | 1B  | 52 | n |  |
| Decimal | 27  | 82 | n |  |

**Range:**  $0 \le n \le 10$ 

**Default:** n = 0

**Description:** This command specifies international characters according to n values.

| n | Character set | n  | Character set |
|---|---------------|----|---------------|
| 0 | U.S.A         | 7  | Spain I       |
| 1 | France        | 9  | Norway        |
| 2 | Germany       | 10 | Denmark II    |
| 3 | U.K           | 11 | Spain II      |
| 4 | Denmark I     | 12 | Latin America |
| 5 | Sweden        | 13 | Korea         |
| 6 | Italy         |    |               |

**Remarks:** The setting of this command remains effective until ESC !, ESC @, printer reset or power cycling is executed.

Differences: None

Example: ■ Input: 0x1b 0x52 0x00 0x23 0x24 0x40 0x5b 0x5c 0x5d 0x5e 0x60 0x7b 0x7c 0x7d 0x7e 0x0a 0x1b 0x52 0x01 0x23 0x24 0x40 0x5b 0x5c 0x5d 0x5e 0x60 0x7b 0x7c 0x7d 0x7e 0x0a 0x1b 0x52 0x02 0x23 0x24 0x40 0x5b 0x5c 0x5d 0x5e 0x60 0x7b 0x7c 0x7d 0x7e 0x0a

# **BIXOLON**

0x1b 0x52 0x03

0x23 0x24 0x40 0x5b 0x5c 0x5d 0x5e 0x60 0x7b 0x7c 0x7d 0x7e 0x0a 0x1b 0x52 0x04

0x23 0x24 0x40 0x5b 0x5c 0x5d 0x5e 0x60 0x7b 0x7c 0x7d 0x7e 0x0a 0x1b 0x52 0x05

0x23 0x24 0x40 0x5b 0x5c 0x5d 0x5e 0x60 0x7b 0x7c 0x7d 0x7e 0x0a 0x1b 0x52 0x06

0x23 0x24 0x40 0x5b 0x5c 0x5d 0x5e 0x60 0x7b 0x7c 0x7d 0x7e 0x0a 0x1b 0x52 0x07

0x23 0x24 0x40 0x5b 0x5c 0x5d 0x5e 0x60 0x7b 0x7c 0x7d 0x7e 0x0a 0x1b 0x52 0x08

0x23 0x24 0x40 0x5b 0x5c 0x5d 0x5e 0x60 0x7b 0x7c 0x7d 0x7e 0x0a 0x1b 0x52 0x09

0x23 0x24 0x40 0x5b 0x5c 0x5d 0x5e 0x60 0x7b 0x7c 0x7d 0x7e 0x0a 0x1b 0x52 0x0a

0x23 0x24 0x40 0x5b 0x5c 0x5d 0x5e 0x60 0x7b 0x7c 0x7d 0x7e 0x0a 0x1b 0x52 0x0b

0x23 0x24 0x40 0x5b 0x5c 0x5d 0x5e 0x60 0x7b 0x7c 0x7d 0x7e 0x0a 0x1b 0x52 0x0c

0x23 0x24 0x40 0x5b 0x5c 0x5d 0x5e 0x60 0x7b 0x7c 0x7d 0x7e 0x0a 0x1b 0x52 0x0d

0x23 0x24 0x40 0x5b 0x5c 0x5d 0x5e 0x60 0x7b 0x7c 0x7d 0x7e 0x0a

Output:

| #\$@[\]^`{ }~  | × . |
|----------------|-----|
| #\$à°ç§^`éùè"  |     |
| #\$\$ÄÖÜ^`äöüß |     |
| £\$@[\]^`{ }~  |     |
| #\$@ÆØÅ^`æøå~  |     |
| #¤ÉÄÖÄÜéäöåü   |     |
| #\$@°\é^ùàòèì  |     |
| M\$@iNi/``"n}~ |     |
| #\$@[¥]^`{ }~  |     |
| #¤ÉÆØÅÜéæøåü   |     |
| #\$ÉÆØÅÜéæøåü  |     |
| #\$aiN¿é`iñóú  |     |
| #\$áiŇ¿éüĩñóú  |     |
| #\$@[\]^`{ }~  |     |

# ESC S

| Function:    | Select star                         | ndard m              | ode                 |                                                                                                    |
|--------------|-------------------------------------|----------------------|---------------------|----------------------------------------------------------------------------------------------------|
| Code:        | ASCII                               | ESC                  | S                   |                                                                                                    |
|              | Hex                                 | 1B                   | 53                  |                                                                                                    |
|              | Decimal                             | 27                   | 83                  |                                                                                                    |
| Range:       | None                                |                      |                     |                                                                                                    |
| Default:     | None                                |                      |                     |                                                                                                    |
| Description: | This command enables standard mode. |                      |                     |                                                                                                    |
| Remarks:     | ■ The cond<br>• ESC S               | ditions b<br>SP, ESC | y the fol<br>2, ESC | uffer is cleared and the setting by ESC W returns to the default.<br>Ilowing commands are defined independently in standard mode and page me<br>3, ESC U, and FS S<br>GS \$, and GS \ are ignored. |

#### ESC T

#### Function: Select print direction in page mode

Code:

ASCIIESCTnHex1B54nDecimal2784n

**Range:**  $0 \le n \le 3, 48 \le n \le 51$ 

**Default:** n = 0

**Description:** This command selects the print direction and starting position in page mode.

| n    | Print Direction | Starting Position |  |
|------|-----------------|-------------------|--|
| 0,48 | Left right      | Upper left        |  |
| 1,49 | Bottom to top   | Lower left        |  |
| 2,50 | Right left      | Lower right       |  |
| 3,51 | Top bottom      | Upper right       |  |

#### Remarks:

- The print direction set by this command id not effective in standard mode.
  - If this command is processed in standard mode, the setting by this command is effective when the printer changes to page mode.
  - Depending on the print starting position set by this command, the horizontal motion unit or vertical motion unit is used for the following commands.
    - When the starting position is the upper left or lower right of the print area; ESC SP, ESC \$, ESC \ use the horizontal motion unit and ESC 3, ESC J, GS \$, GS \ the vertical motion unit.
    - When the starting position is the upper right or lower left of the print area; ; ESC SP, ESC \$, ESC \ use the vertical motion unit and ESC 3, ESC J, GS \$, GS \ the horizontal motion unit.
  - The setting of this command remains effective until ESC !, ESC @, printer reset or power cycling is executed.

Example: ■ Input: 0x1b 0x4c 0x1b 0x57 0x00 0x00 0x00 0x00 0x80 0x01 0x80 0x01 0x1b 0x54 0x00 0x41 0x42 0x43 0x1b 0x54 0x01 0x41 0x42 0x43 0x1b 0x54 0x02 0x41 0x42 0x43 0x1b 0x54 0x03 0x1b 0x54 0x03 0x41 0x42 0x43 0x0c

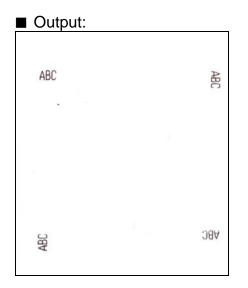

#### ESC W

#### Function: Set print area in page mode

| <b>•</b> • |  |
|------------|--|
| Code:      |  |
| Code:      |  |

| ASCII   | ESC | W  | xL | хH | уL | yН | dxL | dxH | dyL | dyH |
|---------|-----|----|----|----|----|----|-----|-----|-----|-----|
| Hex     | 1B  | 57 | хL | хH | уL | yН | dxL | dxH | dyL | dyH |
| Decimal | 27  | 87 | хL | хH | уL | уH | dxL | dxH | dyL | dyH |

**Range:**  $0 \le (xL + xH \times 256) \le 65535 \ (0 \le xL \le 255, 0 \le xH \le 255)$  $0 \le (yL + yH \times 256) \le 65535 \ (0 \le yL \le 255, 0 \le yH \le 255)$  $1 \le (dxL + dxH \times 256) \le 65535 \ (0 \le dxL \le 255, 0 \le dxH \le 255)$  $1 \le (dyL + dyH \times 256) \le 65535 \ (0 \le dyL \le 255, 0 \le dyH \le 255)$ 

**Default:** When paper width of 48mm is selected: (xL + xH x 256) = 0 (xL = 0, xH = 0) (yL + yH x 256) = 0 (yL = 0, yH = 0) (dxL + dxH x 256) = 384 (dxL = 80, dxH = 1)(dyL + dyH x 256) = 2400 (dyL = 60, dyH = 9)

# **Description:** This command set the position and the size of the printing area in page mode as following.

- Horizontal starting position = [(xL + xH x 256) x (horizontal motion units)]
- Vertical starting position = [(yL + yH x 256) x (vertical motion units)]
- Horizontal printing area width = [(dxL + dxH x 256) x (horizontal motion units)]
- Vertical printing area width = [(dyL + dyH x 256) x (vertical motion units)]

# **Remarks:** The horizontal and vertical starting positions are out of the printable area, this command is canceled and the following data is processed as normal data.

- If (Horizontal starting position + Horizontal printing area width) is beyond the printable area, the Horizontal printing area width is set to (Horizontal printing area Horizontal starting position).
- If (Vertical starting position + Vertical printing area width) is beyond the printable area, the Vertical printing area width is set to (Vertical printing area Vertical starting position).
- This command is not effective in standard mode. If this command is processed in standard mode, the setting by this command is effective when the printer returns to page mode.

# **BIXOLON**

■ The setting of this command remains effective until ESC !, ESC @, printer reset or power cycling is executed.

Differences:

#### es: The maximum printable area(Max horizontal printable area, Max vertical printable area):

| Model    | Max horizontal printable area | Max vertical printable area |
|----------|-------------------------------|-----------------------------|
| SPP-C200 | 48mm(384dots)                 | 300mm(2400dots)             |
| SPP-C300 | 72mm(576dots)                 | 300mm(2400dots)             |

Example:

Input:
 0x1b 0x4c
 0x1b 0x57 0x00 0x00 0x00 0x00 0x80 0x01 0x80 0x01
 0x53 0x28 0x58 0x2e 0x59 0x29
 0x1b 0x24 0x2c 0x01
 0x1d 0x24 0x80 0x01
 0x45 0x28 0x58 0x2e 0x59 0x29
 0x0c

#### Output:

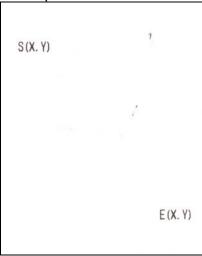

#### ESC \

#### Function: Set relative print position

- Code:
- ASCIIESCnLnHHex1B5CnLnHDecimal2792nLnH
- **Range:**  $0 \le (nL + nH \times 256) \le 65535 \ (0 \le nL \times 255, 0 \le nH \le 255)$
- Default: None
- **Description:** This command sets the print starting position based on the current position to [(nL + nH × 256) × horizontal or vertical motion unit]
  - The print starting position is moved to (nL + nH x 256)in the right direction based on the current position.

#### **Remarks:**

- The printer ignores any setting that exceeds the print area.
  - When the print area has been exceeded, this command is ignored.
  - With standard mode selected, the vertical motion unit is used.
  - In page mode, the horizontal motion unit is applied when printing start poison is defined to the upper right or lower right of print area using ESC T, otherwise, the vertical motion unit is used.
  - Even if the underline mode is turned on, the space skipped by this command is not printed underlined.

#### Differences: None

Example: ■ Input: 0x41 0x42 0x1b 0x24 0x50 0x00 0x43 0x0a 0x41 0x42 0x1b 0x5c 0x50 0x00 0x43 0x0a

# ■ Output: AB C AB C

#### ESC a

| Function: | Set position alignment |  |
|-----------|------------------------|--|
|-----------|------------------------|--|

. . . . . .

Code:

| ASCII   | ESC | а  | n |  |
|---------|-----|----|---|--|
| Hex     | 1B  | 61 | n |  |
| Decimal | 27  | 97 | n |  |

----

**Range:**  $0 \le n \le 2, 48 \le n \le 50$ 

**Default:** n = 0

**Description:** This command specifies position alignment for all data in one line in standard mode, using n as follows:

| n     | Alignment        |  |
|-------|------------------|--|
| 0, 48 | Left alignment   |  |
| 1, 49 | Center alignment |  |
| 2, 50 | Right alignment  |  |

- **Remarks:** This command is not effective in page mode. If this command is processed in page mode, the setting by this command becomes effective when the printer returns to standard mode.
  - The setting of this command remains effective until ESC !, ESC @, printer reset or power cycling is executed.
- Differences: None

**Example:** Input:

0x1b 0x61 0x02 0x52 0x49 0x47 0x48 0x54 0x0a 0x1b 0x61 0x01 0x43 0x45 0x4e 0x54 0x45 0x52 0x0a 0x1b 0x61 0x00 0x4c 0x45 0x46 0x54 0x0a

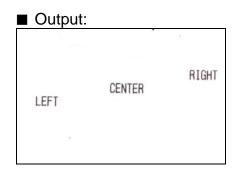

# ESC d

| Function:    | Print and feed n lines.                                                                                                    |  |  |  |
|--------------|----------------------------------------------------------------------------------------------------|--|--|--|
| Code:        | ASCII         ESC         d         n           Hex         1B         64         n           Decimal         27         100         n                                                                                                    |  |  |  |
| Range:       | 0 ≤ n ≤ 255                                                                                                    |  |  |  |
| Default:     | None                                                                                                    |  |  |  |
| Description: | This command feeds the paper by n lines after printing the data in the print buffer.                                                                                                    |  |  |  |
| Remarks:     | <ul> <li>The per-line paper feed amount is based on the value set by the line spacing related commands, ESC 2 and ESC 3.</li> <li>In page mode, this command moves only the print position, not performing actual print.</li> <li>If the feed amount set is beyond the maximum feed amount, the feed amount will be set to the maximum feed amount automatically.</li> </ul> |  |  |  |
| Differences: | Maximum feed amount: 255 lines.                                                                                                    |  |  |  |
| Example:     | Input:<br>0x31 0x73 0x74 0x0a 0x0a<br>0x32 0x6e 0x64<br>0x1b 0x64 0x02<br>0x33 0x72 0x64 0x0a                                                                                                    |  |  |  |
|              | Output:  Ist 2nd                                                                                                    |  |  |  |
|              | 3rd                                                                                                    |  |  |  |

# ESC t

| Function:    | Select character code table             |                                        |  |
|--------------|-----------------------------------------|----------------------------------------|--|
| Code:        | ASCII ESC t n                           |                                        |  |
|              | Hex 1B 74 n                             |                                        |  |
|              | <b>Decimal</b> 27 116 n                 |                                        |  |
| Range:       | 0 ≤ n ≤ 5, 16 ≤ n ≤ 19, 21 ≤ n ≤ 31, 33 | 5 ≤ n ≤ 41, n = 255                    |  |
| Default:     | For model not supporting Thai charac    | xter: n = 0                            |  |
|              | For model supporting Thai character     |                                        |  |
|              |                                         |                                        |  |
| Description: | This command specifies code page a      | ccording to the value of n as follows: |  |
|              | n Code pa                               | ige                                    |  |
|              | 0 Page 0 437 (USA, Sta                  | indard Europe)                         |  |
|              | 1 Page 1 Katakana                       |                                        |  |
|              | 2 Page 2 850 (Multilingu                | ial)                                   |  |
|              | 3 Page 3 860 (Portugue                  | se)                                    |  |
|              | 4 Page 4 863 (Canadiar                  | ו-French)                              |  |
|              | 5 Page 5 865 (Nordic)                   |                                        |  |
|              | 16 Page 16 1252 (Latin I)               |                                        |  |
|              | 17 Page 17 866 (Cyrillic #              | 2)                                     |  |
|              | 18 Page 18 852 (Latin 2)                |                                        |  |
|              | 19 Page 19 858 (Euro)                   |                                        |  |
|              | 21 Page 21 862 (Hebrew I                | OOS code)                              |  |
|              | 22 Page 22 864 (Arabic)                 |                                        |  |
|              | 23 Page 23 Thai42                       |                                        |  |
|              | 24 Page 24 1253 (Greek)                 |                                        |  |
|              | 25 Page 25 1254 (Turkish                | )                                      |  |

| n   |          | Code page              |
|-----|----------|------------------------|
| 26  | Page 26  | 1257 (Baltic)          |
| 27  | Page 27  | Farsi                  |
| 28  | Page 28  | 1251 (Cyrillic)        |
| 29  | Page 29  | 737 (Greek)            |
| 30  | Page 30  | 775 (Baltic)           |
| 31  | Page 31  | Thai14                 |
| 33  | Page 33  | 1255 (Hebrew New code) |
| 34  | Page 34  | Thai 11                |
| 35  | Page 35  | Thai 18                |
| 36  | Page 36  | 855 (Cyrillic)         |
| 37  | Page 37  | 857 (Turkish)          |
| 38  | Page 38  | 928 (Greek)            |
| 39  | Page 39  | Thai 16                |
| 40  | Page 40  | 1256 (Arabic)          |
| 41  | Page 41  | 1258 (Vietnam)         |
| 42  | Page 42  | KHMER(Cambodia)        |
| 47  | Page 47  | 1250 (Czech)           |
| 48  | Page 48  | Latin 9                |
| 255 | User Cod | e Page (Space)         |

**Remarks:** The setting of this command remains effective until ESC !, ESC @, printer reset or power cycling is executed.

#### ESC {

| Function:          | Turns ups                  | ide-dow  | n printi | ng mod                  | le on/off                                                     |                                                       |
|--------------------|----------------------------|----------|----------|-------------------------|---------------------------------------------------------------|-------------------------------------------------------|
| Code:              | ASCII                      | ESC      | {        | n                       | ]                                                             |                                                       |
|                    | Hex                        | 1B       | 7B       | n                       | -                                                             |                                                       |
|                    | Decimal                    | 27       | 123      | n                       |                                                               |                                                       |
| Range:<br>Default: | 0 ≤ n ≤ 255<br>n = 0       | 5        |          |                         |                                                               |                                                       |
| Description:       | This comm<br>LSB<br>0<br>1 | and sele |          | <b>side-do</b><br>Turne | pside-down printing moo<br><b>own mode</b><br>ed off<br>ed on | de according to the least significant bit as follows. |

**Remarks:** 

- This command is valid only when entered at the beginning of the line.
- The upside-down print mode has no effect in page mode. If this command is processed in page mode, upside-down printing mode is enabled when the printer returns to standard mode.
- 180 rotated characters are printed from right to left in upside-down print mode.
- The setting of this command remains effective until ESC !, ESC @, printer reset or power cycling is executed.

| E      | Example           |
|--------|-------------------|
| Normal | Upside- down Mode |
| ABCDEF | ABCDEF            |

Example: ■ Input: 0x41 0x41 0x41 0x41 0x41 0x0a 0x1b 0x7b 0x01 0x41 0x41 0x41 0x41 0x0a

Output:

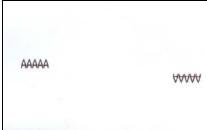

# FS &

| Function:    | Select Kanji character mode                                                                                                    |  |  |
|--------------|----------------------------------------------------------------------------------------------------|--|--|
| Code:        | ASCII         FS         &           Hex         1C         26           Decimal         28         38                                                                                                    |  |  |
| Range:       | None                                                                                                    |  |  |
| Default:     | None                                                                                                    |  |  |
| Description: | This command sets Kanji character mode.                                                                                                    |  |  |
| Remarks:     | <ul> <li>This command is available only for the Japanese, Chinese, and Korean models.</li> <li>Kanji codes are comprised of 2 bytes and processed in order of the first and second byte.</li> <li>The setting of this command remains effective until ESC !, ESC @, printer reset, power cycling or FS is executed.</li> </ul> |  |  |
| Differences: | None                                                                                                    |  |  |

# FS.

| Function:    | Cancel Kanji character mode                                                                                                    |
|--------------|----------------------------------------------------------------------------------------------------|
| Code:        | ASCIIFS.Hex1C2EDecimal2846                                                                                                    |
| Range:       | None                                                                                                    |
| Default:     | None                                                                                                    |
| Description: | This command cancels Kanji character mode.                                                                                                    |
| Remarks:     | <ul> <li>This command is available only for the Japanese, Chinese, and Korean models.</li> <li>Kanji character mode is enabled using FS &amp;.</li> <li>Once Kanji character mode is canceled, the printer processes a character code as 1-byte code of alphanumeric characters.</li> <li>The setting of this command remains effective until ESC !, ESC @, printer reset, or power cycling is executed.</li> </ul> |

## GS !

|  | Function: | Select character size |
|--|-----------|-----------------------|
|--|-----------|-----------------------|

Code:

| ASCII   | GS |    | n |  |
|---------|----|----|---|--|
| Hex     | 1D | 21 | n |  |
| Decimal | 29 | 33 | n |  |

Range: $0 \le n \le 255$ <br/>( $1 \le Vertical enlargement \le 8, 1 \le Horizontal enlargement \le 8)$ 

**Default:** n = 0

**Description:** This command selects the character height and width using bits 0 to 3, and bits 4 to 7 respectively as follows:

| Bit | Function                                                                   | Setting                                              |  |
|-----|----------------------------------------------------------------------------|------------------------------------------------------|--|
| 0   |                                                                            |                                                      |  |
| 1   | Specifies the number of times normal font size in the vertical direction   | Refer to Table 2<br>[Enlarged in vertical direction] |  |
| 2   |                                                                            |                                                      |  |
| 3   |                                                                            |                                                      |  |
| 4   |                                                                            | Refer to Table 1                                     |  |
| 5   | Specifies the number of times normal font size in the horizontal direction | [Enlarged in horizontal                              |  |
| 6   |                                                                            |                                                      |  |
| 7   |                                                                            | direction]                                           |  |

| <ul> <li>Table 1 [E</li> </ul> | Inlarged | in h | norizontal | direction] |
|--------------------------------|----------|------|------------|------------|
|                                |          |      |            |            |

| Hex | Decimal | Enlargement       |
|-----|---------|-------------------|
| 00  | 0       | 1 time (standard) |
| 10  | 16      | 2 times           |
| 20  | 32      | 3 times           |
| 30  | 48      | 4 times           |
| 40  | 64      | 5 times           |
| 50  | 80      | 6 times           |
| 60  | 96      | 7 times           |
| 70  | 112     | 8 times           |

• Table 2 [Enlarged in vertical direction]

| Decimal | Enlargement                                                                     |  |  |  |
|---------|---------------------------------------------------------------------------------|--|--|--|
| 0       | 1 time (standard)                                                               |  |  |  |
| 1       | 2 times                                                                         |  |  |  |
| 2       | 3 times                                                                         |  |  |  |
| 3       | 4 times                                                                         |  |  |  |
| 4       | 5 times                                                                         |  |  |  |
| 5       | 6 times                                                                         |  |  |  |
| 6       | 7 times                                                                         |  |  |  |
| 7       | 8 times                                                                         |  |  |  |
|         | Decimal           0           1           2           3           4           5 |  |  |  |

# Remarks:

- The character size set by this command is valid for alphanumeric, user-defined characters, multi-byte code characters such as Chinese, Japanese, and Korean.
  - Double width and double height modes can be set by ESC !.
  - Multi-byte code characters are specified only by this command.
  - The setting of this command remains effective until ESC @, printer reset or power cycling is executed.

# Example:

Input:
 0x41 0x42 0x43 0x0a
 0x1d 0x21 0x20
 0x41 0x42 0x43 0x0a
 0x1d 0x21 0x02
 0x41 0x42 0x43 0x0a
 0x1d 0x21 0x44
 0x41 0x42 0x43 0x0a

# Output:

| ABC<br>ABC |  |
|------------|--|
| ÄBC        |  |
| 1100       |  |

# GS \$

| Function:    | Set absolute vertical print position in page mode                                                                                                    |  |  |
|--------------|----------------------------------------------------------------------------------------------------|--|--|
| Code:        | ASCIIGS\$nLnHHex1D24nLnHDecimal2936nLnH                                                                                                    |  |  |
| Range:       | 0 ≤ (nL + nH x 256) ≤ 65535 (0 ≤ nL ≤ 255, 0 ≤ nH ≤ 255)                                                                                                    |  |  |
| Default:     | None                                                                                                    |  |  |
| Description: | This command sets the absolute vertical print starting position to [(nL + nH × 256) × (vertical or horizontal motion unit)].                                                                                                    |  |  |
| Remarks:     | <ul> <li>This command is activated only in page mode and ignored in standard mode.</li> <li>Either vertical or horizontal motion unit is used according to the print direction set by ESC T as follows:         <ul> <li>With the starting position of the upper left or lower right on the print area, the vertical motion unit is used.</li> <li>In other cases, the horizontal motion unit is used.</li> </ul> </li> <li>The configuration beyond the print area set by ESC W is ignored.</li> </ul> |  |  |
| Differences: | None                                                                                                    |  |  |
| Example:     | <ul> <li>Input:</li> <li>0x1b 0x4c</li> <li>0x1b 0x57 0x00 0x00 0x00 0x80 0x01 0x80 0x01</li> <li>0x41 0x42 0x43</li> <li>0x1d 0x24 0x00 0x01</li> <li>0x41 0x42 0x43</li> <li>0x0c</li> </ul>                                                                                                    |  |  |

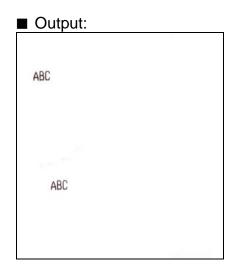

#### GS (A

| $\sim$ $\cdot$ |  |
|----------------|--|
| (Code          |  |
| Coue.          |  |

| ASCII   | GS | (  | А  | рL | рН | n | m |
|---------|----|----|----|----|----|---|---|
| Hex     | 1D | 28 | 41 | pL | рН | n | m |
| Decimal | 29 | 40 | 65 | pL | Hq | n | m |

Range:  $(pL + pH \times 256) = 2 (pL = 2, pH = 0)$  $0 \le n \le 2, 48 \le n \le 50$  $1 \le m \le 3, 49 \le m \le 51$ 

#### Default: None

**Description:** This command prints a specified pattern for testing on a roll paper.

| <ul> <li>Roll paper is selected with n specified as follow</li> </ul> | 'S: |
|-----------------------------------------------------------------------|-----|
|-----------------------------------------------------------------------|-----|

| n     | Paper type |
|-------|------------|
| 0, 48 |            |
| 1, 49 | Roll paper |
| 2, 50 |            |
| D:((  |            |

Different kinds of test patterns are selected according to m as follows:

| m     | Test pattern                   |
|-------|--------------------------------|
| 1, 49 | Hexadecimal dump mode          |
| 2, 50 | Printer configuration printing |
| 3, 51 | Rolling pattern printing       |

**Remarks:** 

- The printer cancels a macro definition in progress If this command is processed. The macro becomes invalid.
  - After completion of this command, a software reset is executed automatically to restore the printer status set during power cycling.
  - All of the data transmitted from the host to the printer is printed and identified in hexadecimal dump mode.
  - The real time command and ASB operations are not executed during the printing of printer configuration (m = 2, 50) and rolling pattern (m = 3, 51).

Differences: None

Ver. 1.00

#### GS (F

**Function:** Set black mark control functions

Code: None

Range: None

**Default:** None

**Description:** 

This command performs various functions to control the black mark(BM) paper as follows:

| m         | Format                                                                                   | Function                                                                          |  |  |  |  |
|-----------|------------------------------------------------------------------------------------------|-----------------------------------------------------------------------------------|--|--|--|--|
| 2         | GS ( F pL pH m a nL nH                                                                   | Sets the paper feed amount to adjust the paper cutting position after sensing BM. |  |  |  |  |
| 112       | GS ( F pL pH m aL aH bL bH                                                               | Specifies the black mark paper format.                                            |  |  |  |  |
| • pl . pl | • pL, pH specifies (pL + (pH x256)) as the number of bytes after pH (m and [parameter]). |                                                                                   |  |  |  |  |

ecines (pL + (pH  $\times 256)$ ) as the number of bytes after pH (m and [parameter]).  $p_{L}, p_{II}$ 

Remarks: ■ This command is effective only when the BM(black mark) sensor is enabled.

> This command is stored in the receive buffer and processed in FIFO so that the delay in execution of this command might be occurred.

|              |                                                                                                    |    |    |    |    |    |    |   |    | /  |
|--------------|----------------------------------------------------------------------------------------------------|----|----|----|----|----|----|---|----|----|
| Code:        | ASCII                                                                                                    | GS | (  | F  | pL | ρН | m  | а | nL | nH |
|              | Hex                                                                                                    | 1D | 28 | 46 | 04 | 00 | 02 | а | nL | nH |
|              | Decimal                                                                                                    | 29 | 40 | 70 | 4  | 0  | 2  | а | nL | nH |
| Range:       | (pL + pH × 256) = 4 (pL = 4, pH = 0)<br>m = 2<br>a = 0, 48<br>0 ≤ (nL + nH × 256) ≤ 65535 (0 ≤ nL ≤ 255, 0 ≤ nH ≤ 255)                                                                                                    |    |    |    |    |    |    |   |    |    |
| Default:     | nL = 0, nH = 0                                                                                                    |    |    |    |    |    |    |   |    |    |
| Description: | <ul> <li>This command sets the value for the adjustment of paper cutting position after sensing BM.</li> <li>pL, pH specifies (pL + pH × 256) as the number of bytes after pH (m, a, nL, and nH)</li> <li>nL, nH specifies [(nL + nH × 256) × vertical motion units] as the adjustment value.</li> </ul> |    |    |    |    |    |    |   |    |    |
| Remarks:     |                                                                                                    |    |    |    |    |    |    |   |    |    |

# <Function 2> GS ( F pL pH m a nL nH (m = 2)

| Code:        | ASCII                                                                                                    | GS                   | (                    | F                   | рL                   | рΗ                | m     | aL  | aН | bL | bH |
|--------------|----------------------------------------------------------------------------------------------------|----------------------|----------------------|---------------------|----------------------|-------------------|-------|-----|----|----|----|
|              | Hex                                                                                                    | 1D                   | 28                   | 46                  | 05                   | 00                | 70    | aL  | aН | bL | bH |
|              | Decimal                                                                                                    | 29                   | 40                   | 70                  | 5                    | 0                 | 112   | aL  | aН | bL | bH |
| Range:       | $(pL + pH \times 256) = 5 (pL = 5, pH = 0)$<br>m = 112<br>$0 \le (aL + aH \times 256) \le 65535 (0 \le aL \le 255, 0 \le aH \le 255)$<br>$0 \le (bL + bH \times 256) \le 65535 (0 \le bL \le 255, 0 \le bH \le 255)$                                                                                                    |                      |                      |                     |                      |                   |       |     |    |    |    |
| Default:     | aL = 141, aH = 0 (BM height(top of a BM $\sim$ bottom of BM): 20 mm)<br>bL = 20, bH = 11 (BM interval(top of a BM $\sim$ top of next BM): 400 mm)                                                                                                    |                      |                      |                     |                      |                   |       |     |    |    |    |
| Description: | <ul> <li>This command sets the black mark paper format.</li> <li>pL, pH specifies (pL + pH × 256) as the number of bytes after pH (m, aL, aH,bL, bH).</li> <li>aL, aH specifies [(aL + aH × 256) × vertical motion units] as the BM height.</li> <li>bL, bH specifies as [(bL + bH × 256) × vertical motion units] as the BM interval.</li> </ul> |                      |                      |                     |                      |                   |       |     |    |    |    |
| Remarks:     | <ul> <li>■ The avaiing the the BM</li> <li>■ The BM</li> <li>■ If the BM</li> </ul>                                                                                                    | 1 height<br>interval | specifie<br>ranges t | d is out<br>from 40 | of range<br>to 400 n | e, this co<br>nm. | mmand | U U |    |    |    |

# <Function 112> GS ( F pL pH m aL aH bL bH (m = 112)

# GS ( k

- Function: Specify and print the symbol
- Code: None

Range: None

Default: None

**Description:** This command processes the data concerning two-dimensional code.

- Symbol type is specified by cn.
- Function code is specified by fn.

| cn | Type of Symbol                 |
|----|--------------------------------|
| 48 | PDF417 (2-dimensional code)    |
| 49 | QR CODE (2-dimensional code)   |
| 50 | MAXI CODE(2-dimensional code)  |
| 51 | DATAMATRIX(2-dimensional code) |
| 52 | GS 1 DATABAR                   |
| 53 | AZTEC CODE                     |

| cn | fn |              | Function                                                   |  |  |  |  |  |  |  |  |
|----|----|--------------|------------------------------------------------------------|--|--|--|--|--|--|--|--|
|    | 65 | Function 065 | PDF417: Specify the number of columns                      |  |  |  |  |  |  |  |  |
|    | 66 | Function 066 | PDF417: Specify the number of rows                         |  |  |  |  |  |  |  |  |
|    | 67 | Function 067 | PDF417: Specify the width of module                        |  |  |  |  |  |  |  |  |
|    | 68 | Function 068 | PDF417: Specify the module height                          |  |  |  |  |  |  |  |  |
| 48 | 69 | Function 069 | PDF417: Specify the error correction level                 |  |  |  |  |  |  |  |  |
|    | 70 | Function 070 | PDF417: Specify the option                                 |  |  |  |  |  |  |  |  |
|    | 80 | Function 080 | PDF417: Store the received data in the symbol storage area |  |  |  |  |  |  |  |  |
|    | 81 | Function 081 | PDF417: Print the symbol data in the symbol storage area   |  |  |  |  |  |  |  |  |

# SPP-C200/SPP-C300 Command Manual

| cn | fn | Function     |                                                                                |  |  |  |  |  |  |  |
|----|----|--------------|--------------------------------------------------------------------------------|--|--|--|--|--|--|--|
|    | 65 | Function 165 | QR CODE: Select the module                                                     |  |  |  |  |  |  |  |
|    | 67 | Function 167 | QR CODE: Select the size of module                                             |  |  |  |  |  |  |  |
| 49 | 69 | Function 169 | QR CODE: Select the error correction level                                     |  |  |  |  |  |  |  |
|    | 80 | Function 180 | QR CODE: Store the data in the symbol storage area                             |  |  |  |  |  |  |  |
|    | 81 | Function 181 | QR CODE: Print the data in the symbol storage area                             |  |  |  |  |  |  |  |
|    | 65 | Function 265 | MAXI CODE: Select the mode                                                     |  |  |  |  |  |  |  |
| 50 | 80 | Function 280 | MAXI CODE: Store the data in the symbol storage area                           |  |  |  |  |  |  |  |
|    | 81 | Function 281 | MAXI CODE: Print the symbol data saved in The symbol storage area              |  |  |  |  |  |  |  |
|    | 67 | Function 367 | DATAMATRIX: Select the size of module                                          |  |  |  |  |  |  |  |
| 51 | 80 | Function 380 | DATAMATRIX: Store the symbol data in the symbol storage area                   |  |  |  |  |  |  |  |
|    | 81 | Function 381 | DATAMATRIX: Print the symbol data in the storage area                          |  |  |  |  |  |  |  |
|    | 65 | Function 465 | GS1 DATABAR: Select the type of GS1 barcode to generate.                       |  |  |  |  |  |  |  |
|    | 66 | Function 466 | GS1 DATABAR: Select the size of module.                                        |  |  |  |  |  |  |  |
|    | 68 | Function 468 | GS1 DATABAR: Specify the module height                                         |  |  |  |  |  |  |  |
| 52 | 70 | Function 470 | GS1 DATABAR: Specify the height of separator between 2D and 1D barcode symbol. |  |  |  |  |  |  |  |
|    | 80 | Function 480 | GS1 DATABAR: Store the data in the symbol storage area.                        |  |  |  |  |  |  |  |
|    | 81 | Function 481 | GS1 DATABAR: Print the data in the symbol storage area.                        |  |  |  |  |  |  |  |
|    | 65 | Function 565 | AZTEC CODE: module size selection.                                             |  |  |  |  |  |  |  |
|    | 66 | Function 566 | AZTEC CODE: error level setting                                                |  |  |  |  |  |  |  |
| 53 | 67 | Function 567 | AZTEC CODE: mode selection                                                     |  |  |  |  |  |  |  |
|    | 80 | Function 580 | AZTEC CODE: saving of symbol data in storage area.                             |  |  |  |  |  |  |  |
|    | 81 | Function 581 | AZTEC CODE: Print the data in the symbol storage area.                         |  |  |  |  |  |  |  |

# Remarks: None

|              |                                                                                                    |                                                                                             | •                                                                                            | <runctio< th=""><th>on 000&gt;</th><th>• 63 ( K</th><th>р∟ р⊓ с</th><th>n th n</th><th>(10 = 65)</th></runctio<> | on 000>                                                     | • 63 ( K                                 | р∟ р⊓ с                           | n th n                      | (10 = 65)                                                                                                    |
|--------------|----------------------------------------------------------------------------------------------------|---------------------------------------------------------------------------------------------|----------------------------------------------------------------------------------------------|----------------------------------------------------------------------------------------------------|-------------------------------------------------------------|------------------------------------------|-----------------------------------|-----------------------------|----------------------------------------------------------------------------------------------------|
|              |                                                                                                    |                                                                                             |                                                                                              |                                                                                                    |                                                             |                                          |                                   |                             |                                                                                                    |
| Code:        | ASCII                                                                                                    | GS                                                                                          | (                                                                                            | k                                                                                                    | рL                                                          | рН                                       | cn                                | fn                          | n                                                                                                    |
|              | Hex                                                                                                    | 1D                                                                                          | 28                                                                                           | 6B                                                                                                    | 03                                                          | 00                                       | 30                                | 41                          | n                                                                                                    |
|              | Decimal                                                                                                    | 29                                                                                          | 40                                                                                           | 107                                                                                                    | 3                                                           | 0                                        | 48                                | 65                          | n                                                                                                    |
| Range:       | (pL + pH x 2<br>cn = 48, fr<br>0 ≤ n ≤ 30                                                                                           | ,                                                                                           | 8 (pL = 3                                                                                    | , pH = 0)                                                                                                    | )                                                           |                                          |                                   |                             |                                                                                                    |
| Default:     | n = 0                                                                                                    |                                                                                             |                                                                                              |                                                                                                    |                                                             |                                          |                                   |                             |                                                                                                    |
| Description: | <ul> <li>When</li> </ul>                                                                                                    | n = 0, a                                                                                    | automati                                                                                     | c proces                                                                                                    | sing is                                                     | set                                      |                                   |                             | a of PDF417.<br>et to n code word.                                                                                                    |
| Remarks:     | <ul> <li>The follor</li> <li>Start a</li> <li>Indica</li> <li>With autor</li> <li>Printin</li> <li>Modul</li> <li>Option</li> </ul> | o proces<br>wing da<br>and stop<br>tor code<br>o proces<br>ng area<br>le width<br>n setting | ssing (n<br>ta is exc<br>pattern<br>word o<br>ssing (n<br>when pr<br>(Function<br>(Function) | = 0) spe<br>cluded fro<br>s<br>f left and<br>= 0) spe<br>rocessing<br>on 067)<br>on 070)                         | cified, tl<br>om the i<br>I right<br>cified, tl<br>g Functi | ne maxii<br>number<br>ne numk<br>ons 081 | mum nur<br>of colum<br>per of col | mber of<br>ins:<br>lumns is | 1.<br>columns in the data area is set to 30 columns.<br>s calculated using the following information.<br>hter reset or power cycling is executed. |

 $\sim$ Eunction 065> GS ( k pl nH cn fn n (fn - 65)

Differences: None

# Ver. 1.00

|              |                                             |                                          |                                            | <functio< th=""><th>on 066&gt;</th><th>GS ( k</th><th>pL pH c</th><th>n fn n</th><th>(fn = 66</th><th></th><th></th></functio<> | on 066>                              | GS ( k                         | pL pH c              | n fn n              | (fn = 66   |                                                                                |  |
|--------------|---------------------------------------------|------------------------------------------|--------------------------------------------|----------------------------------------------------------------------------------------------------|--------------------------------------|--------------------------------|----------------------|---------------------|------------|--------------------------------------------------------------------------------|--|
|              |                                             |                                          |                                            |                                                                                                    |                                      |                                |                      |                     |            |                                                                                |  |
| Code:        | ASCII                                       | GS                                       | (                                          | k                                                                                                    | рL                                   | рН                             | cn                   | fn                  | n          |                                                                                |  |
|              | Hex                                         | 1D                                       | 28                                         | 6B                                                                                                    | 03                                   | 00                             | 30                   | 42                  | n          |                                                                                |  |
|              | Decimal                                     | 29                                       | 40                                         | 107                                                                                                    | 3                                    | 0                              | 48                   | 66                  | n          |                                                                                |  |
| Range:       | (pL + pH x 2<br>cn = 48, fn<br>n = 0, 3 ≤ n | n = 66                                   | (pL = 3                                    | s, pH = 0)                                                                                                    |                                      |                                |                      |                     |            |                                                                                |  |
| Default:     | n = 0                                       |                                          |                                            |                                                                                                    |                                      |                                |                      |                     |            |                                                                                |  |
| Description: |                                             | n = 0, a                                 | utomati                                    | the num<br>c proces<br>number o                                                                                                 | sing is a                            | set                            |                      | area of             | PDF417.    |                                                                                |  |
| Remarks:     | <ul><li>Printing</li><li>Module</li></ul>   | proces<br>proces<br>g area v<br>e height | sing (n<br>sing (n<br>when pr<br>: (Functi | = 0) spec<br>= 0) spec<br>ocessing<br>ion 068)                                                                                  | cified, th<br>cified, th<br>Function | ne maxin<br>ne numb<br>ons 081 | num nur<br>er of rov | nber of<br>vs is ca | lculated b | et to 90.<br>by using the following informator<br>or power cycling is executed |  |

|              |                                                                  |            | •         | <runctio< th=""><th>on 067&gt;</th><th>• G5 ( K</th><th>р∟ рн с</th><th>n th n</th><th>(10 = 67)</th></runctio<> | on 067>  | • G5 ( K | р∟ рн с | n th n    | (10 = 67) |
|--------------|------------------------------------------------------------------|------------|-----------|----------------------------------------------------------------------------------------------------|----------|----------|---------|-----------|-----------|
|              |                                                                  | -          |           | -                                                                                                    | -        |          | -       |           |           |
| Code:        | ASCII                                                            | GS         | (         | k                                                                                                    | pL       | pН       | cn      | fn        | n         |
|              | Hex                                                              | 1D         | 28        | 6B                                                                                                    | 03       | 00       | 30      | 43        | n         |
|              | Decimal                                                          | 29         | 40        | 107                                                                                                    | 3        | 0        | 48      | 67        | n         |
| Range:       | (pL + pH x<br>cn = 48<br>fn = 67<br>2 ≤ n ≤ 3                    | 256) = 3   | 8 (pL = 3 | , pH = 0                                                                                                    | )        |          |         |           |           |
| Default:     | n = 3                                                            |            |           |                                                                                                    |          |          |         |           |           |
| Description: | This comm                                                        | and sets   | s the wic | ith of the                                                                                                    | e module | e of PDF | 417 syn | nbol to r | n dots.   |
| Remarks:     | <ul> <li>Settings</li> <li>The sett</li> <li>The sett</li> </ul> | ing unit f | or printe | er model                                                                                                    | s varies |          |         |           |           |
| Differences: | Setting u                                                        | unit(1 do  | t): 0.125 | 5 mm(1/2                                                                                                    | 203 inch | )        |         |           |           |

# <Function 067> GS ( k pL pH cn fn n (fn = 67)

**Differences:** Setting unit(1 dot): 0,125 mm(1/203 inch)

|              |                                               |          |           | <runctio< th=""><th>&lt;000 ווכ</th><th>63 ( K</th><th>ог рн с</th><th>nınn</th><th>(10 = 00)</th></runctio<> | <000 ווכ | 63 ( K  | ог рн с  | nınn    | (10 = 00) |
|--------------|-----------------------------------------------|----------|-----------|----------------------------------------------------------------------------------------------------|----------|---------|----------|---------|-----------|
|              |                                               |          |           | -                                                                                                    |          | -       |          |         |           |
| Code:        | ASCII                                         | GS       | (         | k                                                                                                    | pL       | рН      | cn       | fn      | n         |
|              | Hex                                           | 1D       | 28        | 6B                                                                                                    | 03       | 00      | 30       | 44      | n         |
|              | Decimal                                       | 29       | 40        | 107                                                                                                    | 3        | 0       | 48       | 68      | n         |
| Range:       | (pL + pH x<br>cn = 48<br>fn = 68<br>2 ≤ n ≤ 8 | 256) = 3 | 8 (pL = 3 | , pH = 0                                                                                                    | )        |         |          |         |           |
| Default:     | n = 3                                         |          |           |                                                                                                    |          |         |          |         |           |
| Description: | This comm                                     | and sets | s the mo  | dule hei                                                                                                    | ght of P | DF417 t | o [the m | odule w | idth x n] |
| Remarks:     | <ul><li>Settings</li><li>The setti</li></ul>  |          |           |                                                                                                    | •        | •       |          |         |           |
| Differences: | None                                          |          |           |                                                                                                    |          |         |          |         |           |

|              |                                                                                     |            | <         | Functior               | 1 069>    | GS ( k p   | L pH cn     | n fn m n | (tn =    | 69)      |      |
|--------------|-------------------------------------------------------------------------------------|------------|-----------|------------------------|-----------|------------|-------------|----------|----------|----------|------|
| Cada         |                                                                                     | 00         | (         |                        |           |            | 0.5         | 6        |          |          | _    |
| Code:        | ASCII                                                                               | GS         | (         | k                      | pL        | pH         | Cn          | fn       | M        | n        |      |
|              | Hex                                                                                 | 1D         | 28        | 6B                     | 04        | 00         | 30          | 45       | M        | n        |      |
|              | Decimal                                                                             | 29         | 40        | 107                    | 4         | 0          | 48          | 69       | М        | n        |      |
| Range:       | (pL + pH x)<br>cn = 48<br>fn = 69<br>m = 48<br>$48 \le n \le 56$<br>$0 \le n \le 8$ |            | - (pL = 4 | , pH = 0)              | )         |            |             |          |          |          |      |
| Default:     | None                                                                                |            |           |                        |           |            |             |          |          |          |      |
| Description: | ■ This con • The e                                                                  |            | •         | the erro<br>evel is se |           |            | el for PD   | F417.    |          |          |      |
| Remarks:     | Settings                                                                            | of this fu | unction a | affect the             | e proce   | ssing of I | Functior    | ns 081.  |          |          |      |
|              | Error col                                                                           | rrection   | level spe | ecified by             | y "level' | ' (m = 48  | s) is as fo | ollows:  |          |          |      |
|              | The num                                                                             | ber of th  | e error   | correctio              | n code    | word is u  | Inchang     | ed regar | dless of | f the nu | mbei |
|              | n                                                                                   |            | Fune      | ction                  |           | Num        | ber of e    | rror cor | rection  | codev    | vord |
|              | 48                                                                                  | Erre       | or corre  | ction leve             | el O      |            |             | 2        |          |          |      |
|              | 49                                                                                  | Erre       | or corre  | ction leve             | el 1      |            |             | 4        |          |          |      |
|              | 50                                                                                  | Erre       | or corre  | ction leve             | el 2      |            |             | 8        |          |          |      |
|              | 51                                                                                  | Erre       | or corre  | ction leve             | el 3      |            |             | 16       |          |          |      |
|              | 52                                                                                  | Erre       | or corre  | ction leve             | el 4      |            |             | 32       |          |          |      |
|              | 53                                                                                  | Erre       | or corre  | ction leve             | el 5      |            |             | 64       |          |          |      |
|              | 54                                                                                  | Erre       | or corre  | ction leve             | el 6      |            |             | 128      | 3        |          |      |
|              | 55                                                                                  | Erre       | or corre  | ction leve             | el 7      |            |             | 256      | 6        |          |      |
|              | 56                                                                                  | Erre       | or corre  | ction leve             | el 8      |            |             | 512      | 2        |          |      |

## <Function 069> GS ( k pL pH cn fn m n (fn = 69)

The setting of this command remains effective until ESC @, printer reset or power cycling is executed.

|              |                                                             |          | •         | <functio< th=""><th>on 070&gt;</th><th>GS(k)</th><th>oL pH c</th><th>n fn m</th><th>(fn = 70</th><th>))</th></functio<> | on 070>   | GS(k)     | oL pH c  | n fn m | (fn = 70 | )) |
|--------------|-------------------------------------------------------------|----------|-----------|----------------------------------------------------------------------------------------------------|-----------|-----------|----------|--------|----------|----|
|              |                                                             | T        | 1         | 1                                                                                                    | T         | 1         | Γ        | 1      |          |    |
| Code:        | ASCII                                                       | GS       | (         | k                                                                                                    | pL        | рН        | cn       | fn     | m        |    |
|              | Hex                                                         | 1D       | 28        | 6B                                                                                                    | 03        | 00        | 30       | 46     | m        |    |
|              | Decimal                                                     | 29       | 40        | 107                                                                                                    | 3         | 0         | 48       | 70     | m        |    |
| Range:       | (pL + pH x<br>cn = 48<br>fn = 70<br>m = 0,1                 | 256) = 3 | 8 (pL = 3 | s, pH = 0                                                                                                    | )         |           |          |        |          |    |
| Default:     | m = 0                                                       |          | 4 4       |                                                                                                    |           | 4 7       |          |        |          |    |
| Description: | This comm                                                   | and sele | ects the  |                                                                                                    |           | 17.       |          |        |          |    |
|              | m                                                           |          |           | Func                                                                                                    |           |           |          |        |          |    |
|              | 0                                                           |          |           | idard PD                                                                                                    |           |           |          |        |          |    |
|              | 1                                                           | Select   | the sim   | olified PI                                                                                                    | JF417     |           |          |        |          |    |
| Remarks:     | <ul><li>Settings</li><li>When si</li><li>The sett</li></ul> | mplified | PDF417    | 7 symbol                                                                                                    | l is canc | eled, sta | Indard P | DF417  | •        |    |

|              |                                                                                                    |                                                                                                    | <rur< th=""><th>iction U</th><th>80&gt; GS</th><th>(крср</th><th>oh ch th</th><th>m a1</th><th>ακ (τη</th><th>= 80)</th><th></th></rur<> | iction U                                                                | 80> GS                                                       | (крср                   | oh ch th                         | m a1                           | ακ (τη              | = 80)     |                                                 |
|--------------|----------------------------------------------------------------------------------------------------|----------------------------------------------------------------------------------------------------|----------------------------------------------------------------------------------------------------|-------------------------------------------------------------------------|--------------------------------------------------------------|-------------------------|----------------------------------|--------------------------------|---------------------|-----------|-------------------------------------------------|
|              |                                                                                                    |                                                                                                    |                                                                                                    |                                                                         | -                                                            | -                       |                                  | -                              |                     |           | _                                               |
| Code:        | ASCII                                                                                                    | GS                                                                                                    | (                                                                                                    | k                                                                       | pL                                                           | рН                      | cn                               | fn                             | m                   | d1dk      |                                                 |
|              | Hex                                                                                                    | 1D                                                                                                    | 28                                                                                                    | 6B                                                                      | pL                                                           | рН                      | 30                               | 50                             | 30                  | d1dk      |                                                 |
|              | Decimal                                                                                                    | 29                                                                                                    | 40                                                                                                    | 107                                                                     | pL                                                           | рН                      | 48                               | 80                             | 48                  | d1dk      |                                                 |
| Range:       | $4 \le (pL + pl)$<br>cn = 48<br>fn = 80<br>m = 48<br>$0 \le d \le 255$<br>k = (pL + pl)                                                                                                    | Ì                                                                                                    |                                                                                                    | 5 (0 ≤ pl                                                               | _ ≤ 255,                                                     | 0 ≤ pH :                | ≤ 255)                           |                                |                     |           |                                                 |
| Default:     | None                                                                                                    |                                                                                                    |                                                                                                    |                                                                         |                                                              |                         |                                  |                                |                     |           |                                                 |
| Description: | This comm                                                                                                    | and stor                                                                                                 | res the F                                                                                                    | DF417                                                                   | symbol                                                       | data (d1                | dk) in                           | the sym                        | bol stora           | age area. |                                                 |
| Remarks:     | <ul> <li>The following</li> <li>Start point</li> <li>Start point</li> <li>Indication</li> <li>The diation</li> <li>The diation</li> <li>The setting</li> <li>Exection</li> <li>Exection</li> </ul> | owing da<br>er:<br>pattern a<br>ator code<br>escripto<br>rror corn<br>ing of th<br>uting Fun<br>uting ES | ata shoul<br>and stop<br>eword of<br>or of sym<br>rection c<br>is comm<br>nction 08                                                      | d not be<br>pattern<br>left and<br>bol leng<br>odeword<br>and rem<br>30 | e include<br>right.<br>th. (the t<br>d calcula<br>nains effe | ed in the<br>first code | e symbol<br>e word ir<br>nodulus | l data d1<br>n the dat<br>929. | 1dk sin<br>ta area) | •         | ssing Function 081.<br>n is automatically added |

# <Function 080> GS ( k pL pH cn fn m d1...dk (fn = 80)

|              |                                                                                                    |                                                                                                    | <                                                                                                    | Functio                                                                                                    | on 081>                                                                                                    | GS (k                                                                                     | pL pH c                                                     | n fn m                                                    | (fn = 81                |
|--------------|----------------------------------------------------------------------------------------------------|----------------------------------------------------------------------------------------------------|----------------------------------------------------------------------------------------------------|----------------------------------------------------------------------------------------------------|----------------------------------------------------------------------------------------------------|-------------------------------------------------------------------------------------------|-------------------------------------------------------------|-----------------------------------------------------------|-------------------------|
|              |                                                                                                    |                                                                                                    |                                                                                                    |                                                                                                    |                                                                                                    |                                                                                           |                                                             |                                                           | -                       |
| Code:        | ASCII                                                                                                    | GS                                                                                                    | (                                                                                                    | k                                                                                                    | рL                                                                                                    | рΗ                                                                                        | cn                                                          | fn                                                        | m                       |
|              | Hex                                                                                                    | 1D                                                                                                    | 28                                                                                                    | 6B                                                                                                    | 03                                                                                                    | 00                                                                                        | 30                                                          | 51                                                        | m                       |
|              | Decimal                                                                                                    | 29                                                                                                    | 40                                                                                                    | 107                                                                                                    | 3                                                                                                    | 0                                                                                         | 48                                                          | 81                                                        | m                       |
| Range:       | (pL + pH x 2<br>cn = 48<br>fn = 81<br>m = 48                                                                                                    | 256) = 3                                                                                                    | 3 (pL = 3                                                                                                    | , pH = 0)                                                                                                    | )                                                                                                    |                                                                                           |                                                             |                                                           |                         |
| Default:     | None                                                                                                    |                                                                                                    |                                                                                                    |                                                                                                    |                                                                                                    |                                                                                           |                                                             |                                                           |                         |
| Description: | This comma                                                                                                    | and enc                                                                                                    | odes an                                                                                                    | d prints                                                                                                    | the PDF                                                                                                    | -417 syr                                                                                  | nbol dat                                                    | a in the                                                  | symbol s                |
| Remarks:     | <ul> <li>In standa<br/>empty.</li> <li>A symbol</li> <li>Printing of<br/>There</li> <li>If [(nu<br/>numbolies</li> <li>Numbolies</li> <li>Numbolies</li> <li>The follow</li> <li>Start politica</li> <li>Indica</li> <li>The data</li> <li>The data</li> <li>The data</li> <li>The data</li> <li>The data</li> <li>The data</li> <li>The data</li> <li>The data</li> <li>The data</li> <li>The data</li> <li>The data</li> <li>The data</li> <li>The data</li> <li>The data</li> </ul> | l exceed<br>operatio<br>is no da<br>imber o<br>er of co<br>wing da<br>oattern a<br>tor code<br>escripto<br>rror corr | ding the<br>on is not<br>ata (Fun<br>f colum<br>lumns au<br>de word<br>ta is ado<br>and stop<br>e word o<br>or of sym<br>rection c | printing<br>processe<br>ction 080<br>ns x nur<br>nd numb<br>exceeds<br>led auto<br>pattern.<br>f left and<br>bol leng | area in s<br>ed unde<br>0 is not<br>nber of<br>per of rov<br>s 928 in<br>maticall<br>d right.<br>th. (the s | size can<br>r the foll<br>process<br>rows) <<br>ws.<br>the data<br>y by the<br>first code | not be p<br>owing c<br>ed).<br>a numbe<br>a area.<br>encode | printed.<br>onditions<br>r of cod<br>process<br>n the dat | s:<br>le word]<br>sing: |

- The data area includes the following codewords:
  - Data specified by Function 080.
  - The descriptor of symbol length. (the first code word in the data area)
  - The error correction code word calculated by modulus 929.
  - Pad codeword.
- When automatic processing (Function 065) is specified, the number of columns is calculated using the following information:
  - Current printing area
  - Module width (Function 067)
  - Option setting (Function 070)
  - Codeword in the data area
  - The maximum number of columns is 30.
- When auto processing (Function 066) is specified in page mode, the number of rows is calculated using the following information:
  - Current printing area
  - Module height (Function 068)
  - Codeword in the data area
  - The maximum number of rows is 90.
- Except for character size and upside-down printing mode, none of print mode such as emphasized, double-strike, etc, affects the printing of the symbol.
- In standard mode, the paper feed amount set by the paper feed setting command does not affect printing of the symbol. The printing position returns to the left side of the printable area after printing the symbol.
- In page mode, the printer stores the symbol data in the print buffer without executing actual printing.
- The quiet zone is not included in the printing data. Be sure to include the adequate quiet zone for executing of this command.
  - The quiet zone means the spaces surrounding the symbol such as upper, lower, left, and right spaces.

### **Example:** Input:

0x1d 0x28 0x6b 0x03 0x00 0x30 0x41 0x00 0x1d 0x28 0x6b 0x03 0x00 0x30 0x42 0x00 0x1d 0x28 0x6b 0x03 0x00 0x30 0x43 0x03 0x1d 0x28 0x6b 0x03 0x00 0x30 0x44 0x03 0x1d 0x28 0x6b 0x04 0x00 0x30 0x45 0x30 0x32 0x1d 0x28 0x6b 0x03 0x00 0x30 0x46 0x00 0x1d 0x28 0x6b 0x19 0x00 0x30 0x50 0x30 0x68 0x74 0x74 0x70 0x3A 0x2F 0x2F 0x77 0x77 0x77 0x2E 0x62 0x69 0x78 0x6F 0x6C 0x6F 0x6E 0x2E 0x63 0x6F 0x6D 0x1d 0x28 0x6b 0x03 0x00 0x30 0x51 0x30 0x0a

■ Output:

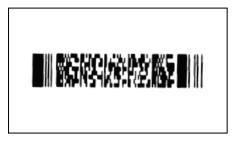

| Code:                    | ASCII                                                    | GS | (        | k         | рL       | pН       | cn | fn       | n1       | n2      |
|--------------------------|----------------------------------------------------------|----|----------|-----------|----------|----------|----|----------|----------|---------|
|                          | Hex                                                      | 1D | 28       | 6B        | 04       | 00       | 31 | 41       | n1       | n2      |
|                          | Decimal                                                  | 29 | 40       | 107       | 4        | 0        | 49 | 65       | n1       | n2      |
| Range:                   | (pL + pH x<br>cn = 49<br>fn = 65<br>n1 = 49, 50<br>n2 =0 |    | (pL = 4  | , pH = 0) | )        |          |    |          |          |         |
| Default:<br>Description: | n1 = 50, n2<br>This comm                                 |    | s the QR | Code m    | nodel as | follows: |    |          |          |         |
|                          | n1                                                       |    |          | Func      |          |          |    |          |          |         |
|                          | 49                                                       |    |          | Mod       | el 1     |          |    |          |          |         |
|                          | 50                                                       |    |          | Mod       | el 2     |          |    |          |          |         |
| Remarks:                 | ■ The setti ■ The setti                                  | •  |          |           |          |          |    | @, print | er reset | or powe |

## <Function 165> GS ( k pL pH cn fn n1 n2 (fn = 65)

|              |                                                                           |          |            | <funct< th=""><th>ion 167</th><th>&gt; GS (</th><th>к р∟ рН</th><th>cn n</th><th>(fn = 67)</th></funct<> | ion 167  | > GS (  | к р∟ рН    | cn n    | (fn = 67)  |
|--------------|---------------------------------------------------------------------------|----------|------------|----------------------------------------------------------------------------------------------------|----------|---------|------------|---------|------------|
|              |                                                                           |          |            |                                                                                                    |          |         |            |         |            |
| Code:        | ASCII                                                                     | GS       | (          | k                                                                                                    | рL       | рΗ      | cn         | fn      | n          |
|              | Hex                                                                       | 1D       | 28         | 6B                                                                                                    | 03       | 00      | 31         | 43      | n          |
|              | Decimal                                                                   | 29       | 40         | 107                                                                                                    | 3        | 0       | 49         | 67      | n          |
| Range:       | (pL + pH x<br>cn = 49<br>fn = 67<br>0 < n < 9                             | 256) = 3 | 8 (pL = 3  | , pH = 0                                                                                                 | )        |         |            |         |            |
| Default:     | n = 3                                                                     |          |            |                                                                                                    |          |         |            |         |            |
| Description: | This comm                                                                 | and sets | s the size | e of the                                                                                                 | QR Cod   | e modu  | le to n de | ots.    |            |
| Remarks:     | <ul> <li>■ The setti</li> <li>■ Since the</li> <li>■ The setti</li> </ul> | e QR CO  | DDE mo     | dule is s                                                                                                | quare, r | n = mod | ule width  | n = moc | lule heigh |
| Differences: | None                                                                      |          |            |                                                                                                    |          |         |            |         |            |

<Function 167> GS ( k pL pH cn n (fn = 67)

|                          |                                                                 |          |            | <funct< th=""><th>tion 169</th><th>&gt; GS ( I</th><th>c pL pH</th><th>cn n</th><th>(fn = 69)</th></funct<> | tion 169  | > GS ( I  | c pL pH   | cn n      | (fn = 69)  |
|--------------------------|-----------------------------------------------------------------|----------|------------|----------------------------------------------------------------------------------------------------|-----------|-----------|-----------|-----------|------------|
|                          |                                                                 |          |            |                                                                                                    |           |           |           |           |            |
| Code:                    | ASCII                                                           | GS       | (          | k                                                                                                    | pL        | рΗ        | cn        | fn        | n          |
|                          | Hex                                                             | 1D       | 28         | 6B                                                                                                    | 03        | 00        | 31        | 45        | n          |
|                          | Decimal                                                         | 29       | 40         | 107                                                                                                    | 3         | 0         | 49        | 69        | n          |
| Range:                   | (pL + pH x<br>cn = 49<br>fn = 69<br>48 ≤ n ≤ 51                 |          | 8 (pL = 3  | , pH = 0                                                                                                    | )         |           |           |           |            |
| Default:<br>Description: | n = 48<br>This comm                                             | and sets | s the erro | or correc                                                                                                   | ction lev | el for QF | R Code.   |           |            |
| •                        | n                                                               |          | F          | unction                                                                                                    |           |           | R         | ecover    | y Amour    |
|                          | 48                                                              | Error C  | orrectio   | n Level I                                                                                                   | L         |           |           |           | 7          |
|                          | 49                                                              | Error C  | orrectio   | n Level I                                                                                                   | M         |           |           |           | 15         |
|                          | 50                                                              | Error C  | orrectio   | n Level (                                                                                                   | Q         |           |           |           | 25         |
|                          | 51                                                              | Error C  | orrectio   | n Level I                                                                                                   | H         |           |           |           | 30         |
| Remarks:                 | <ul> <li>The sett</li> <li>Reed-So</li> <li>The sett</li> </ul> | plomon c | correctio  | n is emp                                                                                                    | oloyed to | genera    | te a seri | ies of er | rror corre |

|              |               |              | <rui< th=""><th>ICTION I</th><th>00&gt; 63</th><th>(кр∟р</th><th>л сп ш</th><th>i m a i</th><th>ak (m</th><th>= 00)</th><th></th></rui<> | ICTION I | 00> 63     | (кр∟р    | л сп ш    | i m a i                        | ak (m       | = 00)              |                   |
|--------------|---------------|--------------|----------------------------------------------------------------------------------------------------|----------|------------|----------|-----------|--------------------------------|-------------|--------------------|-------------------|
|              |               |              |                                                                                                    |          |            |          |           |                                |             |                    |                   |
| Code:        | ASCII         | GS           | (                                                                                                    | k        | pL         | pН       | cn        | fn                             | m           | d1dk               |                   |
|              | Hex           | 1D           | 28                                                                                                    | 6B       | pL         | pН       | 31        | 50                             | 30          | d1dk               |                   |
|              | Decimal       | 29           | 40                                                                                                    | 107      | pL         | pH       | 49        | 80                             | 48          | d1dk               |                   |
|              |               |              | 1                                                                                                    |          |            |          |           | 1                              | 1           | •                  |                   |
| Range:       | 4 ≤ (pL + p   | H x 256      | ) ≤ 7092                                                                                                    | (0 ≤ pL  | ≤ 255, 0   | ≤pH≤     | 27)       |                                |             |                    |                   |
| U            | cn = 49       |              | /                                                                                                    | 、 ·      | ,          | •        | ,         |                                |             |                    |                   |
|              | fn = 80       |              |                                                                                                    |          |            |          |           |                                |             |                    |                   |
|              | m = 48        |              |                                                                                                    |          |            |          |           |                                |             |                    |                   |
|              | 0 ≤ d ≤ 255   | 5            |                                                                                                    |          |            |          |           |                                |             |                    |                   |
|              | k = (pL + pl  | H x 256      | ) – 3                                                                                                    |          |            |          |           |                                |             |                    |                   |
|              |               | ,            | ,                                                                                                    |          |            |          |           |                                |             |                    |                   |
| Default:     | None          |              |                                                                                                    |          |            |          |           |                                |             |                    |                   |
|              |               |              |                                                                                                    |          |            |          |           |                                |             |                    |                   |
| Description: | This comm     | and sav      | es symb                                                                                                    | ol data  | of the Q   | R Code   | to the sy | ymbol st                       | orage ai    | rea.               |                   |
|              |               |              |                                                                                                    |          |            |          |           |                                |             |                    |                   |
| Remarks:     |               |              |                                                                                                    |          |            |          |           | •                              | •           | ction 180 and pr   | rinted by the spe |
|              | Functior      |              |                                                                                                    |          |            |          |           |                                |             |                    |                   |
|              | The following | wing sh      | ows the                                                                                                    | data av  | ailable fo | or encod | ding of C | R code.                        | I           |                    |                   |
|              | Chara         | acter Ty     | ре                                                                                                    |          |            | Us       | able Ch   |                                | 6           |                    |                   |
|              | Num           | neric Da     | ta                                                                                                    |          |            |          | "0" ~     | "9"                            |             |                    |                   |
|              | Alphan        | umeric l     | Data                                                                                                    |          | "0" ~      | "9", "A" | ~ "Z", SF | <b>P, \$</b> , %, <sup>*</sup> | *, +, -, ., | /, :               |                   |
|              | Ka            | inji Data    |                                                                                                    |          |            |          | Shift JIS | value                          |             |                    |                   |
|              | 8bit          | ,<br>Byte Da | ta                                                                                                    |          |            |          | 00H ~     | FFH                            |             |                    |                   |
|              |               |              |                                                                                                    | and rem  | nains eff  | ective u |           |                                | process     | ing is performed   | :                 |
|              |               | •            | unction 1                                                                                                    |          |            |          |           |                                |             | <b>U</b> - F - 100 |                   |
|              |               | rming F      |                                                                                                    |          |            |          |           |                                |             |                    |                   |

### <Function 180> GS ( k pL pH cn fn m d1...dk (fn = 80)

Performing ESC @Performing the printer reset or power-off

|              |                                                                    |                                                                       |                                                                                                    | <function< th=""><th>on 181&gt;</th><th>GS ( k</th><th>pL pH c</th><th>n fn m</th><th>(fn = 8</th></function<> | on 181>                                              | GS ( k                                     | pL pH c                                          | n fn m                                        | (fn = 8        |
|--------------|--------------------------------------------------------------------|-----------------------------------------------------------------------|----------------------------------------------------------------------------------------------------|----------------------------------------------------------------------------------------------------|------------------------------------------------------|--------------------------------------------|--------------------------------------------------|-----------------------------------------------|----------------|
|              |                                                                    |                                                                       |                                                                                                    | 1 -                                                                                                    | -                                                    | 1                                          | 1                                                |                                               | 1              |
| Code:        | ASCII                                                              | GS                                                                    | (                                                                                                    | k                                                                                                    | pL                                                   | рН                                         | cn                                               | fn                                            | M              |
|              | Hex                                                                | 1D                                                                    | 28                                                                                                    | 6B                                                                                                    | 03                                                   | 00                                         | 31                                               | 51                                            | М              |
|              | Decimal                                                            | 29                                                                    | 40                                                                                                    | 107                                                                                                    | 3                                                    | 0                                          | 49                                               | 81                                            | M              |
| Range:       | (pL + pH x 2<br>cn = 49<br>fn = 81<br>m = 48                       | 256) = 3                                                              | 3 (pL=3,                                                                                                    | pH=0)                                                                                                    |                                                      |                                            |                                                  |                                               |                |
| Default:     | None                                                               |                                                                       |                                                                                                    |                                                                                                    |                                                      |                                            |                                                  |                                               |                |
| Description: | This comma                                                         | and enc                                                               | odes an                                                                                                    | nd prints                                                                                                    | QR Coo                                               | de symb                                    | ol data s                                        | saved in                                      | the sym        |
| Remarks:     | <ul> <li>The for<br/>automa<br/>*Nur<br/>*Alpl<br/>*Kan</li> </ul> | I exceed<br>operatio<br>is no da<br>mber of<br>atically p<br>ur types | ding the<br>n is not<br>ta. (Fun-<br>columr<br>processe<br>of data<br>selects t<br>ata Code<br>ric Data<br>mode | printing<br>process<br>ction 180<br>ns x nur<br>ed.<br>compre<br>he best                                       | area in<br>ed unde<br>) is not<br>nber of<br>ssion m | size can<br>er the fol<br>execute<br>rows) | not be<br>lowing c<br>d)<br>< numb<br>e listed l | printed.<br>condition<br>er of co<br>pelow. A | s:<br>ode word |

### <Function 181> GS ( k pL pH cn fn m (fn = 81)

- The following data is automatically added by the encoding processing:
  - Position sensor pattern
  - Segregator for the position sensor pattern
  - Timing pattern
  - Format information
  - Version information
  - Error correction code text
  - Pad code text
  - Indicator for counting bits of bytes
  - Mode indicator
  - Concluder
  - Queue pattern (when model 2 is selected)
  - Expansion pattern (when model 1 is selected)
- Except for character size and upside-down printing mode, none of print mode such as emphasized, double-strike, etc, affects the printing of the symbol.
- In standard mode, the paper feed amount set by the paper feed setting command does not affect printing of the symbol. The printing position returns to the left side of the printable area after printing the symbol.
- In page mode, the printer stores the symbol data in the print buffer without executing actual printing.
- The quiet zone is not included in the printing data. Be sure to include the adequate quiet zone for executing of this command.
- Differences: None

### **Example:** Input:

0x1d 0x28 0x6b 0x04 0x00 0x31 0x41 0x32 0x00 0x1d 0x28 0x6b 0x03 0x00 0x31 0x43 0x05 0x1d 0x28 0x6b 0x03 0x00 0x31 0x45 0x31 0x1d 0x28 0x6b 0x19 0x00 0x31 0x50 0x30 0x68 0x74 0x74 0x70 0x3A 0x2F 0x2F 0x77 0x77 0x77 0x2E 0x62 0x69 0x78 0x6F 0x6C 0x6F 0x6E 0x2E 0x63 0x6F 0x6D 0x1d 0x28 0x6b 0x03 0x00 0x31 0x51 0x30 0x0a

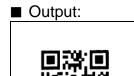

|              |             |          |           |          |          | - ( ·· P - |     |          |          |
|--------------|-------------|----------|-----------|----------|----------|------------|-----|----------|----------|
|              |             |          |           |          |          |            |     |          |          |
| Code:        | ASCII       | GS       | (         | k        | pL       | рН         | cn  | fn       | n        |
|              | Hex         | 1D       | 28        | 6B       | 03       | 00         | 32  | 41       | n        |
|              | Decimal     | 29       | 40        | 107      | 3        | 0          | 50  | 65       | n        |
|              |             |          |           |          |          |            |     |          |          |
| Range:       | (pL + pH x  | 256) = 3 | 8 (pL = 3 | , pH = 0 | )        |            |     |          |          |
|              | cn = 50     |          |           |          |          |            |     |          |          |
|              | fn = 65     |          |           |          |          |            |     |          |          |
|              | 50 ≤ n ≤ 52 |          |           |          |          |            |     |          |          |
|              |             |          |           |          |          |            |     |          |          |
| Default:     | n = 50      |          |           |          |          |            |     |          |          |
|              |             |          |           |          | _        |            |     |          |          |
| Description: | This comm   | and sele | ects the  | mode fo  | r Maxi C | Code       |     |          |          |
|              | n           |          |           | Func     | tion     |            |     |          |          |
|              | 50          |          |           | Mode 2   | Setting  |            |     |          |          |
|              | 51          |          |           | Mode 3   | Setting  |            |     |          |          |
|              | 52          |          |           | Mode 4   | Settina  |            |     |          |          |
|              |             |          |           |          | <u> </u> |            |     |          |          |
| Remarks:     | The setti   | ng of th | is comm   | and affe | ots -Fu  | nction 2   | 81~ |          |          |
| Kemarka.     | ■ The setti | •        |           |          |          |            |     | @ nrint  | or rocot |
|              |             |          |           |          |          |            |     | ⊛, print | 61 16361 |

<Function 265> GS ( k pL pH cn fn n1 n2 (fn = 65)

| Code:        | ASCII                                                                                 | GS       | (                                        | k                         | nl        | pН         | cn      | fn        | m       | d1dk              |
|--------------|---------------------------------------------------------------------------------------|----------|------------------------------------------|---------------------------|-----------|------------|---------|-----------|---------|-------------------|
| COUE.        | Hex                                                                                   | 1D       | 28                                       | 6B                        | pL<br>pl  | рП         | 32      | 50        | 30      | d1dk              |
|              |                                                                                       |          |                                          |                           | pL        |            |         |           |         |                   |
|              | Decimal                                                                               | 29       | 40                                       | 107                       | pL        | рН         | 50      | 80        | 48      | d1dk              |
| Range:       | $4 \le (pL + p)$<br>cn = 50<br>fn = 80<br>m = 48<br>$0 \le d \le 255$<br>k = (pL + p) | 5        | ·                                        | 4 ≤ pL ≤                  | 141, 0 ≤  | ≌pH ≤0)    |         |           |         |                   |
| Default:     | None                                                                                  |          |                                          |                           |           |            |         |           |         |                   |
| Description: | This comm                                                                             | and stor | res Maxi                                 | Code s                    | ymbol d   | ata in the | e symbo | l storage | e area. |                   |
| Remarks:     | remains<br>■ The sett<br>• Perfo<br>• Perfo                                           | reserve  | d in the<br>is comm<br>unction 2<br>SC @ | storage<br>and ren<br>280 | nains eff | ective ur  |         |           | ·       | essed by Functior |

### <Function 280> GS ( k pL pH cn fn m d1...dk (fn = 80)

|              |                           |            | <          | Functio    | n 281>   | GS ( K     | рг рн с  | n în m   | (fn = 81   |               |
|--------------|---------------------------|------------|------------|------------|----------|------------|----------|----------|------------|---------------|
|              |                           | 1          | 1          |            |          | 1          | T        | 1        | 1          |               |
| Code:        | ASCII                     | GS         | (          | k          | рL       | рΗ         | cn       | fn       | m          |               |
|              | Hex                       | 1D         | 28         | 6B         | 03       | 00         | 32       | 51       | m          |               |
|              | Decimal                   | 29         | 40         | 107        | 3        | 0          | 50       | 81       | m          |               |
|              |                           |            |            |            |          |            |          |          |            |               |
| Range:       | (pL + pH x                | 256) = 3   | 8 (pL = 3  | , pH = 0)  |          |            |          |          |            |               |
|              | cn = 50                   |            |            |            |          |            |          |          |            |               |
|              | fn = 81                   |            |            |            |          |            |          |          |            |               |
|              | m = 48                    |            |            |            |          |            |          |          |            |               |
| Default:     | None                      |            |            |            |          |            |          |          |            |               |
| Delault.     | None                      |            |            |            |          |            |          |          |            |               |
| Description: | This comm                 | and enc    | odes an    | d prints l | Maxi Co  | ode svm    | bol data | saved i  | n the sto  | rade area     |
| Docomption   |                           |            | ouce an    |            |          |            |          | ouvou i  |            | lage alea.    |
| Remarks:     | In standa                 | ard mod    | le, this c | comman     | d is ava | ailable o  | nly whe  | n printe | r is at th | e beginning   |
|              | empty.                    |            |            |            |          |            |          |          |            | 0 0           |
|              | A symbo                   | l exceed   | ding the   | printing a | area in  | size can   | not be p | orinted. |            |               |
|              | Printing                  | operatio   | n is not   | processe   | ed unde  | r the foll | owing c  | ondition | s:         |               |
|              | <ul> <li>There</li> </ul> | e is no da | ata. (Fur  | nction 28  | 0 is not | execute    | ed)      |          |            |               |
|              | <ul> <li>The n</li> </ul> | umber c    | of numer   | ic charad  | cters ex | ceeds 1    | 38       |          |            |               |
|              |                           |            |            | iumeric d  |          |            |          |          |            |               |
|              | When                      | n mode 2   | 2 is seled | ted, the   | primary  | / messa    | ge does  | not incl | ude all of | the following |
|              |                           | ry Mess    |            |            | Data N   | umber      |          |          | Charac     |               |
|              | Pos                       | stal code  | ;          |            | 1~       | -          |          |          | Numer      |               |
|              | ISO co                    | ountry co  | ode        |            | 1~       | .3         |          |          | Numer      | ic            |
|              | Service                   | e type co  | ode        |            | 1~       | .3         |          |          | Numer      | ic            |
|              | When                      | n mode 3   | 3 is seled | ted, the   | primary  | / messa    | ge does  | not incl | ude all of | the following |
|              | Primar                    | ry Mess    | age        |            | Data N   | umber      |          |          | Charac     | ter           |
|              | Pos                       | stal code  | ;          |            | 1~       | <i>.</i> 6 |          | S        | Setting Co | de A          |
|              | ISO co                    | ountry co  | ode        |            | 1~       | .3         |          |          | Numei      | ic            |
|              | Servic                    | e type co  | ode        |            | 1~       | .3         |          |          | Nume       | ic            |
|              |                           |            |            |            |          |            |          |          |            |               |

 $\sim$ Eunction 281> GS ( k nl nH cn fn m (fn - 81)

Modes 2 and 3 are executed according to the following procedures:

(RS, GS indicates the control code of MAXI CODE. y indicates the 2-byte numeric data.)

- a) 9-byte data including " [)>","RS","01","GS","yy" are regarded as the Header.
  - The next data following the Header is the Primary Message.
  - When printing, the Header is placed at the beginning of the Secondary Message.
- b) When Header data is absent, the data is regarded as Primary Message.
- c) In the Primary Message, GS is used as the separator that divides message into Postal code, ISO country code, and Class of service. This GS is ignored.

d) All data of the Secondary Message is regarded as symbol data.

- In mode 4, 5, 6, all of the data in the symbol storage area is regarded as Primary Message and Secondary Message.
- For error correction codeword, the Reed-Solomon algorithm is employed.
- The following data is automatically added during the encoding process:
  - Position sensor pattern
  - Position pattern
  - Error correction code text
  - Mode separator
  - Pad code text
- In standard mode, the paper feed amount set by the paper feed setting command does not affect printing of the symbol. The printing position returns to the left side of the printable area after printing the symbol.
- In page mode, the printer stores the symbol data in the print buffer without executing actual printing.
- The quiet zone is not included in the printing data. Be sure to include the adequate quiet zone for executing of this command.

Differences: None

### **Example:** Input:

0x1d 0x28 0x6b 0x03 0x00 0x32 0x41 0x34 0x1d 0x28 0x6b 0x19 0x00 0x32 0x50 0x30 0x68 0x74 0x74 0x70 0x3A 0x2F 0x2F 0x77 0x77 0x77 0x2E 0x62 0x69 0x78 0x6F 0x6C 0x6F 0x6E 0x2E 0x63 0x6F 0x6D 0x1d 0x28 0x6b 0x03 0x00 0x32 0x51 0x30 0x0a

# **BIXOLON**

## Output:

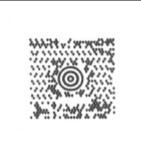

|              |                                                                         |           |           | <funct< th=""><th>ion 367</th><th>&gt; 65 ( P</th><th>сргрн</th><th>cnn (</th><th>n = 67</th></funct<> | ion 367  | > 65 ( P  | сргрн    | cnn ( | n = 67 |
|--------------|-------------------------------------------------------------------------|-----------|-----------|----------------------------------------------------------------------------------------------------|----------|-----------|----------|-------|--------|
|              |                                                                         |           |           |                                                                                                    |          |           |          |       |        |
| Code:        | ASCII                                                                   | GS        | (         | k                                                                                                    | pL       | рН        | cn       | fn    | n      |
|              | Hex                                                                     | 1D        | 28        | 6B                                                                                                    | 03       | 00        | 33       | 43    | n      |
|              | Decimal                                                                 | 29        | 40        | 107                                                                                                    | 3        | 0         | 51       | 67    | n      |
| Range:       | (pL + pH x<br>cn = 51<br>fn = 67<br>2 ≤ n ≤ 3                           | 256) = 3  | 8 (pL = 3 | , pH = 0                                                                                               | )        |           |          |       |        |
| Default:     | n = 3                                                                   |           |           |                                                                                                    |          |           |          |       |        |
| Description: | This comm                                                               | and sets  | s the DA  | TAMATE                                                                                                 | RIX Cod  | e size.   |          |       |        |
| Remarks:     | <ul> <li>■ This con</li> <li>■ The sett</li> <li>■ Since the</li> </ul> | ing of th | is comm   | and rem                                                                                                | ains eff | ective ur | ntil ESC |       |        |
| Differences: | None                                                                    |           |           |                                                                                                    |          |           |          |       |        |

|              |                                                                                         |                                                  |                                  |                            |                    |            |         |          | an (III  | - 00)             |                          |
|--------------|-----------------------------------------------------------------------------------------|--------------------------------------------------|----------------------------------|----------------------------|--------------------|------------|---------|----------|----------|-------------------|--------------------------|
|              |                                                                                         |                                                  |                                  |                            |                    |            |         |          |          |                   |                          |
| Code:        | ASCII                                                                                   | GS                                               | (                                | k                          | pL                 | рН         | cn      | fn       | m        | d1dk              | ]                        |
|              | Hex                                                                                     | 1D                                               | 28                               | 6B                         | pL                 | рН         | 33      | 50       | 30       | d1dk              | ]                        |
|              | Decimal                                                                                 | 29                                               | 40                               | 107                        | рL                 | рΗ         | 51      | 80       | 48       | d1dk              | ]                        |
| Range:       | $0 \le (pL + pl)$<br>cn = 51<br>fn = 80<br>m = 48<br>$0 \le d \le 255$<br>k = (pL + pl) | ,<br>i                                           |                                  | (0 ≤ pL :                  | ≤ 255, 0           | ≤ pH ≤1    | 3)      |          |          |                   |                          |
| Default:     | None                                                                                    |                                                  |                                  |                            |                    |            |         |          |          |                   |                          |
| Description: | This comm                                                                               | and stor                                         | es DATA                          | MATRI                      | X symbo            | ol data ir | the syn | nbol sto | rage are | a.                |                          |
| Remarks:     | reserved<br>■ The setti<br>• Perfo<br>• Perfo                                           | d in the s<br>ing of thi<br>rming Fu<br>rming ES | symbol s<br>is comm<br>unction 3 | torage a<br>and rem<br>880 | area.<br>nains eff | ective ur  |         |          |          | ecuted by Functio | on 381. The data remains |

### <Function 380> GS ( k pL pH cn fn m d1...dk (fn = 80)

|              |                                                                                                    | <function 381=""></function>                                                                                                    | > GS ( k pL pH cn fı                                                                                                    | n fn m (fn = 81)                    |               |
|--------------|----------------------------------------------------------------------------------------------------|----------------------------------------------------------------------------------------------------|----------------------------------------------------------------------------------------------------|-------------------------------------|---------------|
|              |                                                                                                    |                                                                                                    |                                                                                                    |                                     |               |
| Code:        | ASCII GS                                                                                                    | (kpL                                                                                                    |                                                                                                    | fn m                                |               |
|              |                                                                                                    | 28 6B 03                                                                                                    |                                                                                                    | <u>51 m</u>                         |               |
|              | Decimal 29                                                                                                    | 40 107 3                                                                                                    | 0 51                                                                                                    | 81 m                                |               |
| Range:       | (pL + pH x 256) = 3 (p<br>cn = 51<br>fn = 81<br>m = 48                                                                    | uL = 3, pH = 0)                                                                                                    |                                                                                                    |                                     |               |
| Default:     | None                                                                                                    |                                                                                                    |                                                                                                    |                                     |               |
| Description: | This command encod                                                                                                    | es and prints DATAN                                                                                                    | ATRIX symbol data                                                                                                    | ata saved in the storage area.      |               |
| Remarks:     | empty.<br>■ A symbol exceeding<br>■ Printing operation is<br>• There is no data<br>• The number of a<br>• The number of 8 | g the printing area in<br>s not processed unde<br>. (Function 380 cann<br>Iphanumeric charact<br>bit byte characters e<br>umeric characters e<br>s ECC 200 symbols.<br>codeword, the Reec<br>is automatically adde | a size can not be prin<br>er the following cond<br>not be executed)<br>ters exceeds 2334.<br>exceeds 1558.<br>xceeds 3116.<br>d-Solomon algorithm | onditions:<br>4.<br>hm is employed. | printer buffe |

- In standard mode, the paper feed amount set by the paper feed setting command does not affect printing of the symbol. The printing position returns to the left side of the printable area after printing the symbol.
- In page mode, the printer stores the symbol data in the print buffer without executing actual printing.
- The quiet zone is not included in the printing data. Be sure to include the adequate quiet zone for executing of this command.
- Differences: None

### Example:

■ Input: 0x1d 0x28 0x6b 0x03 0x00 0x33 0x43 0x05 0x1d 0x28 0x6b 0x19 0x00 0x33 0x50 0x30 0x68 0x74 0x74 0x70 0x3A 0x2F 0x2F 0x77 0x77 0x77 0x2E 0x62 0x69 0x78 0x6F 0x6C 0x6F 0x6E 0x2E 0x63 0x6F 0x6D 0x1d 0x28 0x6b 0x03 0x00 0x33 0x51 0x30 0x0a

### Output:

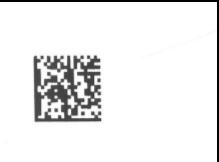

|              |                                                 |              |                     | <runction< th=""><th>on 462&gt;</th><th>- G2 ( K</th><th>р∟ рн с</th><th>n th n</th><th>(1N = 65</th></runction<> | on 462>                                                                                                    | - G2 ( K  | р∟ рн с  | n th n                                      | (1N = 65  |
|--------------|-------------------------------------------------|--------------|---------------------|----------------------------------------------------------------------------------------------------|----------------------------------------------------------------------------------------------------|-----------|----------|---------------------------------------------|-----------|
|              |                                                 |              |                     |                                                                                                    |                                                                                                    |           |          |                                             |           |
| Code:        | ASCII                                           | GS           | (                   | k                                                                                                    | pL                                                                                                    | pН        | cn       | fn                                          | n         |
|              | Hex                                             | 1D           | 28                  | 6B                                                                                                    | 03                                                                                                    | 00        | 34       | 41                                          | n         |
|              | Decimal                                         | 29           | 40                  | 107                                                                                                    | 3                                                                                                    | 0         | 52       | 65                                          | n         |
| Range:       | (pL + pH x<br>cn = 52<br>fn = 65<br>50 ≤ n ≤ 61 |              | 8 (pL = 3           | , pH = 0                                                                                                    | )                                                                                                    |           |          |                                             |           |
| Default:     | n = 50                                          |              |                     |                                                                                                    |                                                                                                    |           |          |                                             |           |
| Description: | Selects the                                     | e GS1 Da     | atabar              |                                                                                                    |                                                                                                    | <b>F</b>  |          |                                             |           |
| Remarks:     | n                                               | <b>D0044</b> | (004 D              |                                                                                                    |                                                                                                    | Functio   | on       |                                             |           |
|              | 50                                              |              |                     |                                                                                                    |                                                                                                    | ectional) | - ( - I) |                                             |           |
|              | 51                                              |              |                     |                                                                                                    |                                                                                                    | ar Trunca |          |                                             |           |
|              | 52                                              |              |                     |                                                                                                    |                                                                                                    | Stacked   |          |                                             |           |
|              | 53                                              |              | Stacked<br>rectiona |                                                                                                    | irectiona                                                                                                    | al (GS1 I | DataBar  | Stacke                                      | d         |
|              | 56                                              | UPC-A        |                     | •                                                                                                    |                                                                                                    |           |          |                                             |           |
|              | 57                                              | UPC-E        |                     |                                                                                                    |                                                                                                    |           |          |                                             |           |
|              | 58                                              | EAN-13       | 3                   |                                                                                                    |                                                                                                    |           |          |                                             |           |
|              | 59                                              | EAN-8        |                     |                                                                                                    |                                                                                                    |           |          |                                             |           |
|              | 60                                              | UCC/E        | AN-1288             | &CC-A/E                                                                                                    | 3                                                                                                    |           |          |                                             |           |
|              | 61                                              | UCC/E        | AN-1288             | SCC-C                                                                                                    |                                                                                                    |           |          |                                             |           |
|              | The sett                                        | ing of thi   | is comm             | and affe                                                                                                    | ects <fu< td=""><td>nction 48</td><td>80&gt; and</td><td><funct< td=""><td>ion 481&gt;</td></funct<></td></fu<> | nction 48 | 80> and  | <funct< td=""><td>ion 481&gt;</td></funct<> | ion 481>  |
|              | The sett                                        | ing of thi   | is comm             | and rem                                                                                                    | nains eff                                                                                                    | ective ur | ntil ESC | @, prin                                     | ter reset |
|              |                                                 |              |                     |                                                                                                    |                                                                                                    |           |          |                                             |           |

Differences: None

 $\sim$ Eunction 465> GS ( k pl pH cp fp p (fp - 65)

|              |                                                   |           |        | <runcui< th=""><th>JII 400&gt;</th><th>• <b>U</b> 3 ( K</th><th>р∟ рп с</th><th>n m n</th><th>(111 = 00</th><th>)</th></runcui<> | JII 400> | • <b>U</b> 3 ( K | р∟ рп с   | n m n     | (111 = 00 | )  |
|--------------|---------------------------------------------------|-----------|--------|----------------------------------------------------------------------------------------------------|----------|------------------|-----------|-----------|-----------|----|
|              |                                                   |           |        |                                                                                                    |          |                  |           |           |           |    |
| Code:        | ASCII                                             | GS        | (      | k                                                                                                    | рL       | pН               | cn        | fn        | n1        | n2 |
|              | Hex                                               | 1D        | 28     | 6B                                                                                                    | 03       | 00               | 34        | 42        | n1        | n2 |
|              | Decimal                                           | 29        | 40     | 107                                                                                                    | 3        | 0                | 52        | 66        | n1        | n2 |
| Range:       | (pL + pH x<br>cn = 52<br>fn = 66<br>1 ≤ n1 ≤ 8,   | ,         | ŭ      | , pH = 0                                                                                                    | )        |                  |           |           |           |    |
| Default:     | n1 = 2<br>n2 = 2                                  |           |        |                                                                                                    |          |                  |           |           |           |    |
| Description: | Set the size                                      | e of .the | GS1 Da | ataBar m                                                                                                    | odule h  | eight to         | n1, widtł | n to n2 c | lots.     |    |
| Remarks:     | <ul><li>■ The setti</li><li>■ The setti</li></ul> | •         |        |                                                                                                    |          |                  |           |           |           |    |
| Differences: | None                                              |           |        |                                                                                                    |          |                  |           |           |           |    |

### <Function 466> GS ( k pL pH cn fn n (fn = 66)

|              |                                                   |    |           | <function< th=""><th>on 468&gt;</th><th>GS ( K</th><th>р∟ рН с</th><th>n fn n</th><th>(fn = 68</th></function<> | on 468> | GS ( K | р∟ рН с | n fn n | (fn = 68 |
|--------------|---------------------------------------------------|----|-----------|----------------------------------------------------------------------------------------------------|---------|--------|---------|--------|----------|
|              |                                                   |    |           |                                                                                                    |         |        |         |        |          |
| Code:        | ASCII                                             | GS | (         | k                                                                                                    | рL      | рΗ     | cn      | fn     | n        |
|              | Hex                                               | 1D | 28        | 6B                                                                                                    | 03      | 00     | 34      | 44     | n        |
|              | Decimal                                           | 29 | 40        | 107                                                                                                    | 3       | 0      | 52      | 68     | n        |
| Range:       | (pL + pH x 2<br>cn = 52<br>fn = 68<br>1 ≤ n ≤ 255 | ,  | 8 (pL = 3 | 3, pH = 0                                                                                                    | )       |        |         |        |          |
| efault:      | n = 32                                            |    |           |                                                                                                    |         |        |         |        |          |
| escription:  | Set the moo<br>This setting                       |    | •         | 0                                                                                                    |         |        |         |        |          |
| Remarks:     | ■ The setti ■ The setti                           | 0  |           |                                                                                                    |         |        |         |        |          |
| Differences: | None                                              |    |           |                                                                                                    |         |        |         |        |          |

|              |                                               |          | •         | <runctio< th=""><th>on 470&gt;</th><th>GS ( K</th><th>ог рн с</th><th>n tn n</th><th>(n = 70)</th></runctio<> | on 470> | GS ( K | ог рн с | n tn n  | (n = 70) |
|--------------|-----------------------------------------------|----------|-----------|----------------------------------------------------------------------------------------------------|---------|--------|---------|---------|----------|
|              |                                               |          |           |                                                                                                    |         |        |         |         |          |
| Code:        | ASCII                                         | GS       | (         | k                                                                                                    | рL      | рΗ     | cn      | fn      | n        |
|              | Hex                                           | 1D       | 28        | 6B                                                                                                    | 03      | 00     | 34      | 46      | n        |
|              | Decimal                                       | 29       | 40        | 107                                                                                                    | 3       | 0      | 52      | 70      | n        |
| Range:       | (pL + pH x<br>cn = 52<br>fn = 70<br>1 ≤ n ≤ 2 | 256) = 3 | 3 (pL = 3 | , pH = 0                                                                                                    | )       |        |         |         |          |
| Default:     | n = 2                                         |          |           |                                                                                                    |         |        |         |         |          |
| Description: | Specify the                                   | height o | of separ  | ator betv                                                                                                    | veen 2D | and 1D | barcode | e symbo | I.       |
| Remarks:     | ■ The setti ■ The setti                       | 0        |           |                                                                                                    |         |        |         |         |          |
| Differences: | None                                          |          |           |                                                                                                    |         |        |         |         |          |

| 0.1    |                                                                 | 00                                          | 1                                     | -        |         |        | 1                                                                                                    |                                                                                                    | 1                                                                                                    |                                                                                                    |                                                                                         |  |  |  |  |
|--------|-----------------------------------------------------------------|---------------------------------------------|---------------------------------------|----------|---------|--------|----------------------------------------------------------------------------------------------------|----------------------------------------------------------------------------------------------------|----------------------------------------------------------------------------------------------------|----------------------------------------------------------------------------------------------------|-----------------------------------------------------------------------------------------|--|--|--|--|
| Code:  | ASCII                                                           | GS                                          | (                                     | k        | pL      | pН     | cn                                                                                                    | fn                                                                                                    | m                                                                                                    | d1dk                                                                                                    |                                                                                         |  |  |  |  |
|        | Hex                                                             | 1D                                          | 28                                    | 6B       | pL      | рН     | 34                                                                                                    | 50                                                                                                    | 30                                                                                                    | d1dk                                                                                                    |                                                                                         |  |  |  |  |
|        | Decimal                                                         | 29                                          | 40                                    | 107      | рL      | рН     | 52                                                                                                    | 80                                                                                                    | 48                                                                                                    | d1dk                                                                                                    |                                                                                         |  |  |  |  |
|        |                                                                 |                                             |                                       |          |         |        |                                                                                                    |                                                                                                    |                                                                                                    |                                                                                                    |                                                                                         |  |  |  |  |
| Range: | 0 ≤ (pL + pł                                                    | H x 256)                                    | ≤ 215 (                               | 0 ≤ pL ≤ | 215, pł | H = 0) |                                                                                                    |                                                                                                    |                                                                                                    |                                                                                                    |                                                                                         |  |  |  |  |
|        | cn = 52                                                         |                                             |                                       |          |         |        |                                                                                                    |                                                                                                    |                                                                                                    |                                                                                                    |                                                                                         |  |  |  |  |
|        | fn = 80                                                         |                                             |                                       |          |         |        |                                                                                                    |                                                                                                    |                                                                                                    |                                                                                                    |                                                                                         |  |  |  |  |
|        | m = 48                                                          |                                             |                                       |          |         |        |                                                                                                    |                                                                                                    |                                                                                                    |                                                                                                    |                                                                                         |  |  |  |  |
|        | $0 \le d \le 255$<br>k = (pl + pH x 256) - 3                    |                                             |                                       |          |         |        |                                                                                                    |                                                                                                    |                                                                                                    |                                                                                                    |                                                                                         |  |  |  |  |
|        | $k = (pL + pH \times 256) - 3$                                  |                                             |                                       |          |         |        |                                                                                                    |                                                                                                    |                                                                                                    |                                                                                                    |                                                                                         |  |  |  |  |
|        | Data format : number1numberN character1characterN               |                                             |                                       |          |         |        |                                                                                                    |                                                                                                    |                                                                                                    |                                                                                                    |                                                                                         |  |  |  |  |
|        |                                                                 |                                             |                                       |          |         |        |                                                                                                    |                                                                                                    |                                                                                                    |                                                                                                    |                                                                                         |  |  |  |  |
|        |                                                                 |                                             | Barcode                               | 9        |         |        |                                                                                                    | mberN                                                                                                    |                                                                                                    | Chracter                                                                                                    | N                                                                                       |  |  |  |  |
|        | GS1 Data                                                        |                                             |                                       |          |         |        | Nu                                                                                                    | <b>mberN</b><br>nberN ≤                                                                                                    | 13                                                                                                    | Chracter<br>0 ≤ chracterN                                                                                                    |                                                                                         |  |  |  |  |
|        | GS1 Datal<br>GS1 Datal                                          | 3ar Omr                                     | nidirectio                            |          |         |        | <b>Nu</b><br>0 ≤ nur                                                                                                    |                                                                                                    |                                                                                                    |                                                                                                    | ≤ 1(                                                                                    |  |  |  |  |
|        |                                                                 | Bar Omr<br>Bar Trun                         | nidirectio<br>cated                   |          |         |        | <b>Nu</b><br>0 ≤ nur<br>0 ≤ nur                                                                                                  | nberN ≤                                                                                                    | 13                                                                                                    | 0 ≤ chracterN                                                                                                    | ≤ 10<br>≤ 10                                                                            |  |  |  |  |
|        | GS1 Data                                                        | Bar Omr<br>Bar Trun<br>Bar Stac             | nidirectio<br>Icated<br>Iked          | onal     | ional   |        | <b>Nu</b><br>0 ≤ nur<br>0 ≤ nur<br>0 ≤ nur                                                                                       | nberN ≤<br>nberN ≤                                                                                                    | 13<br>13                                                                                                    | 0 ≤ chracterN<br>0 ≤ chracterN                                                                                                    | ≤ 1(<br>≤ 1(<br>≤ 4                                                                     |  |  |  |  |
|        | GS1 Data<br>GS1 Data                                            | Bar Omr<br>Bar Trun<br>Bar Stac             | nidirectio<br>Icated<br>Iked          | onal     | ional   |        | Nu           0 ≤ nur           0 ≤ nur           0 ≤ nur           0 ≤ nur           0 ≤ nur                                     | nberN ≤<br>nberN ≤<br>nberN ≤                                                                                                    | 13<br>13<br>13                                                                                                    | $0 \le chracterN$<br>$0 \le chracterN$<br>$0 \le chracterN$                                                                                     | ≤ 10<br>≤ 10<br>≤ 4<br>≤ 4                                                              |  |  |  |  |
|        | GS1 Data<br>GS1 Data<br>GS1 Data                                | Bar Omr<br>Bar Trun<br>Bar Stac             | nidirectio<br>Icated<br>Iked          | onal     | ional   |        | Nu           0 ≤ nur           0 ≤ nur           0 ≤ nur           0 ≤ nur           0 ≤ nur           0 ≤ nur                   | nberN ≤<br>nberN ≤<br>nberN ≤<br>nberN ≤                                                                                                    | 13<br>13<br>13<br>12                                                                                                    | $0 \le chracterN$<br>$0 \le chracterN$<br>$0 \le chracterN$<br>$0 \le chracterN$                                                                | ≤ 10<br>≤ 10<br>≤ 4<br>≤ 4<br>≤ 10                                                      |  |  |  |  |
|        | GS1 Datal<br>GS1 Datal<br>GS1 Datal<br>UPC-A                    | Bar Omr<br>Bar Trun<br>Bar Stac             | nidirectio<br>Icated<br>Iked          | onal     | ional   |        | Nu           0 ≤ nur           0 ≤ nur           0 ≤ nur           0 ≤ nur           0 ≤ nur           0 ≤ nur           0 ≤ nur | nberN ≤<br>nberN ≤<br>nberN ≤<br>nberN ≤<br>nberN ≤                                                                                                    | 13       13       13       12       12                                                                                                    | $0 \le chracterN$<br>$0 \le chracterN$<br>$0 \le chracterN$<br>$0 \le chracterN$<br>$0 \le chracterN$                                           | $\leq 10$ $\leq 10$ $\leq 4$ $\leq 4$ $\leq 10$ $\leq 4$ $\leq 4$                       |  |  |  |  |
|        | GS1 Datal<br>GS1 Datal<br>GS1 Datal<br>UPC-A<br>UPC-E           | Bar Omr<br>Bar Trun<br>Bar Stac             | nidirectio<br>Icated<br>Iked          | onal     | ional   |        | Nu $0 \le nur$ $0 \le nur$ $0 \le nur$ $0 \le nur$ $0 \le nur$ $0 \le nur$ $0 \le nur$                                           | nberN ≤<br>nberN ≤<br>nberN ≤<br>nberN ≤<br>nberN ≤<br>nberN ≤                                                                                                    | 13       13       13       12       12       12       12                                                                                                    | $0 \le chracterN$<br>$0 \le chracterN$<br>$0 \le chracterN$<br>$0 \le chracterN$<br>$0 \le chracterN$<br>$0 \le chracterN$                      | $\leq 10$ $\leq 4$ $\leq 4$ $\leq 10$ $\leq 4$ $\leq 10$ $\leq 4$                       |  |  |  |  |
|        | GS1 Datal<br>GS1 Datal<br>GS1 Datal<br>UPC-A<br>UPC-E<br>EAN-13 | Bar Omr<br>Bar Trun<br>Bar Stac<br>Bar Stac | nidirectio<br>cated<br>ked<br>ked Orr | onal     | ional   |        | Nu $0 \le nur$ $0 \le nur$ $0 \le nur$ $0 \le nur$ $0 \le nur$ $0 \le nur$ $0 \le nur$ $0 \le nur$ $0 \le nur$                   | $\begin{array}{l} \text{nberN} \leq \\ \text{nberN} \leq \\ \text{nberN} \leq \\ \text{nberN} \leq \\ \text{nberN} \leq \\ \text{nberN} \leq \\ \text{nberN} \leq \\ \text{nberN} \leq \\ \end{array}$ | 13         13         13         12         12         12         12         12         12         12         12         12         12         12         12 | $0 \le chracterN$ $0 \le chracterN$ $0 \le chracterN$ $0 \le chracterN$ $0 \le chracterN$ $0 \le chracterN$ $0 \le chracterN$ $0 \le chracterN$ | $ \leq 1 $ $ \leq 4 $ $ \leq 4 $ $ \leq 1 $ $ \leq 4 $ $ \leq 1 $ $ \leq 1 $ $ \leq 1 $ |  |  |  |  |

### <Function 480> GS ( k pL pH cn fn m d1...dk (fn = 80)

Default: None

**Description:** Store GS1 DataBar symbol data in the symbol storage area.

**Remarks:** The data stored to the symbol storage area by this command is executed by Function 481. The data remains reserved in the symbol storage area.

Encodes a Global Trade Item Number(GTIN) and Al's(Application Identifiers)

## **BIXOLON**

■ GS1 DataBar holds a 14-digit number.

■ GS1 DataBar can carry GTIN-12, GTIN-13 & GTIN-14

■ Numeric character(0-9) – No alpha numeric, no special characters.

Fiex data length – 14 digits (encodes 13 with an implied check digit) AI(01) is implied.

Limeted to GTIN-12, 13 and GTIN-14 with indicator digit 1 only(no other number can be used as an indicator digit)

■ The setting of this command remains effective until ESC @, printer reset or power cycling is executed.

|              |                                                                                                    |                                   | <                                 | Function                           | on 481>                          | GS ( K                              | р∟рн с                             | n în m                         | (th = 8               |
|--------------|----------------------------------------------------------------------------------------------------|-----------------------------------|-----------------------------------|------------------------------------|----------------------------------|-------------------------------------|------------------------------------|--------------------------------|-----------------------|
|              |                                                                                                    |                                   |                                   |                                    |                                  |                                     |                                    |                                |                       |
| Code:        | ASCII                                                                                                    | GS                                | (                                 | k                                  | pL                               | pН                                  | cn                                 | fn                             | m                     |
|              | Hex                                                                                                    | 1D                                | 28                                | 6B                                 | 03                               | 00                                  | 34                                 | 51                             | m                     |
|              | Decimal                                                                                                    | 29                                | 40                                | 107                                | 3                                | 0                                   | 52                                 | 81                             | m                     |
| Range:       | (pL + pH x )                                                                                               | 256) = 3                          | (p) = 3                           | 0 = Ha                             | )                                |                                     |                                    |                                |                       |
| langer       | cn = 52                                                                                                    | 200) - 0                          | (p= 0                             | , pri – o                          | /                                |                                     |                                    |                                |                       |
|              | fn = 81                                                                                                    |                                   |                                   |                                    |                                  |                                     |                                    |                                |                       |
|              | m = 48                                                                                                    |                                   |                                   |                                    |                                  |                                     |                                    |                                |                       |
|              |                                                                                                    |                                   |                                   |                                    |                                  |                                     |                                    |                                |                       |
| Default:     | None                                                                                                    |                                   |                                   |                                    |                                  |                                     |                                    |                                |                       |
| Description  | This comm                                                                                                  | and one                           | odoc on                           | d printo                           |                                  | toBor o                             | umbol de                           | ta cava                        | d in the              |
| Description: | This comm                                                                                                  |                                   | oues an                           | u prints                           | GOLDS                            | uadal S                             |                                    | ila save                       |                       |
| Remarks:     | <ul> <li>In standa<br/>Empty.</li> <li>A symbol</li> <li>In standa<br/>symbol.</li> <li>In page</li> </ul> | ol exceed<br>ard mod<br>The print | ding the<br>e, the pa<br>ting pos | printing<br>aper fee<br>ition retu | area in<br>d amoui<br>irns to tl | size car<br>nt set by<br>ne left si | not be pap<br>the pap<br>de of the | orinted.<br>er feed<br>printat | setting o<br>ble area |
| Differences: | None                                                                                                    |                                   |                                   |                                    |                                  |                                     |                                    |                                |                       |
| Example:     | ■ Input:                                                                                                   |                                   |                                   |                                    |                                  |                                     |                                    |                                |                       |
|              | 0x1d 0x28                                                                                                  | 0x6b 0x                           | 03 0x00                           | 0x34 0x                            | (41 0x32                         | 2                                   |                                    |                                |                       |
|              | 0x1d 0x28                                                                                                  | 0x6b 0x                           | 03 0x00                           | 0x34 0x                            | <42 0x02                         | 2 0x02                              |                                    |                                |                       |
|              | 0x1d 0x28                                                                                                  | 0x6b 0x                           | 03 0x00                           | 0x34 0x                            | <43 0x22                         | 2                                   |                                    |                                |                       |
|              | 0x1d 0x28                                                                                                  |                                   |                                   |                                    |                                  |                                     |                                    |                                |                       |
|              | 0x1d 0x28                                                                                                  |                                   |                                   |                                    |                                  |                                     |                                    |                                |                       |
|              | 0x1d 0x28                                                                                                  |                                   |                                   |                                    |                                  |                                     |                                    |                                |                       |
|              | 0x68 0x69                                                                                                  |                                   |                                   |                                    |                                  |                                     | 0x6D 0x7                           | 0 0x6F                         | 0x73 0x               |
|              | 0x1d 0x28                                                                                                  | UX6D UX                           | 03 0x00                           | 0x34 0x                            | (51 UX30                         | J                                   |                                    |                                |                       |

### <Function 481> GS ( k pL pH cn fn m (fn = 81)

Output:

|              |                                               |           | •         | <runctio< th=""><th>วท วงว&gt;</th><th>- G2 ( K</th><th>р∟ рн с</th><th>n th n</th><th>(TN = 63</th></runctio<> | วท วงว>  | - G2 ( K | р∟ рн с | n th n | (TN = 63 |
|--------------|-----------------------------------------------|-----------|-----------|----------------------------------------------------------------------------------------------------|----------|----------|---------|--------|----------|
|              |                                               |           |           |                                                                                                    |          |          |         |        |          |
| Code:        | ASCII                                         | GS        | (         | k                                                                                                    | рL       | рΗ       | cn      | fn     | n        |
|              | Hex                                           | 1D        | 28        | 6B                                                                                                    | 03       | 00       | 35      | 41     | n        |
|              | Decimal                                       | 29        | 40        | 107                                                                                                    | 3        | 0        | 53      | 65     | n        |
| Range:       | (pL + pH x<br>cn = 53<br>fn = 65<br>1 ≤ n ≤ 8 | 256) = 3  | 8 (pL = 3 | , pH = 0                                                                                                    | )        |          |         |        |          |
| Default:     | n = 2                                         |           |           |                                                                                                    |          |          |         |        |          |
| Description: | Set the size                                  | e of .the | Aztec b   | arcode n                                                                                                    | nodule t | o n dots |         |        |          |
| Remarks:     | ■ The setti ■ The setti                       | 0         |           |                                                                                                    |          |          |         |        |          |
| Differences: | None                                          |           |           |                                                                                                    |          |          |         |        |          |

|                          |                                                 |            |            | <function< th=""><th>on 566&gt;</th><th>GS ( k</th><th>pL pH c</th><th>n fn n</th><th>(fn = 66</th><th></th></function<> | on 566>   | GS ( k   | pL pH c                                                          | n fn n    | (fn = 66  |       |
|--------------------------|-------------------------------------------------|------------|------------|----------------------------------------------------------------------------------------------------|-----------|----------|------------------------------------------------------------------|-----------|-----------|-------|
|                          |                                                 |            |            | 1                                                                                                    | 1         |          | 1                                                                | 1         |           |       |
| Code:                    | ASCII                                           | GS         | (          | k                                                                                                    | pL        | рН       | cn                                                               | fn        | n         |       |
|                          | Hex                                             | 1D         | 28         | 6B                                                                                                    | 03        | 00       | 34                                                               | 46        | n         |       |
|                          | Decimal                                         | 29         | 40         | 107                                                                                                    | 3         | 0        | 52                                                               | 70        | n         |       |
| Range:                   | (pL + pH x<br>cn = 53<br>fn = 66<br>48 ≤ n ≤ 51 | ,          | (pL = 3    | , рн = 0                                                                                                    | )         |          |                                                                  |           |           |       |
| Default:<br>Description: | n = 49<br>Sets the er                           | ror corre  | ction le   | vel of the                                                                                                    | e AZTEC   | code     |                                                                  |           |           |       |
| •                        | n                                               |            | F          | unction                                                                                                    |           |          | R                                                                | ecovery   | / Amoun   | t (%) |
|                          | 48                                              | Error C    | orrectio   | n Level I                                                                                                    |           |          |                                                                  |           | 10        |       |
|                          | 49                                              | Error C    | orrectio   | n Level I                                                                                                    | М         |          |                                                                  |           | 23        |       |
|                          | 50                                              | Error C    | orrectio   | n Level (                                                                                                    | Q         |          |                                                                  |           | 36        |       |
|                          | 51                                              | Error C    | orrectio   | n Level I                                                                                                    | H         |          |                                                                  |           | 50        |       |
|                          | The sett                                        | ing of thi | s function | on impac                                                                                                    | cts the e | xecutior | n of <fu< td=""><td>nction 5</td><td>81&gt;.</td><td></td></fu<> | nction 5  | 81>.      |       |
|                          | This fund                                       | ction is e | ffective   | until ES                                                                                                    | C @ is e  | executed | d or the                                                         | printer p | ower is t | urned |

Remarks: None

|              |                                                                                                    |                                              |                                               | <function< th=""><th>on 567&gt;</th><th>GS(k</th><th>pL pH c</th><th>n fn n</th><th>(fn = 67</th></function<> | on 567>                                                                                                    | GS(k                                  | pL pH c                         | n fn n                                                    | (fn = 67 |
|--------------|----------------------------------------------------------------------------------------------------|----------------------------------------------|-----------------------------------------------|----------------------------------------------------------------------------------------------------|----------------------------------------------------------------------------------------------------|---------------------------------------|---------------------------------|-----------------------------------------------------------|----------|
|              |                                                                                                    |                                              |                                               |                                                                                                    |                                                                                                    |                                       |                                 |                                                           |          |
| Code:        | ASCII                                                                                                    | GS                                           | (                                             | k                                                                                                    | pL                                                                                                    | pН                                    | cn                              | fn                                                        | n        |
|              | Hex                                                                                                    | 1D                                           | 28                                            | 6B                                                                                                    | 03                                                                                                    | 00                                    | 35                              | 43                                                        | n        |
|              | Decimal                                                                                                    | 29                                           | 40                                            | 107                                                                                                    | 3                                                                                                    | 0                                     | 53                              | 67                                                        | n        |
| Range:       | (pL + pH x :<br>cn = 53<br>fn = 67<br>0 ≤ n ≤ 2                                                                             | 256) = 3                                     | 6 (pL = 3                                     | , pH = 0                                                                                                    | )                                                                                                    |                                       |                                 |                                                           |          |
| Default:     | n = 0                                                                                                    |                                              |                                               |                                                                                                    |                                                                                                    |                                       |                                 |                                                           |          |
| Description: | Set the mo                                                                                                    | de of .th                                    | e Aztec                                       | barcode                                                                                                    | e module                                                                                                    | ).                                    |                                 |                                                           |          |
| Remarks:     | <ul> <li>n = 0 : di</li> <li>In gs1 m</li> <li>In gs1 m</li> <li>In unicoo</li> <li>The setti</li> <li>The setti</li> </ul> | iode, Ex<br>iode, da<br>de mode<br>ing of th | tended /<br>ta shoul<br>e, only la<br>is comm | ASCII ch<br>d start w<br>tin-1 cha<br>and affe                                                                | haracters<br>vith an A<br>aracters<br>ects <fu< td=""><td>s and co<br/>I.<br/>are sup<br/>nction 5</td><td>ntrol cha<br/>ported.<br/>80&gt; and</td><td>aracters<br/>I <funct< td=""><td>ion 581&gt;</td></funct<></td></fu<> | s and co<br>I.<br>are sup<br>nction 5 | ntrol cha<br>ported.<br>80> and | aracters<br>I <funct< td=""><td>ion 581&gt;</td></funct<> | ion 581> |
|              | Mana                                                                                                    |                                              |                                               |                                                                                                    |                                                                                                    |                                       |                                 |                                                           |          |

### <Function 567> GS ( k pL pH cn fn n (fn = 67)

### SPP-C200/SPP-C300 Command Manual

|               |              |               |          |           |          |           |          |           | MIX (II | 1 – 00)        |             |          |
|---------------|--------------|---------------|----------|-----------|----------|-----------|----------|-----------|---------|----------------|-------------|----------|
|               |              |               |          |           |          |           |          |           |         |                |             |          |
| Code:         | ASCII        | GS            | (        | k         | pL       | pН        | cn       | fn        | m       | d1dk           |             |          |
|               | Hex          | 1D            | 28       | 6B        | pL       | рН        | 35       | 50        | 30      | d1dk           |             |          |
|               | Decimal      | 29            | 40       | 107       | pL       | pH        | 53       | 80        | 48      | d1dk           |             |          |
|               | Dooman       | 20            | 10       | 101       |          | P11       | 00       | 00        |         | arman          |             |          |
| Range:        | 0 ≤ (pL + p⊦ | + x 256)      | < 3803   | (0 < nl < | < 255 0  | < nH <    | 14)      |           |         |                |             |          |
| Range.        | cn = 53      | 1 X 200)      | - 0000   | (0 - pc - | - 200, 0 | - pri -   | 14)      |           |         |                |             |          |
|               | fn = 80      |               |          |           |          |           |          |           |         |                |             |          |
|               |              |               |          |           |          |           |          |           |         |                |             |          |
|               | m = 48       |               |          |           |          |           |          |           |         |                |             |          |
|               | 0 ≤ d ≤ 255  |               | •        |           |          |           |          |           |         |                |             |          |
|               | k = (pL + p⊦ | 1 x 256)      | - 3      |           |          |           |          |           |         |                |             |          |
| Defectiv      | Nana         |               |          |           |          |           |          |           |         |                |             |          |
| Default:      | None         |               |          |           |          |           |          |           |         |                |             |          |
| Decembrations |              | la a u a a al |          |           | (h       |           |          | -         |         |                |             |          |
| Description:  | Store Aztec  | barcod        | e symbo  | data in   | the syr  | ndoi sto  | rage are | ea.       |         |                |             |          |
| Demonstrat    |              |               |          |           |          |           |          |           |         |                |             |          |
| Remarks:      |              |               |          | •         | •        | rea by tr | nis comr | nand is o | execute | ed by Function | 581. The da | ita rema |
|               | reserved     |               | •        | •         |          | _         |          |           |         |                |             |          |
|               | Digits onl   | •             |          | •         | •        |           |          |           |         |                |             |          |
|               | Alphanur     | neric te      | xt : max | imum ca   | pacity 3 | 800 char  | acters.  |           |         |                |             |          |
|               | Byte valu    | ies : ma      | ximum    | capacity  | 1900 b   | /tes.     |          |           |         |                |             |          |
|               | -            |               |          | . ,       |          |           |          |           |         |                |             |          |
| Differences:  | None         |               |          |           |          |           |          |           |         |                |             |          |
|               |              |               |          |           |          |           |          |           |         |                |             |          |

### <Function 580> GS ( k pL pH cn fn m d1...dk (fn = 80)

|              |                                                                                                    |                                  |                                  |                                    |                                                                                                    | 00 ( n                              | ρε μπ σ                         |                                   | (111 = 01             | /                                                              |                            |       |
|--------------|----------------------------------------------------------------------------------------------------|----------------------------------|----------------------------------|------------------------------------|----------------------------------------------------------------------------------------------------|-------------------------------------|---------------------------------|-----------------------------------|-----------------------|----------------------------------------------------------------|----------------------------|-------|
|              |                                                                                                    |                                  |                                  |                                    |                                                                                                    |                                     |                                 |                                   |                       |                                                                |                            |       |
| Code:        | ASCII                                                                                                    | GS                               | (                                | k                                  | pL                                                                                                    | pН                                  | cn                              | fn                                | m                     |                                                                |                            |       |
|              | Hex                                                                                                    | 1D                               | 28                               | 6B                                 | 03                                                                                                    | 00                                  | 35                              | 51                                | m                     |                                                                |                            |       |
|              | Decimal                                                                                                    | 29                               | 40                               | 107                                | 3                                                                                                    | 0                                   | 53                              | 81                                | m                     |                                                                |                            |       |
| Range:       | (pL + pH x 2<br>cn = 53<br>fn = 81<br>m = 48                                                                                                 | 256) = 3                         | 8 (pL = 3                        | , pH = 0                           | )                                                                                                    |                                     |                                 |                                   |                       |                                                                |                            |       |
| Default:     | None                                                                                                    |                                  |                                  |                                    |                                                                                                    |                                     |                                 |                                   |                       |                                                                |                            |       |
| Description: | This comm                                                                                                    | and enc                          | odes an                          | d prints                           | Aztec b                                                                                                    | arcode s                            | symbol c                        | lata save                         | ed in the             | storage area                                                   |                            |       |
| Remarks:     | empty.<br>■ A symbo<br>■ In standa<br>symbol.                                                                                                | ol exceed<br>ard mod<br>The prin | ding the<br>e, the p<br>nting po | printing<br>aper fee<br>sition ret | area in<br>d amou<br>turns to                                                                                                    | size can<br>nt set by<br>the left s | not be<br>the pap<br>side of th | printed.<br>ber feed<br>he printa | setting c<br>ble area | eginning of a<br>ommand doe<br>after printing<br>t executing a | s not affect<br>the symbol | print |
| Differences: | None                                                                                                    |                                  |                                  |                                    |                                                                                                    |                                     |                                 |                                   |                       |                                                                |                            |       |
| Example:     | <ul> <li>Input:</li> <li>0x1d 0x28</li> <li>0x1d 0x28</li> <li>0x1d 0x28</li> <li>0x1d 0x28</li> <li>0x1d 0x28</li> <li>0x1d 0x28</li> </ul> | 0x6b 0x<br>0x6b 0x<br>0x6b 0x    | 03 0x00<br>03 0x00<br>0b 0x00    | 0x35 0x<br>0x35 0x<br>0x35 0x      | <pre>&lt;42 0x02</pre> <pre>&lt;42 0x02</pre> <pre>&lt;43 0x02</pre> <pre></pre> <pre></pre> | 2<br>1<br>0 0x31 0                  | x32 0x3                         | 3 0x34 (                          | 0x35 0x3              | 6 0x37 0x38                                                    |                            |       |

<Function 581> GS ( k pL pH cn fn m (fn = 81)

## Output:

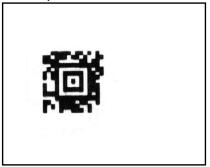

## GS ( L, GS 8 L

## Function: Select graphics data

Code:

| ASCII   | GS | (  | L  | рL | рН | m | fn | [parameter] |
|---------|----|----|----|----|----|---|----|-------------|
| Hex     | 1D | 28 | 4C | рL | pН | m | fn | [parameter] |
| Decimal | 29 | 40 | 76 | рL | рΗ | m | fn | [parameter] |

| ASCII   | GS | 8  | L  | p1 | p2 | р3 | p4 | m | fn | [parameter] |
|---------|----|----|----|----|----|----|----|---|----|-------------|
| Hex     | 1D | 38 | 4C | p1 | p2 | р3 | p4 | m | fn | [parameter] |
| Decimal | 29 | 56 | 76 | p1 | p2 | р3 | p4 | m | fn | [parameter] |

### Range: None

### Default: None

**Description:** This command processes graphics data according to the function code (fn).

| fn    | Format                                                           | Function No. | Function                                                     |
|-------|------------------------------------------------------------------|--------------|--------------------------------------------------------------|
| 0, 48 | GS ( L pL pH m fn                                                | Function 48  | Transmits the NV graphics memory capacity.                   |
| 2, 50 | GS ( L pL pH m fn                                                | Function 50  | Prints the graphics data in the print buffer.                |
| 3, 51 | GS(L pL pH m fn                                                  | Function 51  | Transmits the remaining capacity of the NV graphics memory.  |
| 64    | GS ( L pL pH m fn d1 d2                                          | Function 64  | Transmits the defined NV graphics key code list.             |
| 65    | GS ( L pL pH m fn d1 d2 d3                                       | Function 65  | Deletes all NV graphics data.                                |
| 66    | GS ( L pL pH m fn kc1 kc2                                        | Function 66  | Deletes the specified NV graphics data.                      |
| 67    | GS ( L pL pH m fn a kc1 kc2 b xL xH<br>yL yH [c d1dk]1[c d1 dk]b | Function 67  | Defines the raster graphics data in the non-volatile memory. |
| 69    | GS ( L pL pH m fn kc1 kc2 x y                                    | Function 69  | Prints the specified NV graphics data.                       |
| 112   | GS(LpLpH m fn a bx by c xL xH<br>yL yH d1dk                      | Function 112 | Stores the raster graphics data in the print buffer memory.  |

### **Remarks:** This command is adapted to print image data.

- $\blacksquare$  pL, pH specifies the number of bytes following pH using (pL + pH x 256).
- Since frequent writing operation could cause the damage to the NV memory, it is recommended to write only when being required.
- While storing data by this command, the printer is in BUSY state where receiving of data is not available. Therefore, it is not recommended to send data during this process.
- The real time commands and ASB operations are not allowed during NV memory operation process.
- Differences: None

## <Function 48> GS ( L pL pH m fn (fn = 0, 48)

| Code:        | ASCII                        | GS                  | (         | L          | pL       | pН                          | m      | fn      |                      |                             |                          |
|--------------|------------------------------|---------------------|-----------|------------|----------|-----------------------------|--------|---------|----------------------|-----------------------------|--------------------------|
|              | Hex                          | 1D                  | 28        | 4C         | pL       | рН                          | m      | fn      |                      |                             |                          |
|              | Decimal                      | 29                  | 40        | 76         | рL       | рΗ                          | m      | fn      | ]                    |                             |                          |
| Range:       | (pL + pH x ;<br>m = 48, fn = | ,                   | 2 (pL = 2 | , pH = 0   | )        |                             |        |         |                      |                             |                          |
| Default      | None                         |                     |           |            |          |                             |        |         |                      |                             |                          |
| Default:     | None                         |                     |           |            |          |                             |        |         |                      |                             |                          |
| Description: |                              | ts the to           | tal capa  | city of th | e NV bit | i-image                     | memory | (number | of bytes in the m    | nemory area).               |                          |
|              |                              | ts the to           | tal capa  | city of th |          | -image I<br><b>decima</b>   |        |         | of bytes in the m    | <b>,</b> ,                  | t of Data                |
|              | ■ Transmit                   | ts the to<br>Header | tal capa  | city of th | Hexa     | <u> </u>                    |        |         |                      | Amount                      | t <b>of Data</b><br>byte |
|              | ■ Transmit                   |                     | tal capa  | city of th | Hexa     | decima                      |        |         | Decimal              | Amount<br>1 b               |                          |
|              | ■ Transmit                   | Header              | tal capa  | city of th | Hexa     | <b>decima</b><br>37H        |        |         | Decimal 55           | Amount<br>1 k               | oyte                     |
|              | ■ Transmit                   | Header<br>Flag      | tal capa  | city of th | Hexa     | <b>decima</b><br>37H<br>30H |        |         | <b>Decimal</b> 55 48 | Amount<br>1 k<br>1 k<br>1 c | oyte<br>oyte             |

**Remarks:** None

Differences: ■ This command is available in both standard and page modes.

<Eunction 50> BS ^ L pL pH fn (fn = 2, 50)

**Differences:** This command is available in both standard and page modes.

Amount of Data

1 byte

1 byte

1 - 8 bytes

1 byte

#### <Function 51> GS ( L pL pH m fn (fn = 3, 51)

Code: ASCII GS pН fn pL m 1D 28 4C pН Hex pL fn m 29 40 76 Decimal рL pН fn m Range:  $(pL + pH \times 256) = 2 (pL = 2, pH = 0)$ m = 48, fn = 3, 51 **Default:** None **Description:** Transmits the number of bytes of remaining memory (unused area) in the NV user memory. Hexadecimal Decimal Header 37H 55 31H 49 Flag Data 30H – 39H 48 - 57 NUL 00H 0 ■ The number of bytes of remaining memory is converted to character codes corresponding to decimal data, then transmitted from the MSB.

■ The data length is variable.

Remarks: None

| Code:                    | ASCII              | GS                                        | (                      | L   | pL | pН                           | m                           | fn | d1 | d2        |  |                  |  |
|--------------------------|--------------------|-------------------------------------------|------------------------|-----|----|------------------------------|-----------------------------|----|----|-----------|--|------------------|--|
|                          | Hex                | 1D                                        | 28                     | 4C  | pL | рН                           | m                           | fn | d1 | d2        |  |                  |  |
|                          | Decimal            | 29                                        | 40                     | 76  | pL | рН                           | m                           | fn | d1 | d2        |  |                  |  |
| Range:                   | m = 48<br>fn = 64  |                                           |                        |     |    |                              |                             |    |    |           |  |                  |  |
|                          | $u_1 = 70, u_2$    | - 07                                      |                        |     |    |                              |                             |    |    |           |  |                  |  |
| Default:                 | None               | . – 07                                    |                        |     |    |                              |                             |    |    |           |  |                  |  |
| Default:<br>Description: | ·                  | ts the de                                 |                        | • • | •  | ode list.                    |                             |    |    |           |  |                  |  |
|                          | None<br>■ Transmit | ts the de                                 |                        | • • | •  |                              | decima                      |    | D  | ecimal    |  | Amount of Dat    |  |
|                          | None<br>■ Transmit | ts the de<br>he key c                     |                        | • • | •  | Hexa                         |                             | I  | D  | ecimal    |  | Amount of Date   |  |
|                          | None<br>■ Transmit | ts the de<br>he key c<br>Hea              | ode is p<br>ader       | • • | •  | Hexa                         | decima                      |    | D  |           |  | 1 byte           |  |
|                          | None<br>■ Transmit | ts the de<br>he key c<br>Hea<br>Fl        | ode is p               | • • | •  | Hexa<br>3<br>7               | <b>decima</b><br>37H        |    |    | 55        |  |                  |  |
|                          | None<br>■ Transmit | ts the de<br>he key c<br>Hea<br>Fl<br>Sta | ode is p<br>ader<br>ag | • • | •  | <b>Hexa</b><br>3<br>7<br>40H | <b>decima</b><br>37H<br>72H |    | 6  | 55<br>114 |  | 1 byte<br>1 byte |  |

## <Function 64> GS (LpL pH m fn d1 d2 (fn = 64)

- When the key code is not present :

|        | Hexadecimal | Decimal | Amount of Data |
|--------|-------------|---------|----------------|
| Header | 37H         | 55      | 1 byte         |
| Flag   | 72H         | 114     | 1 byte         |
| Status | 40H         | 64      | 1 byte         |
| NUL    | 00H         | 0       | 1 byte         |

■ If the number of the key code exceeds 40, the key code is transmitted dividing up to 40.

- The status if the continuous transmission data block is present is 41H.

- The status if the continuous transmission data block is not present is 40H.

■ After the [Header-NULL] is transmitted, the printer receives a response from the host; then it performs the process defined by the response. (See the tables below.)

| Resp  | onse    | ,<br>Dreeses performed             |
|-------|---------|------------------------------------|
| ASCII | Decimal | Process performed                  |
| ACK   | 6       | Transmits the next data.           |
| NAK   | 21      | Transmits the previous data again. |
| CAN   | 24      | Ends the process.                  |

- When the status (existence of the next data block) is Hexadecimal = 41H / Decimal = 65

- When the status (for the last data block) is Hexadecimal = 40H / 40H/Decimal = 64

| Resp  | onse         |                                    |
|-------|--------------|------------------------------------|
| ASCII | SCII Decimal | Process performed                  |
| ACK   | 6            | Ends the process.                  |
| NAK   | 21           | Transmits the previous data again. |
| CAN   | 24           | Cancels the process.               |

Remarks: None

## SPP-C200/SPP-C300 Command Manual

| 0            | 400               | 00                                                                                                    | (        |         |        |          |     | 6  | 14 | 10 | 10 |  |  |  |
|--------------|-------------------|----------------------------------------------------------------------------------------------------|----------|---------|--------|----------|-----|----|----|----|----|--|--|--|
| Code:        | ASCII             | GS                                                                                                    | (        | L       | pL     | рН       | m   | fn | d1 | d2 | d3 |  |  |  |
|              | Hex               | 1D                                                                                                    | 28       | 4C      | рL     | рН       | m   | fn | d1 | d2 | d3 |  |  |  |
|              | Decimal           | 29                                                                                                    | 40       | 76      | рL     | рН       | m   | fn | d1 | d2 | d3 |  |  |  |
| Range:       | m = 48<br>fn = 65 | $(pL + pH \times 256) = 5 (pL = 5, pH = 0)$<br>m = 48                                                                          |          |         |        |          |     |    |    |    |    |  |  |  |
| Default:     | None              |                                                                                                    |          |         |        |          |     |    |    |    |    |  |  |  |
| Description: | This comm         | and rem                                                                                                    | oves all | defined | NV gra | phics da | ta. |    |    |    |    |  |  |  |
| Remarks:     | •••               | The graphics data is define by Function 67 into the NV graphics memory with the sector dedicated for storing NV graphics data. |          |         |        |          |     |    |    |    |    |  |  |  |
| Differences: | None              |                                                                                                    |          |         |        |          |     |    |    |    |    |  |  |  |

# <Function 65> GS ( L pL pH m fn d1 d2 d3 (fn = 65)

|              |                                   |                                                                                                    |          | unction | 002 00    | (срсі    | лпп     | NUI NUZ    | . (m=    | 00) |  |  |
|--------------|-----------------------------------|----------------------------------------------------------------------------------------------------|----------|---------|-----------|----------|---------|------------|----------|-----|--|--|
|              |                                   |                                                                                                    |          |         |           |          |         |            |          |     |  |  |
| Code:        | ASCII                             | GS                                                                                                    | (        | L       | pL        | рΗ       | m       | fn         | kc1      | kc2 |  |  |
|              | Hex                               | 1D                                                                                                    | 28       | 4C      | pL        | рΗ       | m       | fn         | kc1      | kc2 |  |  |
|              | Decimal                           | 29                                                                                                    | 40       | 76      | pL        | рН       | m       | fn         | kc1      | kc2 |  |  |
| Range:       | m = 48<br>fn = 66<br>32 ≤ kc1 ≤ 1 |                                                                                                    |          |         |           |          |         |            |          |     |  |  |
| Default:     | None                              |                                                                                                    |          |         |           |          |         |            |          |     |  |  |
| Description: | This comma                        | and dele                                                                                                    | etes the | NV grap | phics dat | a corres | ponding | g to kc1 a | and kc2. |     |  |  |
| Remarks:     | ■ kc1 and                         | <ul> <li>This command deletes the NV graphics data corresponding to kc1 and kc2.</li> <li>The graphics data is define by Function 67.</li> <li>kc1 and kc2 is given to each of the graphics data groups to be stored into the NV graphics memory in the order of download.</li> </ul> |          |         |           |          |         |            |          |     |  |  |
| Differences: | None                              |                                                                                                    |          |         |           |          |         |            |          |     |  |  |

## <Function 66> GS ( L pL pH m fn kc1 kc2 (fn = 66)

|              | <f< th=""><th>unction</th><th>67&gt; GS</th><th>6 ( L pL pH</th><th>H m fn a kc1 kc2 b xL xH yL yH [c d1dk]1[c d1dk]b (fn = 67)</th></f<> | unction                                                                                                    | 67> GS | 6 ( L pL pH | H m fn a kc1 kc2 b xL xH yL yH [c d1dk]1[c d1dk]b (fn = 67) |  |  |  |  |  |  |
|--------------|----------------------------------------------------------------------------------------------------|----------------------------------------------------------------------------------------------------|--------|-------------|-------------------------------------------------------------|--|--|--|--|--|--|
|              |                                                                                                    |                                                                                                    |        |             |                                                             |  |  |  |  |  |  |
| Code:        | ASCII                                                                                                    | GS                                                                                                    | (      | L           | pL pH m fn a kc1 kc2 b xL xH yL yH [c d1dk]1[c d1dk]b       |  |  |  |  |  |  |
|              | Hex                                                                                                    | 1D                                                                                                    | 28     | 4C          | pL pH m fn a kc1 kc2 b xL xH yL yH [c d1dk]1[c d1dk]b       |  |  |  |  |  |  |
|              | Decimal                                                                                                    | 29                                                                                                    | 40     | 76          | pL pH m fn a kc1 kc2 b xL xH yL yH [c d1dk]1[c d1dk]b       |  |  |  |  |  |  |
| Range:       | 3 ≤ (pL<br>[When usin<br>m = 48, fn :                                                                                                    | GS ( L parameter<br>3 ≤ (pL + pH x 256) ≤ 65535 (0 ≤ pL ≤ 255, 0 ≤ pH ≤ 255)<br>[When using <b>GS 8 L</b> : 12 ≤ ( <b>p1</b> + ≤256 + <b>p3</b> ≤65536 + <b>p4</b> ≤ 16777216) ≤ 253119]<br>m = 48, fn = 67, a = 48, 32 ≤ kc1 ≤ 126, 32 ≤ kc2 ≤ 126, b = 1, 2, 1 ≤ (xL + xH x 256) ≤ 384, 1 ≤ (yL + yH x 256) ≤ 1662<br>c = 49, 0 ≤ d ≤ 255, k = ( int ( ( xL + xH x 256 ) + 7 ) / 8 ) x ( yL + yH x 256 )                                                                                            |        |             |                                                             |  |  |  |  |  |  |
| Default:     | None                                                                                                    |                                                                                                    |        |             |                                                             |  |  |  |  |  |  |
| Description: | ■ Defines<br>- b specit<br>- xL, xH s<br>- xL, xH s<br>- c specif                                                                         | <ul> <li>The total capacity of the NV graphic memory is only 256K bytes</li> <li>Defines the raster graphics data in the NV graphics area.</li> <li>b specifies the number of the color of the defined data.</li> <li>xL, xH specifies the defined data in the horizontal direction to (xL + xH x 256) dots.</li> <li>xL, xH specifies the defined data in the vertical direction to (yL + yH x 256) dots.</li> <li>c specifies the color of the defined data.</li> <li>Defined data color</li> </ul> |        |             |                                                             |  |  |  |  |  |  |
| Remarks:     | ■ Color 1 r                                                                                                    | means b                                                                                                    | lack   |             |                                                             |  |  |  |  |  |  |
| Differences: | •                                                                                                    | <ul> <li>Total capacity of the NV graphics memory:</li> <li>The total capacity of the NV graphics memory is 256K bytes.</li> </ul>                                                                                                    |        |             |                                                             |  |  |  |  |  |  |

## SPP-C200/SPP-C300 Command Manual

| Code:        | ASCII                                                                                                    | GS                  | (          | L         | pL       | pН        | m        | fn       | kc1     | kc2     | х     | у                    |            |
|--------------|----------------------------------------------------------------------------------------------------|---------------------|------------|-----------|----------|-----------|----------|----------|---------|---------|-------|----------------------|------------|
|              | Hex                                                                                                    | 1D                  | 28         | 4C        | pL       | pН        | m        | fn       | kc1     | kc2     | х     | y                    |            |
|              | Decimal                                                                                                    | 29                  | 40         | 76        | pL       | pH        | m        | fn       | kc1     | kc2     | х     | y                    |            |
| Range:       | (pL + pH x 256) = 6 (pL = 6, pH = 0)<br>m = 48, fn = 69<br>$32 \le kc1 \le 126$<br>$32 \le kc2 \le 126$<br>x = 1, 2<br>y = 1, 2                                                                                         |                     |            |           |          |           |          |          |         |         |       |                      |            |
| Default:     | None                                                                                                    |                     |            |           |          |           |          |          |         |         |       |                      |            |
| Description: |                                                                                                    | he NV g<br>ntal and | •          |           | •        | the key   | codes ko | c1 and k | c2. The | graphic | s dat | a is enlarged by x a | and y in t |
| Remarks:     | <ul> <li>This command prints the NV graphics data defined by Function 67.</li> <li>In page mode, this command is not effective.</li> <li>NV graphics data beyond the print area for one line is not printed.</li> </ul> |                     |            |           |          |           |          |          |         |         |       |                      |            |
| Differences: | ■ This corr                                                                                                    | nmand is            | s effectiv | ve both i | n standa | ard and p | bage mo  | des.     |         |         |       |                      |            |

# <Function 69> GS ( L pL pH m fn kc1 kc2 b x y (fn = 69)

|              |                                                                                                    | <funct< th=""><th>ion 112:</th><th>&gt; GS ( L</th><th>. pL pH m th a bx by c</th><th>XL XH YL YH d1dk</th><th>(fn = 112)</th></funct<> | ion 112:                                                    | > GS ( L                                                                      | . pL pH m th a bx by c                                                                                                    | XL XH YL YH d1dk         | (fn = 112)        |
|--------------|----------------------------------------------------------------------------------------------------|----------------------------------------------------------------------------------------------------|-------------------------------------------------------------|-------------------------------------------------------------------------------|----------------------------------------------------------------------------------------------------|--------------------------|-------------------|
| Code:        | ASCII                                                                                                   | GS                                                                                                    | (                                                           |                                                                               | pl pH m fn a bx by c                                                                                                    | c xL xH yL yH d1dk       | 7                 |
| 0000.        | Hex                                                                                                    | 1D                                                                                                    | 28                                                          | 4C                                                                            |                                                                                                    | c xL xH yL yH d1dk       | -                 |
|              | Decimal                                                                                                 | 29                                                                                                    | 40                                                          | 76                                                                            |                                                                                                    | c xL xH yL yH d1dk       | -                 |
| Range:       | <ul> <li>Common<br/>m = 48,<br/>bx = 1, 1<br/>by = 1, 1<br/>c = 49<br/>1 ≤ (xL+<br/>1 ≤ (yL+</li> </ul> | - + pH x<br>parame<br>fn = 112<br>2<br>2<br>⊦xH x 25<br>+ yH x 2                                                                        | 256) ≤ 6<br>ter for G<br>2, a = 48<br>26) ≤ 384<br>56) ≤ 16 | S ( L<br>4<br>662 (whe                                                        | ) ≤ pL ≤ 255, 0 ≤ pH ≤ 2<br>en by = 1)<br>) x (yL + yH x 256)                                                                                    | 255)                     |                   |
| Default:     | None                                                                                                    |                                                                                                    |                                                             |                                                                               |                                                                                                    |                          |                   |
| Description: | directior<br>• xL, xH<br>• yL, yH<br>• d den<br>• k den<br>• c sper<br><b>c</b>                         | ns.<br>I specifi<br>I specifi<br>otes the<br>otes the                                                                                   | es the ra<br>es the ra<br>stored o<br>number<br>e color o   | aster gra<br>aster gra<br>data(ras<br>of the g<br>f the de<br><b>efined d</b> | graphics data in the pr<br>aphics data in the horizo<br>aphics data in the vertic<br>ter format).<br>graphics data.<br>fined data.<br>lata color | ontal direction as (xL + | • xH x 256) dots. |
|              | 49                                                                                                    |                                                                                                    |                                                             | Col                                                                           |                                                                                                    | 1                        |                   |
|              | 50                                                                                                    |                                                                                                    |                                                             | Col                                                                           | or 2                                                                                                    | ]                        |                   |

#### <Function 112> GS ( L pL pH m fn a bx by c xL xH yL yH d1...dk (fn = 112)

50Color 2• Color 1 means black, and Color 2 red or blue that is available for 2-color paper.

**Remarks:** The graphics data is stored in the printer buffer directly.

Real time command is not effective during processing of this command.

# **BIXOLON**

the horizontal and vertical

GS :

| Function:    | Start/end macro definition                                                                                                    |
|--------------|----------------------------------------------------------------------------------------------------|
| Code:        | ASCII GS :<br>Hex 1D 3A                                                                                                    |
|              | Hex         ID         SA           Decimal         29         58                                                                                                    |
| Range:       | None                                                                                                    |
| Default:     | None                                                                                                    |
| Description: | This command starts or ends macro definition.                                                                                                    |
| Remarks:     | <ul> <li>The printer starts macro definition during normal operation and finishes it during macro definition upon receiving this command.</li> <li>The printer performs printing during macro definition.</li> <li>The macro is executed by GS ^.</li> <li>The maximum number of macro data to be defined varies with respect to printer models. The data exceeding this limit is not stored.</li> <li>ESC @ does not clear the existing defined macro. The macro remains effective until the printer reset and power cycling are executed.</li> </ul> |
| Difforoncos  | Nana                                                                                                    |

## GS B

| Function:    | Turns whit                                    | e/black               | reverse            | e printin          | ng mode on / off                                                                                                    |
|--------------|-----------------------------------------------|-----------------------|--------------------|--------------------|----------------------------------------------------------------------------------------------------|
| Code:        | ASCII                                         | GS                    | В                  | n                  | 1                                                                                                    |
|              | Hex                                           | 1D                    | 42                 | n                  | ]                                                                                                    |
|              | Decimal                                       | 29                    | 66                 | n                  |                                                                                                    |
| Range:       | 0 ≤ n ≤ 255                                   | 6                     |                    |                    |                                                                                                    |
| Default:     | n = 0                                         |                       |                    |                    |                                                                                                    |
| Description: | <ul> <li>When</li> </ul>                      | the LSE               | 3 of n is          | 0, white           | ck reverse printing mode by setting the least significant bit of<br>e/black reverse mode is turned off.<br>e/black reverse mode is turned on.                                               |
| Remarks:     | ■ The right ■ In white/                       | t space (<br>black re | defined<br>verse m | by ESC<br>ode, the | nulti-byte characters such as Kanji, Japanese and Korean.<br>SP is affected by this command.<br>a underline mode is not effective.<br>il ESC @, printer reset or power cycling is executed. |
| Differences: | None                                          |                       |                    |                    |                                                                                                    |
| Example:     | Input:<br>0x41 0x42<br>0x1d 0x42<br>0x41 0x42 | 0x01                  |                    |                    |                                                                                                    |
|              | Output:                                       |                       |                    |                    |                                                                                                    |

## GS H

| Function:    | Selects pr   | int posi | tion of I | HRI cha | racters                                                                                        |
|--------------|--------------|----------|-----------|---------|------------------------------------------------------------------------------------------------|
| Code:        | ASCII        | GS       | H         | n       | ]                                                                                              |
|              | Hex          | 1D       | 48        | n       |                                                                                                |
|              | Decimal      | 29       | 72        | n       |                                                                                                |
| Range:       | 0 ≤ n ≤ 3, 4 | 8 ≤ n ≤  | 51        |         |                                                                                                |
| Default:     | n = 0        |          |           |         |                                                                                                |
| Description: | code.        |          |           |         | ing position of HRI (Human Readable Interpretation) characters when printing a bar             |
|              | n            |          |           |         | position                                                                                       |
|              | 0, 48        | Not pri  |           |         |                                                                                                |
|              | 1, 49        |          | the bar   | code    |                                                                                                |
|              | 2, 50        | Below    | the bar   | code    |                                                                                                |
|              | 3, 51        | Both a   | bove an   | d below | the bar code                                                                                   |
| Remarks:     |              |          |           |         | s defined by GS f.<br>nains effective until ESC @, printer reset or power cycling is executed. |

**Example:** Input:

0x1d 0x68 0x50 0x1d 0x48 0x00 0x1d 0x6b 0x49 0x0a 0x31 0x32 0x33 0x34 0x35 0x36 0x37 0x38 0x39 0x30 0x1b 0x64 0x03 0x1d 0x48 0x01 0x1d 0x6b 0x49 0x0a 0x31 0x32 0x33 0x34 0x35 0x36 0x37 0x38 0x39 0x30 0x1b 0x64 0x03 0x1d 0x48 0x02 0x1d 0x6b 0x49 0x0a 0x31 0x32 0x33 0x34 0x35 0x36 0x37 0x38 0x39 0x30 0x1b 0x64 0x03 0x1d 0x48 0x03 0x1d 0x48 0x03 0x1d 0x6b 0x49 0x0a 0x31 0x32 0x33 0x34 0x35 0x36 0x37 0x38 0x39 0x30 0x1d 0x6b 0x49 0x0a 0x31 0x32 0x33 0x34 0x35 0x36 0x37 0x38 0x39 0x30 0x1d 0x6b 0x49 0x0a 0x31 0x32 0x33 0x34 0x35 0x36 0x37 0x38 0x39 0x30 0x1d 0x6b 0x49 0x0a 0x31 0x32 0x33 0x34 0x35 0x36 0x37 0x38 0x39 0x30 0x1d 0x6b 0x49 0x0a 0x31 0x32 0x33 0x34 0x35 0x36 0x37 0x38 0x39 0x30 0x1d 0x6b 0x49 0x0a 0x31 0x32 0x33 0x34 0x35 0x36 0x37 0x38 0x39 0x30 0x0a

| I Output: |
|-----------|
|           |
|           |
|           |

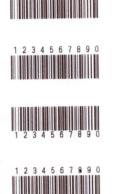

#### GS I

#### Function: Transmits printer ID

Code:

| ASCII   | GS |    | n |  |
|---------|----|----|---|--|
| Hex     | 1D | 49 | n |  |
| Decimal | 29 | 73 | n |  |

**Range:**  $1 \le n \le 69$ 

Default: None

**Description:** This command transmits the printer ID or information.

• Transmits 1 byte of printer ID, using n as follows:

| n                                                            | Printer ID       | Specification |  |
|--------------------------------------------------------------|------------------|---------------|--|
| 1,49                                                         | Printer model ID | Printer model |  |
| 2,50                                                         | Type ID          | Printer type  |  |
| 3,51 Printer feature ID Printing method and Printer size     |                  |               |  |
| Transmits specified printer information, using n as follows: |                  |               |  |

| n  | Printer ID type  | Specification               |
|----|------------------|-----------------------------|
| 65 | Firmware version | Firmware version            |
| 66 | Manufacturer     | BIXOLON                     |
| 67 | Printer model    | Printer model               |
| 69 | Code page        | Currently enabled code page |

**Remarks:** 

■ Printer information (When n = 65, 66, 67, 69) consist of [Header ~ NULL] data as shown below:

| Transmitted data    | Hex                  | Decimal              | Amount of data |
|---------------------|----------------------|----------------------|----------------|
| Header              | 5FH                  | 95                   | 1byte          |
| Printer information | Depends on the model | Depends on the model | 0-15 bytes     |
| NUL                 | 00H                  | 0                    | 1byte          |

■ The firmware version can be confirmed by self test printing.

■ This command can be executed in real-time command mode using DLE.

## **Differences:** The printer ID is shown according to printer models as follows:

| Printer ID            | SPP-C200/SPP-C300                                                         |  |  |
|-----------------------|---------------------------------------------------------------------------|--|--|
| 1(Printer model ID)   | 0x41                                                                      |  |  |
|                       | Type ID varies depending on functions the printer supports as follows:    |  |  |
|                       | - 0x01 (Multi-byte character)                                             |  |  |
|                       | - 0x02 (Autocutter)                                                       |  |  |
| 2(Type ID)            | - 0x03 (Autocutter + Multi-byte character)                                |  |  |
|                       | - 0x04 (Customer display)                                                 |  |  |
|                       | - 0x05 (Multi-byte character + Display)                                   |  |  |
|                       | - 0x07 (Customer display + Autocutter + Multi-byte Character)             |  |  |
| 3(Printer feature ID) | 0x69                                                                      |  |  |
| 66(Manufacturer)      | BIXOLON                                                                   |  |  |
| 67(Printer model)     | SPP-C200/SPP-C300                                                         |  |  |
| 69(Language of Font)  | Code page currently being used. Refer to cod page setting command, ESC t. |  |  |

#### **GSIb**

| Function: Transm | its batter | v status |
|------------------|------------|----------|
|------------------|------------|----------|

Code:

| ASCII   | GS |    | b  |  |
|---------|----|----|----|--|
| Hex     | 1D | 49 | 62 |  |
| Decimal | 29 | 73 | 98 |  |

Range: None

Default: None

**Description:** This command transmits the battery power status of the printer.

• The printer transmits [Header ~ NUL] data as shown below:

| Transmitted data        | Hex     | Decimal | Amount of data |
|-------------------------|---------|---------|----------------|
| Header                  | 37H     | 55      | 1byte          |
| Identifier              | 45H     | 69      | 1byte          |
| Remaining battery power | 30h-34H | 48-52   | 1byte          |
| NUL                     | 00H     | 0       | 1byte          |

• "Remaining battery power" is indicated as following:

| Hex | Decimal | Remaining battery power level |
|-----|---------|-------------------------------|
| 30H | 48      | Full(F)                       |
| 31H | 49      | High(H)                       |
| 32H | 50      | Middle(M)                     |
| 33H | 51      | Low(L)                        |

#### **Remarks:**

The remaining battery amount can be examined by the battery LED.

■ When the remaining battery power reaches Low level, the red LED of battery starts blinking as an alert signal.

■ This command can be executed in real-time command mode using DLE.

#### **GSL**

|  | Function: | Set left margin |
|--|-----------|-----------------|
|--|-----------|-----------------|

Code:

| ASCII   | GS | L  | nL | nH |
|---------|----|----|----|----|
| Hex     | 1D | 4C | nL | nH |
| Decimal | 29 | 76 | nL | nH |

**Range:**  $0 \le nL \le 255, 0 \le nH \le 255$ 

**Default:**  $(nL + nH \times 256) = 0 (nL = 0, nH = 0)$ 

**Description:** This command sets the left margin specified to [(nL + nH x 256) x (horizontal motion units)].

- **Remarks:** The left margin is not effective in page mode. If the left margin is enabled in page mode, the setting is available when the printer returns to standard mode.
  - When the setting is beyond the printable area, the left margin is automatically set to the maximum value of the printable area.
  - Since the left margin is the same as the leftmost side of the printable area, the left side of the printable area is changed according to the left margin specified.
  - The setting of this command remains effective until ESC @, printer reset or power cycling is executed.

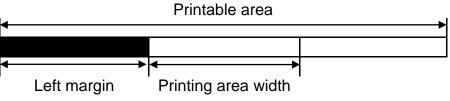

## Example:

Input:

0x41 0x42 0x43 0x44 0x45 0x0a 0x41 0x42 0x43 0x44 0x45 0x0a 0x1d 0x4c 0x30 0x00 0x41 0x42 0x43 0x44 0x45 0x0a 0x41 0x42 0x43 0x44 0x45 0x0a

| Output:                          |   |  |
|----------------------------------|---|--|
|                                  | 1 |  |
| ABCDE<br>ABCDE<br>ABCDE<br>ABCDE | 2 |  |

# GS T

| Function:                | Set print position to the beginning of print line                                                                                                    |
|--------------------------|----------------------------------------------------------------------------------------------------|
| Code:                    | ASCIIGSTnHex1D54nDecimal2984n                                                                                                    |
| Range:                   | n = 0, 1, 48, 49                                                                                                    |
| Default:                 | None                                                                                                    |
| Description:<br>Remarks: | <ul> <li>This command sets the print position to the beginning of the print line.         <ul> <li>n specifies how data in the print buffer is processed when this command is executed.</li> </ul> </li> <li>n <u>Function</u> <ul> <li>0, 48 Sets the print position after the data in the print buffer is deleted.</li> <li>1, 49 Sets the print position after the data in the print buffer is printed.</li> </ul> </li> <li>This command is effective only in standard mode, and ignored in page mode.</li> <li>When n = 1,49, the printer prints the data in the print buffer and executes a line feed, based on the line feed amount specified.</li> </ul> |
| Differences:             | <ul> <li>When n = 0,48, the printer removes the print data in the print buffer.</li> <li>After processing this command, the print position moves to the left of the print area. The printer buffer will be empty.</li> <li>This command is ignored if the print position is already the begaining of the line.</li> </ul>                                                                                                    |
| Example:                 | ■ Input:                                                                                                    |
| Example.                 | 0x54 0x45 0x53 0x54 0x30<br>0x1d 0x54 0x00<br>0x54 0x45 0x53 0x54 0x31<br>0x1d 0x54 0x01                                                                                                    |

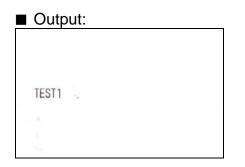

#### **GSW**

width

| Function: Set pr | rinting area | width |
|------------------|--------------|-------|
|------------------|--------------|-------|

Code:

| ASCII   | GS | W  | nL | nH |
|---------|----|----|----|----|
| Hex     | 1D | 57 | nL | nH |
| Decimal | 29 | 87 | nL | nH |

Range:  $0 \le nL \le 255, 0 \le nH \le 255$ 

Default: Model SPP-C200  $(nL + nH \times 256) = 384 (nL = 80, nH = 1)$ 

SPP-C300

This command sets the printing area width to [(nL + nH x 256) x (horizontal motion units)]. **Description:** 

 $(nL + nH \times 256) = 576 (nL = 40, nH = 2)$ 

Remarks: The printing area width is not effective in page mode. If the printing area width is enabled in page mode, the setting is available when the printer returns to standard mode.

- When (left margin + printing area width) exceeds the printable area, the printing area width is automatically set to (printing area width - left margin).
- The setting of this command remains effective until ESC @, printer reset or power cycling is executed.

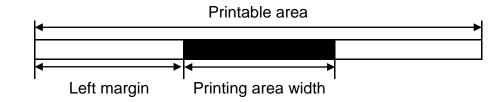

#### **Example:** Input:

0x31 0x32 0x33 0x34 0x35 0x36 0x37 0x38 0x39 0x30 0x31 0x32 0x33 0x34 0x35 0x36 0x37 0x38 0x39 0x30 0x31 0x32 0x33 0x34 0x35 0x36 0x37 0x38 0x39 0x30 0x31 0x32 0x0a

0x1d 0x57 0xc0 0x00

0x31 0x32 0x33 0x34 0x35 0x36 0x37 0x38 0x39 0x30 0x31 0x32 0x33 0x34 0x35 0x36 0x37 0x38 0x39 0x30 0x31 0x32 0x33 0x34 0x35 0x36 0x37 0x38 0x39 0x30 0x31 0x32 0x0a

0x1d 0x57 0x60 0x00

0x31 0x32 0x33 0x34 0x35 0x36 0x37 0x38 0x39 0x30 0x31 0x32 0x33 0x34 0x35 0x36 0x37 0x38 0x39 0x30 0x31 0x32 0x33 0x34 0x35 0x36 0x37 0x38 0x39 0x30 0x31 0x32 0x0a

#### Output:

| 123456789 | 0123456789012345678901 |
|-----------|------------------------|
| 123456789 | 0123456                |
| 789012345 | 6789012                |
| 12345678  |                        |
| 90123456  |                        |
| 78901234  |                        |
| 56789012  |                        |

# GS \

| Function:    | Set relative vertical print position in page mode                                                                                                    |  |  |  |  |  |  |  |  |  |
|--------------|----------------------------------------------------------------------------------------------------|--|--|--|--|--|--|--|--|--|
| Code:        | ASCIIGS\nLnHHex1D5CnLnHDecimal2992nLnH                                                                                                    |  |  |  |  |  |  |  |  |  |
| Range:       | 0 ≤ nL ≤ 255, 0 ≤ nH ≤ 255                                                                                                    |  |  |  |  |  |  |  |  |  |
| Default:     | None                                                                                                    |  |  |  |  |  |  |  |  |  |
| Description: | This command moves the vertical print position to [(nL + nH x 256) x (vertical or horizontal motion units)] relative to the current position in page mode.                                                                                                    |  |  |  |  |  |  |  |  |  |
| Remarks:     | <ul> <li>This command is effective in page mode. When used in standard mode, it is ignored.</li> <li>The setting exceeding the print area set by ESC W is ignored.</li> <li>With standard mode selected, the vertical motion unit is used.</li> <li>In page mode, the horizontal motion unit is used when printing start poison is defined to the upper right or lower right of print area using ESC T, otherwise, the vertical motion unit is used.</li> </ul> |  |  |  |  |  |  |  |  |  |
| Differences: | None                                                                                                    |  |  |  |  |  |  |  |  |  |
| Example:     | ■ Input:<br>0x1b 0x4c<br>0x1b 0x57 0x00 0x00 0x00 0x80 0x01 0x80 0x01<br>0x1d 0x24 0x50 0x00<br>0x1d 0x5c 0xc0 0x00<br>0x54 0x45 0x53 0x54 0x30<br>0x1d 0x24 0xc0 0x00<br>0x54 0x45 0x53 0x54 0x31<br>0x0c                                                                                                    |  |  |  |  |  |  |  |  |  |

# Output: TEST1 TEST0

## GS ^

| Function:    | Execute m                                                                                                    | acro      |           |           |         |          |                                    |
|--------------|----------------------------------------------------------------------------------------------------|-----------|-----------|-----------|---------|----------|------------------------------------|
| Code:        | ASCII                                                                                                    | GS        | ^         | r         | t       | m        |                                    |
|              | Hex                                                                                                    | 1D        | 5E        | r         | t       | m        |                                    |
|              | Decimal                                                                                                    | 29        | 94        | r         | t       | m        |                                    |
| Range:       | 0 ≤ r ≤ 255<br>0 ≤ t ≤ 255<br>m = 0, 1                                                                                                    |           |           |           |         |          |                                    |
| Default:     | None                                                                                                    |           |           |           |         |          |                                    |
| Description: | <ul> <li>This command executes a macro using parameters as following:</li> <li>r specifies the number of times to execute the macro.</li> <li>t specifies the waiting time before the macro is executed.</li> <li>m specifies macro executing mode as shown below.</li> </ul> |           |           |           |         |          |                                    |
|              | m                                                                                                    |           |           | Ŭ         |         |          | Function                           |
|              | 0                                                                                                    | Execu     | tes the n | nacro r t | imes co | ntinuous | ly at the interval specified by t. |
|              | 1 The printer waits for the paper FEED button to be pressed for the time specified by t. The macro executed once when the button is pressed. This operation is repeated r times.                                                                                              |           |           |           |         |          |                                    |
| Remarks:     | <ul> <li>■ The mac</li> <li>■ If the mac</li> <li>■ The mac</li> </ul>                                                                                                    | icro is n | ot define | d or r =  |         |          | is ignored.<br>ta repeatedly.      |

## GS a

| Function:    | Enable/Dis                                                                                                    | sable Au            | utomati | c Status | Back (ASB)                            |  |  |  |
|--------------|----------------------------------------------------------------------------------------------------|---------------------|---------|----------|---------------------------------------|--|--|--|
| Code:        | ASCII                                                                                                    | GS                  | а       | n        |                                       |  |  |  |
|              | Hex                                                                                                    | 1D                  | 61      | n        |                                       |  |  |  |
|              | Decimal                                                                                                    | 29                  | 97      | n        |                                       |  |  |  |
| Range:       | 0 ≤ n ≤ 255                                                                                                    | j                   |         |          |                                       |  |  |  |
| Default:     | n = 0                                                                                                    |                     |         |          |                                       |  |  |  |
| Printers:    |                                                                                                    |                     |         |          |                                       |  |  |  |
| Description: |                                                                                                    | bles or<br>s enable |         |          | utomatic Status Back) according to n. |  |  |  |
| Remarks:     | <ul> <li>ASB is the function that transmit the printer status such as cover open/close and Online/Offline] continuously at the time interval specified regardless of the status change if ASB is enabled. Using this ASB function, the host can check to see if the printer is running properly.</li> <li>Once ASB has been enabled, the printer continues to transmit the current printer status at the specified interval until ASB is disabled.</li> <li>When n = 0, ASB is disabled. The printer stops transmitting the status.</li> <li>With parallel and USB interface, the printer status is transmitted whenever the host computer changes to the reverse mode regardless of the printer status change. It is recommended that the periodic time interval at which the host changes to reverse mode is more than 500ms in order to receive the correct status.</li> <li>With serial interface, ASB status is transmitted continuously at the interval of 1 sec even if the status is not changed.</li> <li>The setting of this command remains effective until ESC @, printer reset or power cycling is executed.</li> </ul> |                     |         |          |                                       |  |  |  |

■ The printer information transmitted is comprised of 4 bytes as follows:

| Bit | Off/On | Hex | Decimal | Function                                        |
|-----|--------|-----|---------|-------------------------------------------------|
| 0   | Off    | 00  | 0       | Not used. Fixed to Off                          |
| 1   | Off    | 00  | 0       | Not used. Fixed to Off                          |
| 2   | On     | 04  | 4       | Not used. Fixed to On                           |
| 3   | Off    | 00  | 0       | On-line                                         |
| 3   | On     | 08  | 8       | Off-line                                        |
| 4   | Off    | 10  | 16      | Not used. Fixed to On                           |
| 5   | Off    | 00  | 0       | Cover is close                                  |
| 5   | On     | 20  | 32      | Cover is open                                   |
| 6   | Off    | 00  | 0       | Paper is not being fed by the paper feed button |
| 0   | On     | 40  | 64      | Paper is being fed by the paper feed butto      |
| 7   | Off    | 00  | 0       | Not used. Fixed to Off                          |

## • First byte(printer information)

## • Second byte(printer information)

| Bit | Off/On | Hex | Decimal | Function               |
|-----|--------|-----|---------|------------------------|
| 0   | Off    | 00  | 0       | Not used. Fixed to Off |
| 1   | Off    | 00  | 0       | Not used. Fixed to Off |
| 2   | Off    | 00  | 0       | Not used. Fixed to Off |
| 3   | Off    | 00  | 0       | Not used. Fixed to Off |
| 4   | Off    | 00  | 0       | Not used. Fixed to Off |
| 5   | Off    | 00  | 0       | Not used. Fixed to Off |
| 6   | Off    | 00  | 0       | Not used. Fixed to Off |
| 7   | Off    | 00  | 0       | Not used. Fixed to Off |

| Bit | Off/On | Hex | Decimal | Function                           |
|-----|--------|-----|---------|------------------------------------|
| 0,1 | Off    | 00  | 0       | Not used. Fixed to Off             |
| 2.2 | Off    | 00  | 0       | Paper end sensor: paper present    |
| 2,3 | On     | 0C  | 12      | Paper end sensor: no paper present |
| 4   | Off    | 00  | 0       | Not used. Fixed to Off             |
| 5   | Off    | 00  | 0       | Not used. Fixed to Off             |
| 6   | Off    | 00  | 0       | Not used. Fixed to Off             |
| 7   | Off    | 00  | 0       | Not used. Fixed to Off             |

• Third byte (paper sensor information)

• Fourth byte (paper sensor information)

| Bit | Off/On | Hex | Decimal | Function               |  |
|-----|--------|-----|---------|------------------------|--|
| 0   | On     | 01  | 1       | Not used. Fixed to On  |  |
| 1   | On     | 02  | 2       | Not used. Fixed to On  |  |
| 2   | On     | 04  | 4       | Not used. Fixed to On  |  |
| 3   | On     | 08  | 8       | Not used. Fixed to On  |  |
| 4   | Off    | 00  | 0       | Not used. Fixed to Off |  |
| 5   | Off    | 00  | 0       | Not used. Fixed to Off |  |
| 6   | Off    | 00  | 0       | Not used. Fixed to Off |  |
| 7   | Off    | 00  | 0       | Not used. Fixed to Off |  |

#### GS f

| Function:          | Select for                                | t for HR | I charao | cters                          |                                                               |
|--------------------|-------------------------------------------|----------|----------|--------------------------------|---------------------------------------------------------------|
| Code:              | ASCII                                     | GS       | f        | n                              |                                                               |
|                    | Hex                                       | 1D       | 66       | n                              |                                                               |
|                    | Decimal                                   | 29       | 102      | n                              |                                                               |
| Range:<br>Default: | n = 0, 1, 48<br>n = 0                     | 8, 49    |          |                                |                                                               |
| Description:       | This comm<br>using n as<br>0, 48<br>1, 49 |          | ects a f | ont for tl<br>Fo<br>Fon<br>Fon | A                                                             |
| Remarks:           |                                           | -        |          |                                | plied to only HRI characters.<br>cters are specified by GS H. |

■ The configurations of Font A and B vary depending on the printer model.

**Differences:** ■ Configuration of font: ForntA(12x24, Font B(9x24)

Example: ■ Input: 0x1d 0x68 0x50 0x1d 0x48 0x02 0x1d 0x66 0x01 0x1d 0x6b 0x49 0x0a 0x31 0x32 0x33 0x34 0x35 0x36 0x37 0x38 0x39 0x30 0x0a 0x1d 0x66 0x00 0x1d 0x6b 0x49 0x0a 0x31 0x32 0x33 0x34 0x35 0x36 0x37 0x38 0x39 0x30 0x0a

#### Output:

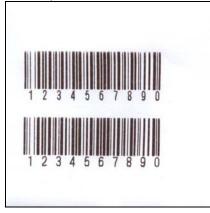

## GS h

| Function:    | Selects bar code height                                                                                                    |  |  |  |  |
|--------------|----------------------------------------------------------------------------------------------------|--|--|--|--|
| Code:        | ASCII         GS         h         n           Hex         1D         68         n           Decimal         29         104         n                                                                                                    |  |  |  |  |
| Range:       | 1 ≤ n ≤ 255                                                                                                    |  |  |  |  |
| Default:     | n = 162                                                                                                    |  |  |  |  |
| Description: | This command sets the height of the bar code to n dots.                                                                                                    |  |  |  |  |
| Remarks:     | <ul> <li>The unit of n depends on the printer model.</li> <li>The setting of this command remains effective until ESC @, printer reset or power cycling is executed.</li> </ul>                                                                                                    |  |  |  |  |
| Differences: | ■ Unit of one dot: 0.125mm(1/203 inch)                                                                                                    |  |  |  |  |
| Example:     | <ul> <li>Input:</li> <li>0x1d 0x68 0x40</li> <li>0x1d 0x6b 0x49 0x0a 0x31 0x32 0x33 0x34 0x35 0x36 0x37 0x38 0x39 0x30</li> <li>0x0a</li> <li>0x1d 0x68 0x80</li> <li>0x1d 0x6b 0x49 0x0a 0x31 0x32 0x33 0x34 0x35 0x36 0x37 0x38 0x39 0x30</li> <li>0x0a</li> <li>0x1d 0x68 0xc0</li> <li>0x1d 0x6b 0x49 0x0a 0x31 0x32 0x33 0x34 0x35 0x36 0x37 0x38 0x39 0x30</li> </ul> |  |  |  |  |

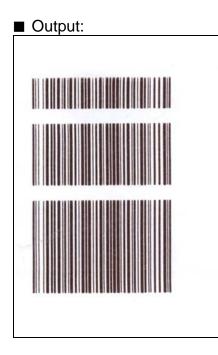

## GS k

#### Function: Print bar code

Code:

|   | ASCII   | GS | k   | m | d1dk | NUL  |
|---|---------|----|-----|---|------|------|
| 1 | Hex     | 1D | 6B  | m | d1dk | NUL  |
|   | Decimal | 29 | 107 | m | d1dk | NUL  |
|   | ASCII   | GS | k   | m | n    | d1dn |
| 2 | Hex     | 1D | 6B  | m | n    | d1dn |
|   | Decimal | 29 | 107 | m | n    | d1dn |

# **Range:** (1) $0 \le m \le 6$ (2) $65 \le m \le 73$

K, m, n depend on the barcode system

## Default: None

**Description:** This command selects a bar code system and prints the bar code.

- k indicates the number of bytes of bar code data.
- n specifies the number of bytes of bar code data.
- d specifies the character code data of the bar code data to be printed.

## For range (1)

| m | Bar Code System | Range of k          | Range of d                                          |
|---|-----------------|---------------------|-----------------------------------------------------|
| 0 | UPC-A           | 11 ≤ k ≤ 12         | 48 ≤ d ≤ 57                                         |
| 1 | UPC-E           | 11 ≤ k ≤ 12         | 48 ≤ d ≤ 57                                         |
| 2 | JAN13(EAN)      | 12 ≤ k ≤ 13         | 48 ≤ d ≤ 57                                         |
| 3 | JAN8(EAN)       | 7 ≤ k ≤ 8           | 48 ≤ d ≤ 57                                         |
| 4 | CODE39          | 1 ≤ k               | 48 ≤ d ≤ 57, 65 ≤ d ≤ 90,<br>d=32,36,37,43,45,46,47 |
| 5 | ITF             | 1 ≤ k (even number) | 48 ≤ d ≤ 57                                         |
| 6 | CODABAR         | 1 ≤ k               | 48 ≤ d ≤ 57, 65 ≤ d ≤ 68,<br>d=36,43,45,46,47,58    |

For range 2

| m  | Bar Code System | Range of k                | Range of d                                          |
|----|-----------------|---------------------------|-----------------------------------------------------|
| 65 | UPC-A           | 11 ≤ n ≤ 12               | 48 ≤ d ≤ 57                                         |
| 66 | UPC-E           | 11 ≤ n ≤ 12               | 48 ≤ d ≤ 57                                         |
| 67 | JAN13(EAN)      | 12 ≤ n ≤ 13               | 48 ≤ d ≤ 57                                         |
| 68 | JAN8(EAN)       | 7 ≤ n ≤ 8                 | 48 ≤ d ≤ 57                                         |
| 69 | CODE39          | 1 ≤ n ≤ 255               | 48 ≤ d ≤ 57, 65 ≤ d ≤ 90,<br>d=32,36,37,43,45,46,47 |
| 70 | ITF             | 1 ≤ n ≤ 255 (even number) | 48 ≤ d ≤ 57                                         |
| 71 | CODABAR         | 1 ≤ n ≤ 255               | 48 ≤ d ≤ 57, 65 ≤ d ≤ 68,<br>d=36,43,45,46,47,58    |
| 72 | CODE93          | 1 ≤ n ≤ 255               | 0 ≤ d ≤ 127                                         |
| 73 | CODE128         | 2 ≤ n ≤ 255               | 0 ≤ d ≤ 127                                         |

Remarks:

- The bar code width exceeding the print area can not be specified.
- Except for character size and upside-down printing mode, none of print mode such as emphasized, double-strike, etc, affects the printing of the barcode.
- The quiet zone of the bar code (left and right spaces of the bar code) should be considered when using this command.

Differences: None

Example:

Input: 0x1d 0x68 0x50 0x1d 0x77 0x02

0x1d 0x6b 0x06 0x31 0x32 0x33 0x34 0x35 0x36 0x37 0x38 0x39 0x30 0x41 0x42 0x43 0x00 0x0a 0x1d 0x6b 0x49 0x0d 0x31 0x32 0x33 0x34 0x35 0x36 0x37 0x38 0x39 0x30 0x41 0x42 0x43 0x0a

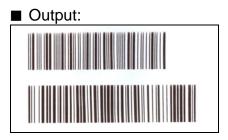

| 0 | 0 |   |
|---|---|---|
| G | Э | r |

| Function:                | Transmit s                               | status                  |             |            |                                                                      |  |  |
|--------------------------|------------------------------------------|-------------------------|-------------|------------|----------------------------------------------------------------------|--|--|
| Code:                    | ASCII<br>Hex<br>Decimal                  | GS r<br>1D 72<br>29 114 | n<br>n<br>n |            |                                                                      |  |  |
| Range:                   | n = 1, 2, 49                             | 9, 50                   |             |            |                                                                      |  |  |
| Default:                 | None                                     |                         |             |            |                                                                      |  |  |
| Description:<br>Remarks: | n<br>1, 49<br>■ The state<br>■ The state |                         |             |            |                                                                      |  |  |
|                          |                                          | r sensor status         |             |            |                                                                      |  |  |
|                          | Bit                                      | Off/On                  | Hex         | Decimal    | Function                                                             |  |  |
|                          | 0, 1                                     | Off                     | 00          | 0          | Paper near-end sensor: Paper adequate                                |  |  |
|                          |                                          | On<br>Off               | 03          | 3          | Paper near-end sensor: Paper near end                                |  |  |
|                          | 2, 3                                     | Off                     | 00<br>0C    | 0          | Paper end sensor: Paper present                                      |  |  |
|                          | 4                                        | On<br>Off               | 00          | 0          | Paper end sensor: Paper not present<br>Fixed                         |  |  |
|                          | 5                                        | Off                     | 00          | 0          | Reserved                                                             |  |  |
|                          | 6                                        | Off                     | 00          | 0          | Reserved                                                             |  |  |
|                          | 7                                        | Off                     | 00          | 0          | Fixed                                                                |  |  |
|                          |                                          | -                       |             | •          | when the printer is offline due to the lack of paper. Therefore, the |  |  |
|                          |                                          | t 2 (1) and bit         |             | ansmitted. |                                                                      |  |  |

■ This command can be executed in real-time mode using DLE.

#### GS v 0

#### Function: Print raster bit image

 $0 \le m \le 3$   $48 \le m \le 51$ 

Code:

| Α  | SCII   | GS | V   | 0  | m | xL xH yL yH d1dk |
|----|--------|----|-----|----|---|------------------|
|    | Hex    | 1D | 76  | 30 | m | xL xH yL yH d1dk |
| De | ecimal | 29 | 118 | 48 | m | xL xH yL yH d1dk |

Range:

| Model                | Range                                                                                                    |
|----------------------|----------------------------------------------------------------------------------------------------|
| SPP-C200<br>(2 inch) | $1 \le (xL + xH \times 256) \le 48  (0 \le xL \le 48, xH = 0)$<br>$1 \le (yL + yH \times 256) \le 2400  (0 \le yL \le 60, 0 \le yH \le 9)$<br>$0 \le d \le 255$<br>$k = (xL + xH \times 256) \times (yL + yH \times 256), 1 \le k \le 115200$ |
| SPP-C300<br>(3 inch) | $1 \le (xL + xH \times 256) \le 72  (0 \le xL \le 72, xH = 0)$<br>$1 \le (yL + yH \times 256) \le 2400  (0 \le yL \le 60, 0 \le yH \le 9)$<br>$0 \le d \le 255$<br>$k = (xL + xH \times 256) \times (yL + yH \times 256), 1 \le k \le 172800$ |

#### Default: None

**Description:** This command prints a raster bit image according to the mode defined by m.

|       |               |                            | DPI : Dots per Inch (25.4mm) |
|-------|---------------|----------------------------|------------------------------|
| m     | Mode          | Vertical dot density (DPI) | Horizontal dot density (DPI) |
| 0, 48 | Normal        | 203                        | 203                          |
| 1, 49 | Double-width  | 203                        | 203/2                        |
| 2, 50 | Double-height | 203/2                      | 203                          |
| 3, 51 | Quadruple     | 203/2                      | 203/2                        |

• xL, xH specifies (xL + xH x 256) byte(s) in the horizontal direction for the bit image.

• yL, yH specifies (yL + yH x 256) dot(s) in the vertical direction for the bit image.

• d specifies the definition data of the bit image data.

## Remarks:

- In standard mode, this command is effective when the printer buffer is empty and the printer is in the beginning of the line. If the buffer is not empty, after processing m, the printer treats the following data as normal data.
  - In page mode, the bit image is stored in the print buffer, not being printed.
  - None of the print modes such as emphasized, double-strike, etc, affects the printing of the bit image.
  - The default dot density set by GS L is applied to printing of the bit image.

#### **Differences:**

DPI : Dots per Inch (25.4mm)

| m     | Mode          | Vertical dot density (DPI) | Horizontal dot density (DPI) |
|-------|---------------|----------------------------|------------------------------|
| 0, 48 | Normal        | 203                        | 203                          |
| 1, 49 | Double-width  | 203                        | 203/2                        |
| 2, 50 | Double-height | 203/2                      | 203                          |
| 3, 51 | Quadruple     | 203/2                      | 203/2                        |

#### GS w

Function: Set bar code width

Code:

| ASCII   | GS | W   | n |  |
|---------|----|-----|---|--|
| Hex     | 1D | 77  | n |  |
| Decimal | 29 | 119 | n |  |

**Range:**  $2 \le n \le 6$ 

**Default:** n = 3

#### **Description:** This command sets the horizontal size of the bar code, using n as follows:

| n | Multi-level bar code module | Binary-level bar code   |                          |  |  |  |  |  |
|---|-----------------------------|-------------------------|--------------------------|--|--|--|--|--|
| n | width (mm)                  | Thin element width (mm) | Thick element width (mm) |  |  |  |  |  |
| 2 | 0.250                       | 0.250                   | 0.625                    |  |  |  |  |  |
| 3 | 0.375                       | 0.375                   | 1.000                    |  |  |  |  |  |
| 4 | 0.500                       | 0.500                   | 1.250                    |  |  |  |  |  |
| 5 | 0.625                       | 0.625                   | 1.625                    |  |  |  |  |  |
| 6 | 0.750                       | 0.750                   | 2.000                    |  |  |  |  |  |

• n specifies the bar code module width.

**Remarks:** 

- The setting of this command is effective for the following bar codes:
  - Multi-level bar codes (UPC-A, UPC-E, JAN13, HAN8, CODE93, CODE128)
  - Binary-level bar codes (CODE39, ITF, CODABAR)
  - The setting of this command remains effective until ESC @, printer reset or power cycling is executed.

## Example:

Input:
 0x1d 0x68 0x50
 0x1d 0x77 0x02
 0x1d 0x6b 0x46 0x0a 0x31 0x32 0x33 0x34 0x35 0x36 0x37 0x38 0x39 0x30 0x0a
 0x1d 0x77 0x04
 0x1d 0x6b 0x46 0x0a 0x31 0x32 0x33 0x34 0x35 0x36 0x37 0x38 0x39 0x30 0x0a

| Output: |
|---------|
|         |

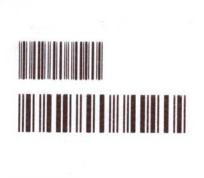

## **BSLA**

| Function:    | Execute automatic calibration in black mark mode                                                                                                    |  |  |  |  |  |  |  |  |  |
|--------------|----------------------------------------------------------------------------------------------------|--|--|--|--|--|--|--|--|--|
| Code:        | ASCII         BS         L         A           Hex         08         4C         41           Decimal         8         76         65                                                                                                    |  |  |  |  |  |  |  |  |  |
| Range:       | lone                                                                                                    |  |  |  |  |  |  |  |  |  |
| Default:     | None                                                                                                    |  |  |  |  |  |  |  |  |  |
| Description: | his command executes auto calibration in black mark mode.                                                                                                    |  |  |  |  |  |  |  |  |  |
| Remarks:     | <ul> <li>This command is effective only in the black mark mode.</li> <li>This command feeds 3 black marks to read the black mark and stores the optimal value into NV memory that is used to locate the black mark.</li> <li>The printer moves the printing position to the leading edge of the black mark using the optimal value stored.</li> </ul> |  |  |  |  |  |  |  |  |  |
| Differences: | lone                                                                                                    |  |  |  |  |  |  |  |  |  |

## **BSLL**

| Function:    | Select black mark mode                                                                                                    |  |  |  |  |  |  |  |  |
|--------------|----------------------------------------------------------------------------------------------------|--|--|--|--|--|--|--|--|
| Code:        | ASCII         BS         L         L           Hex         08         4C         4C           Decimal         8         76         76                                                                                                    |  |  |  |  |  |  |  |  |
| Range:       | None                                                                                                    |  |  |  |  |  |  |  |  |
| Default:     | None                                                                                                    |  |  |  |  |  |  |  |  |
| Description: | <ul> <li>This commands selects black mark mode</li> <li>The label mode must be set for printing on the black mark paper.</li> </ul>                                                                                                    |  |  |  |  |  |  |  |  |
| Remarks:     | <ul> <li>This command is enabled in receipt mode.</li> <li>This command can activate the black mark mode even if the receipt mode is predefined by the memory switch(Msw8-5). However, since the mode specified by the memory switch(Msw8-5) is set to the default mode, the receipt mode becomes effective after the printer reset or power cycling is executed.</li> <li>The memory switch(Msw8-5) should be enabled to maintain the black mark mode after the printer reset or power cycling.</li> <li>Once the printer has entered the black mark mode, it is necessary to perform the procedures as follows for the proper operation: <ul> <li>Executing the automatic calibration to figure out the location of each black mark paper.</li> <li>Readjusting the printing position by pressing paper Feed button or opening/closing the printer cover.</li> </ul> </li> </ul> |  |  |  |  |  |  |  |  |

## **BSLR**

| Function:    | Select receipt mode            |                                  |                                |                                  |                                                                                                    |  |  |  |  |  |
|--------------|--------------------------------|----------------------------------|--------------------------------|----------------------------------|----------------------------------------------------------------------------------------------------|--|--|--|--|--|
| Code:        | ASCII                          | BS                               | L                              | R                                |                                                                                                    |  |  |  |  |  |
|              | Hex                            | 08                               | 4C                             | 52                               |                                                                                                    |  |  |  |  |  |
|              | Decimal                        | 8                                | 76                             | 82                               |                                                                                                    |  |  |  |  |  |
| Range:       | None                           |                                  |                                |                                  |                                                                                                    |  |  |  |  |  |
| Default:     | None                           |                                  |                                |                                  |                                                                                                    |  |  |  |  |  |
| Description: | ■ This com• The re             |                                  |                                |                                  | ode<br>t for printing on the continuous roll paper.                                                                                                    |  |  |  |  |  |
| Remarks:     | This com<br>However<br>becomes | nmand o<br>, since<br>s effectiv | can acti<br>the mo<br>ve after | vate the<br>de spea<br>the print | n label mode.<br>receipt mode even if the label mode is predefined by the memory switch(Msw8-5).<br>cified by the memory switch(Msw8-5) is set to the default mode, the label mode<br>er reset or power cycling is executed.<br>ould be disabled to maintain the receipt mode after the printer reset or power cycling. |  |  |  |  |  |
| Differences: | None                           |                                  |                                |                                  |                                                                                                    |  |  |  |  |  |

## **BS M**

| Function     | Select device font type                                                                                                    |
|--------------|----------------------------------------------------------------------------------------------------|
| Code:        | ASCIIBSMnmHex084DnmDecimal0877nm                                                                                                    |
| Range:       | $65 \le m \le 67 \ (m = 65, 66, 67)$<br>n = 0                                                                                                    |
| Default:     | n = 0                                                                                                    |
| Description: | <ul> <li>Font type select by m value as follows:</li> <li>m Function (Select font type)</li> <li>65 Font A (12x24)</li> <li>66 Font B (9x17)</li> <li>67 Font C (9x24)</li> </ul> |
| Remarks:     | ■ The setting of this command remains effective until ESC !, ESC M ESC @, printer reset or power cycling is executed                                                              |
| Example:     | Input:<br>0x08 0x4d 0x00 0x41<br>0x41 0x42 0x43 0x44 0x45 0x0a<br>0x08 0x4d 0x00 0x42<br>0x41 0x42 0x43 0x44 0x45 0x0a<br>0x08 0x4d 0x00 0x43<br>0x41 0x42 0x43 0x44 0x45 0x0a    |
|              | ■ Output:<br>ABCDE<br>ABCDE<br>ABCDE                                                                                                    |

#### FS D

#### Function Draw Line & Box

Code:

| ASCII   | FS | D  | L  |    | Ν  | E  | Xs(pL,pH) | Ys(pL,pH) | Xe(pL,pH) | Ye(pL,pH) | m |
|---------|----|----|----|----|----|----|-----------|-----------|-----------|-----------|---|
| Hex     | 1C | 44 | 4C | 49 | 4E | 45 | Xs(pL,pH) | Ys(pL,pH) | Xe(pL,pH) | Ye(pL,pH) | m |
| Decimal | 28 | 68 | 76 | 73 | 78 | 69 | Xs(pL,pH) | Ys(pL,pH) | Xe(pL,pH) | Ye(pL,pH) | m |

| ASCII   | FS | D  | В  | 0  | Х  | Xs(pL,pH) | Ys(pL,pH) | Xe(pL,pH) | Ye(pL,pH) | m |
|---------|----|----|----|----|----|-----------|-----------|-----------|-----------|---|
| Hex     | 1C | 44 | 42 | 4F | 58 | Xs(pL,pH) | Ys(pL,pH) | Xe(pL,pH) | Ye(pL,pH) | m |
| Decimal | 28 | 68 | 66 | 79 | 88 | Xs(pL,pH) | Ys(pL,pH) | Xe(pL,pH) | Ye(pL,pH) | m |

Range:

| Model    | Range                                                                                                    |
|----------|----------------------------------------------------------------------------------------------------|
| SPP-C200 | 0 ≤ Xs(pL + pH x 256) ≤ 384, 0 ≤ Ys(pL + pH x 256) ≤ 65535,<br>0 ≤ Xe(pL + pH x 256) ≤ 384, 0 ≤ Ye(pL + pH x 256) ≤ 65535<br>0 ≤ m ≤ 16 |
| SPP-C300 | 0 ≤ Xs(pL + pH x 256) ≤ 576, 0 ≤ Ys(pL + pH x 256) ≤ 65535,<br>0 ≤ Xe(pL + pH x 256) ≤ 576, 0 ≤ Ye(pL + pH x 256) ≤ 65535<br>0 ≤ m ≤ 16 |

## Default: None

**Description: I** Xs, Ys defines the start position of box and line.

■ Xe, Ye defines the end position of box and line.

m defines the thick of box and line.

The line thick is  $0.125^{*}(2+m)$  mm.

If m set to 0, then line thick is 0.25 mm.

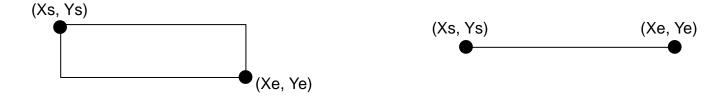

BIXOLON

**Remarks:** Drawing line and box work in page mode only. The print direction command(ESC T) will not be applied. print direction is aways left to right.